# Home An Argus Specialist Publication Computation No. 56 April 3-9, 1984 WEEKLY 40p

400 prizes of Cosmic Cruiser, a great new game from

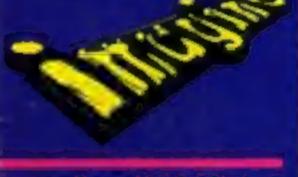

Software reviews for: BBC, Spectrum, Dragon, Atari, Electron, Texas

> Spectrum: Three great games to type in

Two BBC/Electron listings: Brave the ancient curse and test your memory

vic-20: Type in and play our two games for a life on the ocean wave

Commodore 64: Draw a starship...in just five seconds

> AND: Your letters, U.S. Scene, news

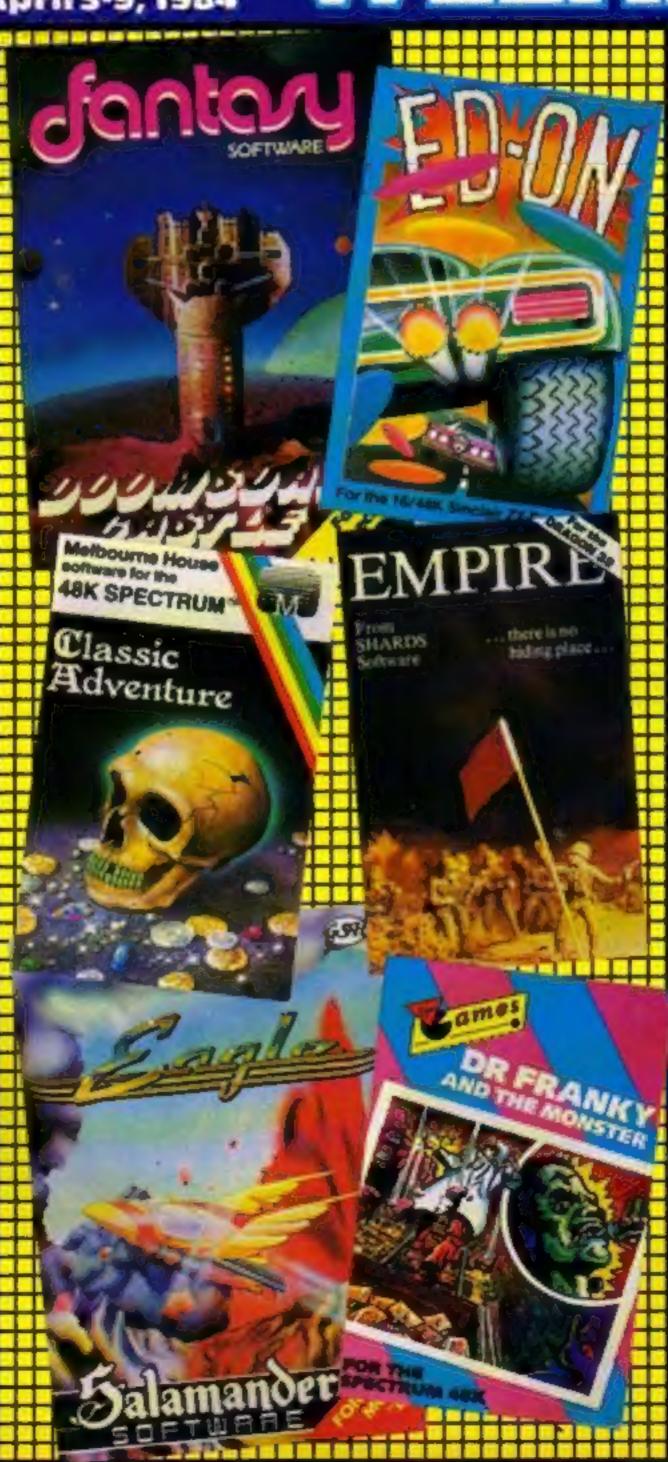

#### Chain stores take Amstrad

Rumbelows is to stock Amstrad's sub-E200 micro in its 380 stores, but W.H. Smith has no plans to put it on the shelves.

The new computer, using the new MSX standard shared by several major Japanese makers, is due to be officially launched next week.

The price has not been finally decided but it will include a keyboard and tape deck in one unit and a green screen monitor and power supply in another. A colour monitor will cost £50 extra.

It will have 64K of RAM, a Z80B processor running at a fast 6MHz and a baud rate switchable between 2,400 and 300.

Rumbelows already stocks the Spectrum, VIC-20, Continued on page 5

#### 'Stamp out counterfeits'

One of the first acts of a new trade association of software distributors will be to draw up a code of practice to protect customers, dealers and software houses.

Chairman Bob Simpson, of PCS Distribution, said: "There are one or two people coming into the market whose form of trading is not wholly acceptable.

"So the Guild of Software Distributors has been formed to Continued on page 5

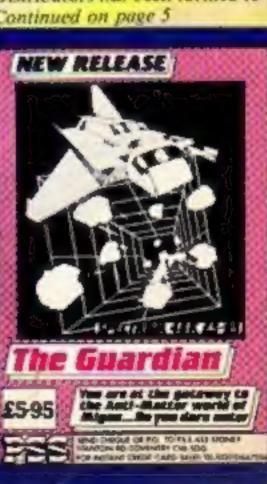

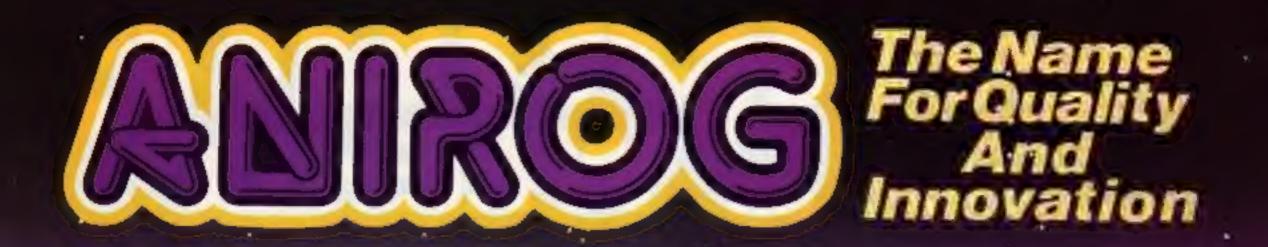

# Flight Path/87

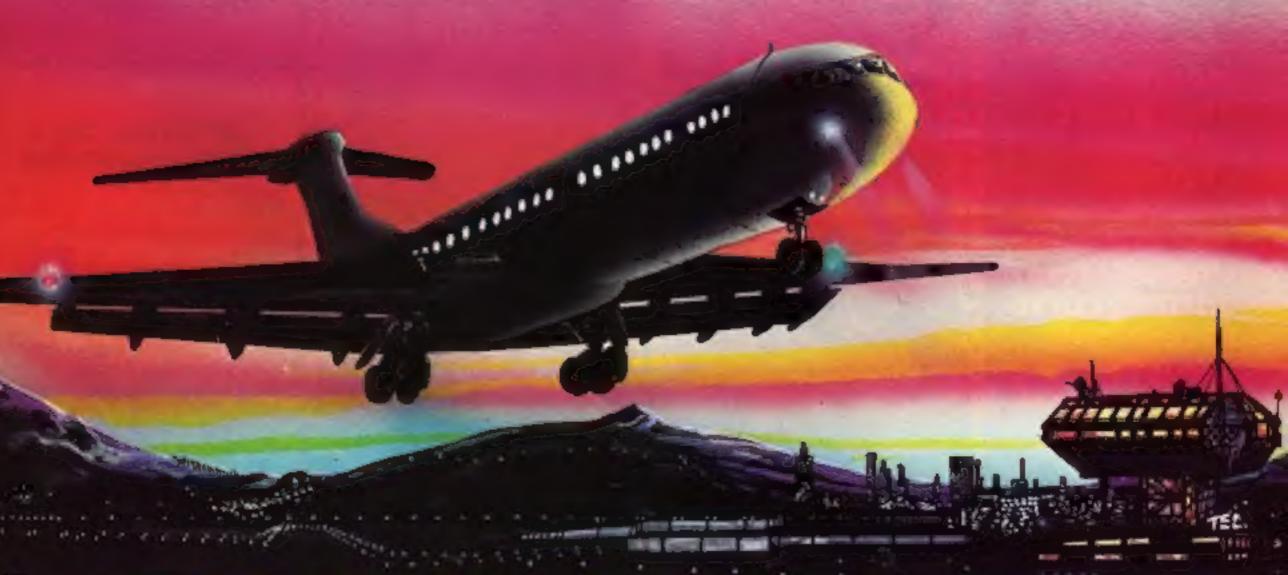

## ADVANCED PHOT TRAINER

Written by a flight simulator instructor and pilot. Superb graphics. COMMODORE of VIC 20 16K £7.95

TRADE ENQUIRIES: ANIROG SOFTWARE LTD. '29 WEST HILL DARTFORD KENT (0322) 92513/8
MAIL ORDER: 8 HIGH STREET HORLEY SURREY 24 HOUR CREDIT CARD SALES HORLEY (02934) 6083
PAYMENT BY CHEQUE P.O. ACCESS/VISA 50p POSTAGE & PACKAGING

#### BUY THIS SPACE

To advertise your latest products! Ring Coleen or Barry on 01-437 1002 NOW!

Win as many gold medals as you can. That's the challenge in one of four new games just out from CRL. Olympics, an arcade game called Orpheaus, an arcade-adventure titled Great Detective and another arcade game, Pandamonia, all cost £5.95 for the Spectrum. Test Match, for the BBC, and Omega Run, for the Commodore 64, cost £7.95 and were originally launched for the Spectrum.

CRL, 9 Kings Yd, Carpenter's Rd, London E15 2HD

#### 000

Wood Green School, Witney, Oxon, is holding its second South of England Personal Computer Fair on June 10.

#### 000

Computer Games is offering a free tape deck, usual price £39, with the £150 Sord M5 computer.

#### 000

Spectrum peripherals, the Microdrive and Interface 1, go on sale through retailers — including W.H. Smith, Boots and Menzies — this month at £49.95 each. Cartridges cost £4.95.

#### 000

Oric is offering a £60 upgrade ROM to Oric 1 users this month. The new 101 ROMs, for 16K or 48K models, are used in Oric's new Atmos. Oric has also denied a report that the 48K Atmos was being recalled to replace the ROM, or any other chip. Oric owners who want the upgrade ROM are being asked to send their computer with £60, but without power supply or leads, to:

Oric Assembly Unit 1, Hampton Farm Industrial Estate, Hampton Rd West, Hanworth, Middx

#### 000

Timebomb, an arcade game for the Spectrum, incorporates speech for those with the Currah Micro Speech unit. It costs £5.95 and is by CDS. CDS, 10 Westfield Cl, Tickhill, Doncaster, S. Yorks DN1 9LA

| Competition                  |
|------------------------------|
| Software charts              |
| VIC-20 programs              |
| Educational software reviews |
| BBC software reviews         |
| Letters                      |
| U.S. Scene                   |
| Software reviews             |
| Spectrum programs            |
| BBC/Electron programs        |
| Commodore 64 programming     |
| Classified ads start on      |

Editor:
Paul Liptrot
Designer:
Bryan Pitchford
Managing Editor:
Ron Harris
Chief Executive:
Jim Connell

Divisional Advertisement Manager: Coleen Pimm Advertisement Manager:

Assistant Advertisement Manager:
Stuart Shield
Classified Advertising:
Debra Stupple

Argus Specialist Publications Ltd. No.1 Golden Square, London W1R 3AB. 01-437 0626

Home Computing Weekly is published on Tuesdays. Distribution by Argus Press Sales and Distribution Ltd, 12-14 Paul Street, London EC2A 4JS. Printed by Alabaster Passmore & Sons, Ltd, of London and Maidstone, Kent. Design and origination by MM Design and Print, 145 Charing Cross Rd., London WC2 0EE

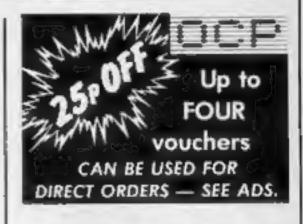

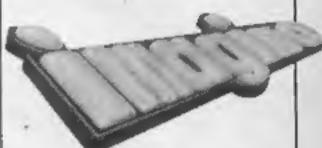

There are 400 prizes in this week's competition. You could be among the first to play Cosmic Cruiser, Imagine's great new release for four computers. Turn to the competition page now.

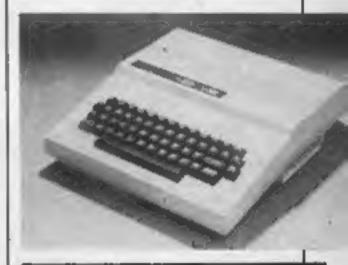

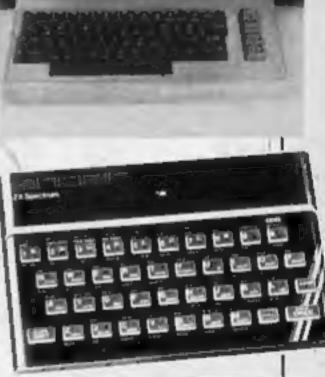

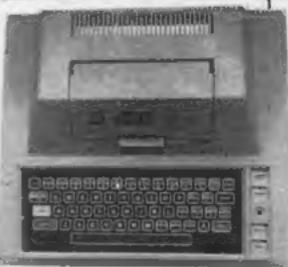

Quality tested programs for all these computers are in this week's issue of Home Computing Weekly.

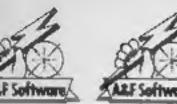

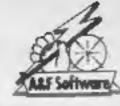

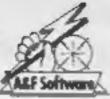

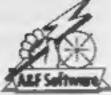

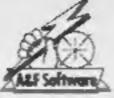

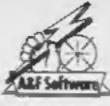

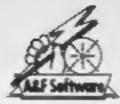

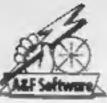

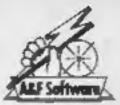

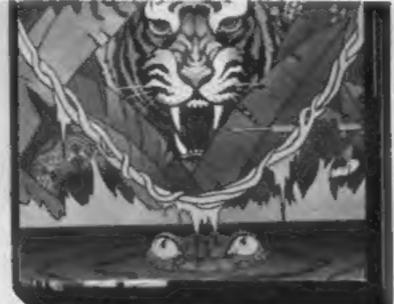

# ...Beam us down to A&F Software!

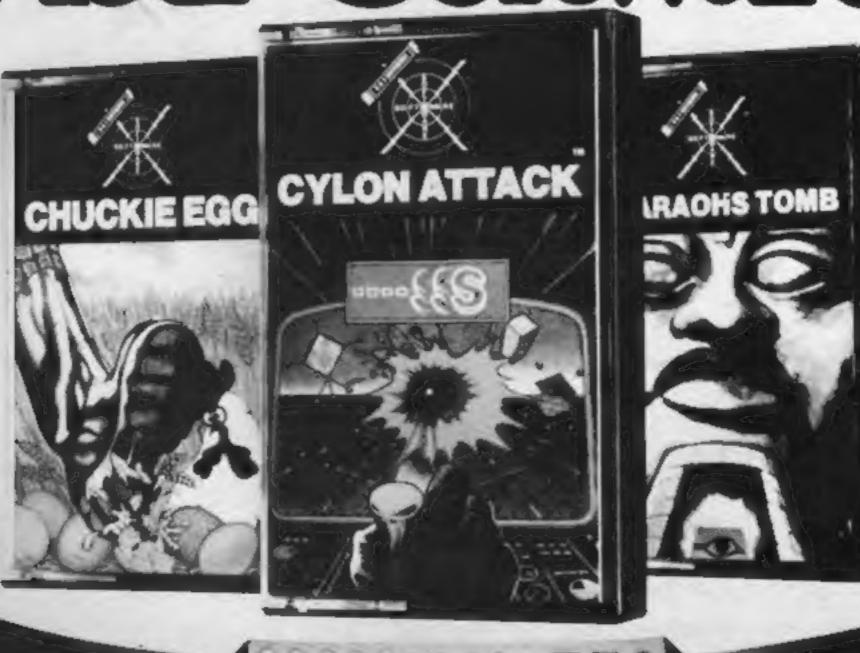

|                  | CM64  | BBC   | ELECTRON | DRAGON | SPECTRUM |
|------------------|-------|-------|----------|--------|----------|
| CHUCKIE<br>EGG   | £7.90 | 27.90 | 27.90    | 27.90  | 26.90    |
| CYLON            |       | €7.90 | 27.90    |        |          |
| JUNGLE<br>FEVER  |       |       |          |        | 26.90    |
| PHARAOHS<br>TOMB |       | ₹7.90 | £7.90    |        |          |

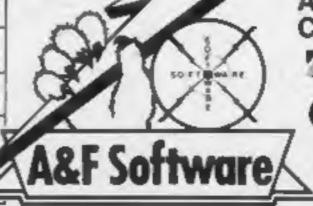

AVAILABLE FROM ALL GOOD COMPUTER SHOPS

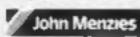

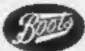

**Selected Stores** 

Unit 8, Canalside Industrial Estate, Woodbine Street East, Rochdale, Lancs. OL16 5LB. Tel: 0706 341111 From front page

establish a code of practice.

"We are not here just to sell to retailers and leave them to it. They need after-sales service."

He said there had been one or two cases of firms selling counterfeit products to shops and then disappearing, leaving the dealers to face the consequences.

Mr Simpson said: "We don't want people buying or selling counterfeit products. It's not only itlegal, it's also damaging the reputations of software

#### **'Prices up** again' at **Imagine**

Prices of Imagine software are almost certain to go back up to £5.50, cancelling a £1.55 price

Dealers and distributors. fearing a price war, reacted strongly when the drop was first announced.

Imagine was making a final decision as HCW was going to press. But operations director Bruce Everiss said: "It's almost 100 per cent certain it will be £5.50."

Pressed for a reason, he said:"We have decided to toe the line with the industry. As long as we get the sales it's not a reluctant decision."

Nick Alexander, chairman of the Guild of Software Houses, said: "It's absolutely ludicrous. I'm stunned. I'm glad to see the prices are going back up and that sanity has been restored.

"I'm sorry that all this furore has taken place. The confusion has not done anyone any good.

"Our members thought it was something that would go away and it has done-so. The worry was that everyone was going to panic and slash their prices, causing a cash-flow problem."

And Bob Simpson, of PCS Distribution, said: "The price drop was a mistake. In the short term it can be attractive but in the long term it's not good for the business."

Imagine, whose latest game, Pedro, has entered the charts, planned its new price for its existing titles plus two new releases, BBC Bill and Cosmic Cruiser.

But future games will cost £15-£19. The first two at these prices will be Bandersnatch and Cyclanse for the Spectrum and the Commodore 64. Although still on cassette, they will be boxed along with other items essential for playing the games. I

houses, distributors and retailers."

The code of practice would ensure that guild members supplied goods of acceptable quality.

Mr Simpson said GOSD had a dialogue with the Guild of Software Houses and the Computer Trade Association, Chairman of the guild is Clive Digby-Jones, managing director of Websters, whose customers include Boots.

Membership of the association includes Tiger, Lightning, Prism, Limetree, Express, Pilonmist and Leisure Soft.

Guild of Software Distributors, c/o PCS Distribution. Unit 6. Scotshaw Brook, Branch Rd, Lower Darwen, Lancs BB3 0PR

#### Amstrad

From front page

Commodore 64, Sharp 700 and the new Oric Atmos.

Buyer Steve Dowdle said: "We are looking at other models — we may look at Acorn, you never know."

Is there room for another computer? Mr Dowdle said: "Last year there was a lack of supply and this year doesn't seem as if it's going to be any different. It's now a problem of the availability of chips and Amstrad seems to have the buying power."

Industry sources say there have been 250,000 advance orders for Amstrad's Taiwanmade computer.

Stewart Binnie, merchandise controller for W.H. Smith, said: "We are happy with our range at the moment. We have plans for later in the year but they do not include Amstrad."

The industry believes that Amstrad's computer will do well in the company's traditional outlets for its hi-fi audio products. Amstrad has formed a company called Amsoft to produce software for its computer and has approached a number of independent software companies.

#### Briefly

Silversoft has launched a database for the BBC micro which will work with View. Acorn's word processing program, if needed. Viewbase will cost £24.99 for disc and manual and Silversoft says it can store 1,500 records on a LOOK disc and sort 1,000 records in 90 seconds.

Silversoft, 271-273 King St, London W6 9LZ

#### Winners

The solution to our Quicksilva spot the difference competition:

- 2 parts missing from helmet
- Screw missing from upper left
- Band omitted above left elbow
- Part missing from chess piece Two lines missing from lower part of body
- Part of bush on right missing
- Colour different on chess piece on right of board
- Bolt at right armput changed

 Upright missing from white chess piece

Winners of £25-worth of vouchers: James Blair, Lanes; W. Belle, Birmingham; F.A. Beale, Dorset; D.B. Burke, Gwynedd; Mike Chippington, Berks; Michael Collett, Hendon; Mark Crowley, Herrs: John Consadine, N. Humbs; Suzanne Cotton, Ipswich; Keith Crozier, Scottand; Tommy Cunningham, Ireland; Ian Fletcher, Dorset; C.M. Gallagher, Northanis; Satpal Grewal, Edmonton; Christopher Hall, N. Ire-land; R.J. Hall, Derbyshire; Michael Hawton, Devon; Peter Hewett, Penge; A. Horrell, Bristol; Gary Jackson, N. Humbs: Terry John, W. Glam; Roger Knight, E. Sussex; Carol Lenz, Kirkeudbrightshire; Barry Llewellyn, Romford; Paul Loynes, W. Mids; David Mackenzie, Letchworth; John Middlemas,

Teachers are being invited to an Educational Computing and Software Fair on June 18 and 19 at John Taylor Teachers' Centre, Headingley La, Leeds LS6 1AA

Glasgow; Stuart Mitcheil, Aldershot: Bryan Moiser, Hull; D. Nagle, Leigh-on-Sea; Andrew Norwood, Berks; A.C. Rowstron, Leeds; Martin Rowe, W. Sussex: Robert Stobie, Bolton; P. Shepherd, Notts; Michael Simcock, Stockport; Peter Wallace, Polegate; A.J. Willey, Newcastle-upon-Tyne; Stephen Weed, Bradford; Robert Wylie, Argyll. The prizes have been despatched.

A motherboard for the Spectrum is being launched at £14.95 this month by Currah. It adds two slots for peripherals, protects the Spectrum's edge connector and several can be stacked.

Currah, Graythorp Industrial Estate, Hartlepool, Cleveland

Phoenix sent a man dressed as a wizard to Home Computing Weekly with its latest two-tape game, The Sorcerer's Apprentice. Like other Phoenix products, players have to master an arcade game to discover the running code and clues to an adventure.

Phoenix, 116 Marsh Rd, Pinner, Middx

Cylindrical Software has produced an anagram-generating program, called Anagrams, for the BBC micro, costing

Cylindrical, 3/177 College Rd, Moseley, Birmingham B13 9LJ

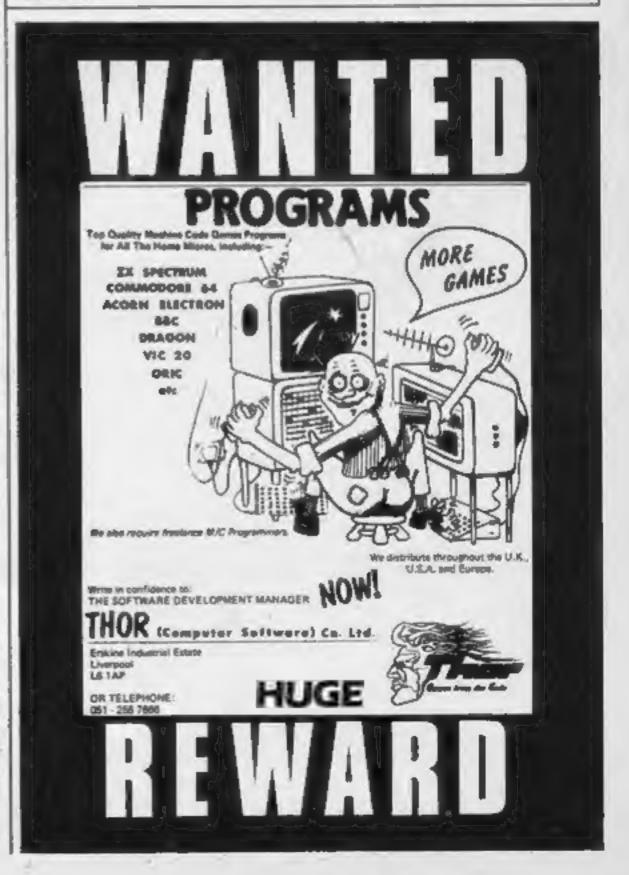

# S

# DRAWING NEARER-THE ULTIMATE ADVENTURE?

FIVE MILLION BARBARIANS
AN ARMY OR TWO OF PERSIANS
SEVERAL THOUSAND UPSET ARMENIANS
FIFTY LEGIONS OF ITINERANT ITALIANS
AND YOU!

In your shops soon for Atari, BBC, Spectrum and Commodore 64
AFTER THIS EVERYTHING ELSE WILL SEEM LIKE CHILDS PLAY!

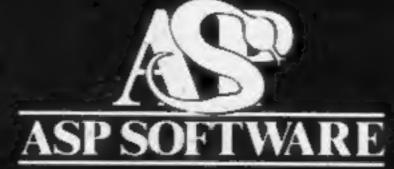

A member of the Argus Press Software Group Clearly More Adventurous

#### COMPETITION

There's more prizes than ever before in this week's competition - 400 copies of Imagine's latest game, Cosmic Cruiser. It's so new that it's not yet in the shops.

Four programmers - along with a team of musicians and graphic artists - have taken an idea by Imagine chairman Dave Lawson and turned it into a game which will test your skill and dexterity.

Cosmic Cruiser will be available for any Spectrum, Commodore 64, Dragon and BBC computers.

And we've got 100 for each micro

to give away.

Cosmic Cruiser, which can be played with joystick or keyboard, is bound to hit the best-seller charts fast. And you could win one absolutely free.

Here's a taste of the scenario from Imagine:

6 A raiding party from the Rallom Empire has taken over one of earth's far-flung space stations. The only earth craft in the vicinity is an out-dated cosmic cruiser... and you are the pilot. A priority signal sends you on what could turn out to be a suicidal mission. You have been ordered to save the space station crew at all costs. As you hurtle toward your destiny a during plan forms in your mind. The only chance you have is to use your exterior laser cannon to blast open the station portais, then, by making use of your body propul-sion unit, you will have to pluck the crewmen from the station and transport them back to your cruiser. Your plan requires split-second timing and nerves of steel. As you transport your ward back to the cruiser you must make snop decisions. If you use your hand laser the blast will blow the crewman into space. Can you get back to your laser cannon in time to blast the Rallom fighters? Or will you have to secure the rescued crewman to a nearby satellite to allow you to move more quickly? You see the space station in the distance, the adrenalin pumps through your body ... will you succeed?'>

## 400 prizes: win Cosmic Cruiser from

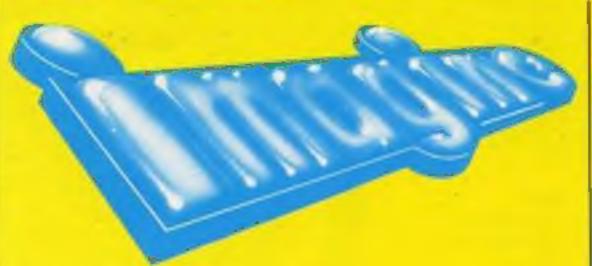

Schizoids Wacky Waiters Molar Maul Ah Diddums Jumping Jack Catcha Snatcha Bewitched Cosmic Cruiser

Arcadia Leggit Zip Zap Zzoom Frantic Stonkers Alchemist Pedro

Send your entry to Imagine Competition, Home Computing Weekly, No.1 Golden Square, London WIR JAB.

Closing date is first post on Tuesday April 24, 1984, Senders of the first 100 correct entries opened at random for each of the four computers will win the prizes. They will arrive from Imagine within 28 days of the results appearing in Home Computing Weekly.

#### The rules

Entries will not be accepted from employees of Argus Specialist Publications, Imagine Softwere and Alaboster Passmare & Soux. This restriction also applies to employees' families and agents of the companies. The rules include the guidance in the How to Enter section. The editor's decision is final and no correspondance

#### **Imagine** Competition

Entry Coupon

| Name .                                                  |  |
|---------------------------------------------------------|--|
| Address                                                 |  |
|                                                         |  |
| Number of titles found                                  |  |
| Computer owned (Spectrum, Commodore 64, Dragon or BBC): |  |

#### How to enter

Study the word square and mark all the Imagine titles you find with a ball-point or semi-opaque felt-tip pen. Complete the coupon fully and clearly - if you are a winner it will be used as a label - and send word square and coupon to us.

Important: you must write on the back of your envelope the number of titles you found and the

computer you own.

You may enter as many times as you wish provided each is on the official word square and coupon and in separate envelope. Please do not enclose anything else. Incomplete entries cannot be considered.

The software titles in the word square are drawn from this list of all Imagine's games:

Complete clearly and fully - if you are a prizewinner this will act as a label. Post to Imagine Competition. Home Computing Weekly, No.1 Golden Square, London WIR JAB. Cleating date: Best post, Tuesday April 24, 1984. Follow carefully the advice in the How to Enter section, including writing the number of titles found not your computer on the buck of your envelope.

| 0 | 75 | E- | 0 | - | II. | - | 191 | - | - |   |   | - |   | - | -  |  |
|---|----|----|---|---|-----|---|-----|---|---|---|---|---|---|---|----|--|
| E | M  | 8  | ٧ | ٧ | A   | S | T   | 0 | N | K | E | R | S | 5 | 1  |  |
| W | 1  | H  | U | Z | A   | C | E   | A | K | X | D | U | 0 | C | W  |  |
| 1 | U  | C  | 0 | N | Υ   | H | Z   | H | 1 | W | R | ٧ | R | P | 1  |  |
| T | A  | R  | C | A | D   | 1 | A   | J | Z | T | 0 | 1 | T | D | K  |  |
| C | T  | D  | T | 5 | X   | Z | Z   | 1 | F | н | S | S | 1 | Z | Y  |  |
| н | S  | G  | R | Z | Z   | 0 | 0   | M | F | 1 | G | R | 0 | A | -1 |  |
| E | R  | F  | W | 1 | K   | 1 | D   | 0 | R | 0 | Y | T | U | ٧ | G  |  |
| D | J  | E  | 0 | P | L   | D | G   | L | H | C | Н | P | 0 | В | В  |  |
| Q | K  | P  | M | Z | C   | S | E   | A | F | R | A | N | T | 1 | C  |  |
| P | В  | P  | E | A | ٧   | D | B   | R | 0 | Y | P | 1 | 0 | Υ | Z  |  |
| T | 0  | 0  | B | P | U   | D | K   | M | X | L | G | N | X | N | Н  |  |
| N | N  | C  | ٧ | G | S   | A | J   | A | D | G | M | 0 | М | R | G  |  |
| Н | J  | W  | X | W | N   | R | K   | U | E | L | 8 | L | S | E | C  |  |
| 1 | U  | U  | G | D | F   | M | A   | L | C | H | E | M | 1 | S | T  |  |
| A | н  | D  | 1 | D | D   | U | M   | 5 | C | E | T | F | H | W | X  |  |

## Top Ten programs for the Dragon 32

|     |                   | ASF(-)        |
|-----|-------------------|---------------|
| 1   | Chuckie Egg       | Beyond (-)    |
| 2   | Krienstiel        | Shards (-)    |
| 3   | Nameh Sea Ull     | Minits (-)    |
| 4   | Chocolate Factory | Imagine (-)   |
| - 5 | Podro             |               |
| 6   | Mustery of the    | Shards (-)    |
| 0   | Java Ster         | Microdeal (3) |
| 7   | make Ball         | softek (2)    |
| 8   | Light             | Revond (-)    |
|     | LIA PARISCOPE     | M. House (6)  |
| 1   | HORICE            |               |
|     |                   |               |

## Top Ten programs for the VIC-20

| 1 Flight 015     | Perranti<br>Davenport ()<br>Interceptor (2) |
|------------------|---------------------------------------------|
| 2 Crazy Kong     | CBM (-)                                     |
| 3 Emmet Attack   | Vicions (-)                                 |
| 4 Snooker        | Paramount (-)                               |
| E Choc-o-bloc    | 1                                           |
| e Snowman and    | CBM (-)                                     |
| Maths maze       |                                             |
| 7 Wizard and the | M. House (1)                                |
| Princess         | Llamasoft ()                                |
| 8 M.L.B.A.T.E.T. | Heimata (6)                                 |
| 9 Jetpac         | Commodore (-)                               |
| 10 The Count     |                                             |
| 10               |                                             |

#### Top Ten programs for the ZX81

| -1 | Crazy Kong        | PSS (4)        |
|----|-------------------|----------------|
| 2  | Android           | Quicksilva (-) |
| 3  | Skramble          | Quicksilva (-) |
| 4  | Defenders         | Quicksilva (-) |
| 5  | Invaders          | Quicksilva (6) |
| 6  | Flight Simulation | Sinclair (1)   |
| 7  | VU-File           | Sinclair (-)   |
| 8  | VU-Cafe           | Sinclair (-)   |
| 9  | Hopper            | PSS (5)        |
| 10 | Football Manager  | Addictive (2)  |
|    |                   |                |

Compiled by Websters. Figures in brackets are last week's positions

## Top Ten programs for the Spectrum

| 10 |                   | Psion (1)      |
|----|-------------------|----------------|
| 1  | Chequered Flag    | i litimate (2) |
| 2  | Atic Atac         | Durrell (10)   |
| 3  | Scuba Dive        | Ouicksilva(5)  |
| 4  | Ant Attack        | Lithimate (4)  |
| 5  | Lunar Jetman      | Ultimate ()    |
| 6  | Letence           | peion (3)      |
| 7  | Flight Simulation | M House (8)    |
| 8  | The Hobbit        | Imagine (-)    |
| _  | O LANK OFS        | CDS (-)        |
| 9  | 0.5               | _              |

Compiled by W. H. Smith. Figures in brackets are last week's positions

#### **BEST SELLERS**

## **Top 30**

| 1 Jet Set Willy    | Software    |               |
|--------------------|-------------|---------------|
|                    | Projects    | Spectrum (19) |
| 2 Manic Miner      | Software    |               |
|                    | Projects    | Spectrum (1)  |
| 3 3D Ant Attack    | Quicksilva  | Spectrum (3)  |
| 4 Hunchback        | Ocean       | Spectrum/CBM  |
|                    |             | 64 (3)        |
| 5 Atic Atac        | Ultimate    | Spectrum (4)  |
| 6 Chinese Juggle   | r Ocean     | CBM 64 (9)    |
| 7 The Hobbit       | M.House     | Spectrum (6)  |
| 8 Eskimo Eddie     | Ocean       | Spectrum (12) |
| 9 Bear Bovver      | Artic       | Spectrum (7)  |
| 10 Buga Boo        |             |               |
| (The Flea)         | Quicksilva  | Spectrum (11) |
| 11 Snooker         | Visions     | VIC-20 (14)   |
| 12 Chuckie Egg     | A&F         | Spectrum (10) |
| 13 Lunar Jetman    | Ultimate    | Spectrum (8)  |
| 14 Hobbit          | M.House     | CBM 64 (17)   |
| 15 Frogger         | Microdeal   | Dragon (13)   |
| 16 The King        | Microdeal   | Dragon (15)   |
| 17 Colossus        | CDS         | CBM 64 (26)   |
| 18 Pedro           | Imagine     | Spectrum (22) |
| 19 Trashman        | New         | *             |
|                    | Generation  | Spectrum (30) |
| 20 Chequered Flag  | Psion       | Spectrum (19) |
| 21 Quarsar         | Voyager     | CBM 64 (28)   |
| 22 Hunchback       | Superior    | BBC (24)      |
| 23 Zzoom           | Imagine     | Spectrum (23) |
| 24 Cuthbert in the |             | -             |
| Jungle             | Microdeat   | Dragon (20)   |
| 25 Blade Alley     | PSS         | Spectrum ()   |
| 26 Harrier Attack  | Durrell     | Spectrum (21) |
| 27 Penetrator      | M.House     | Spectrum (25) |
| 28 Trooper Truck   | Rabbit      | CBM 64 (-)    |
| 29 Crazy Kong      | Interceptor | CBM 64 (27)   |
| 30 Arcadia         | Imagine     | VIC-20 (25)   |
|                    | -           |               |

Compiled by PCS Distribution (0254 691211) from a sample of 40 dealers in the U.K. and Northern Ireland. Chart is for sales in the fortnight ended March 23.

# Top Ten programs for the Commodore 64

| 10b 1011 b                                          |                                      |
|-----------------------------------------------------|--------------------------------------|
| 1 Manic Miner                                       | Software<br>Projects (2)<br>CDS (-)  |
| 2 Colossus Chess<br>3 Hideous Bill                  | Virgin (-)                           |
| 4 Crazy Kong<br>5 intro to Basic Pt 1               | CBM (-) Peramount (-) Bubble Bus (-) |
| 6 Outback<br>7 Bumping Buggies<br>8 Basic Adventure | Honeyfold (-) Bubble Bus (-)         |
| 9 Flying Feathers                                   | Ocean (5)                            |
| 10 Chillies                                         | - Lete AIB                           |

Compiled by Websters. Figures in brackets are last week's positions

# A SUPERBRANGE OF GAMES SOFTWARE FOR SILL A REPUBLICATION OF THE STATE OF THE SUPERBRANGE OF GAMES SOFTWARE FOR SILL A REPUBLICATION OF THE SUPERBRANGE OF GAMES SOFTWARE FOR SILL A REPUBLICATION OF THE SUPERBRANGE OF GAMES SOFTWARE FOR SILL A REPUBLICATION OF THE SUPERBRANGE OF GAMES SOFTWARE FOR SILL A REPUBLICATION OF THE SUPERBRANGE OF GAMES SOFTWARE FOR SILL A REPUBLICATION OF THE SUPERBRANGE OF THE SUPERBRANGE OF THE SUPERB

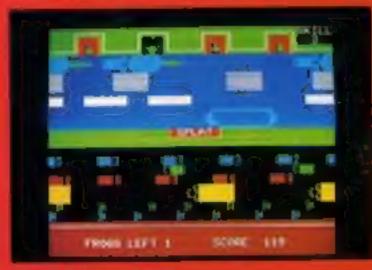

#### FROGGER - £6.95

This more populated as adoptomes has been multirecreated for the Sharp computer. Superhyraphies and actual as you like from beginner's level up to Superburian. Con each or featurings over the best of all many then hop from boat to rail to log from our other actificately. Lone setting on a bity pad. Terrific by

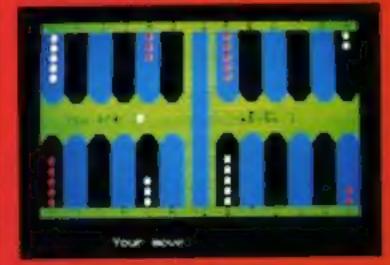

#### BACKGAMMON - €795

new available for the MZ = 40, this trad taken a board fame can criw be played against the comparison boards to below instructions for the beginner — Ligher levels youlgable for the more experiencing player.

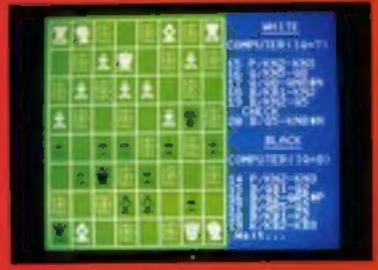

#### CHESS - £9.95

Single of the rank beginner through to the more experienced places. The Chest program may be used in these influences were.

- As a referee between two players, checking is realist moves, CHDCK and CHECK MALE small cont.
- As an opponent with 14 levels of intelligence to match pear will.
- The attending a divisor askerd to play against each to allow you the best made if you get into difficulties. Long games may be saved on canadia no consoletion at a litter time and a print out of all in ives made is available.

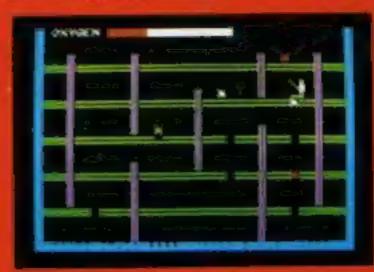

#### SPACE PANIC - £7.95

How song captyon surman in the multi-stone; building offed with alam tage. That make the code programme accurately amount to the arcade game where you climb budgers and dig bules to enabl the alam to them in lague, indet they are cought. The aid command that through one facts the government, two from and whole used, there is a Nich alam who have time to dig the machine to the get rather cross and become green. PANIC! Tow stopk or keyboard control.

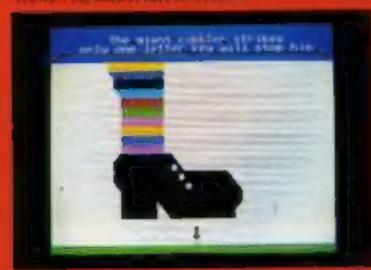

#### NIGHTMARE PARK - £6.95

there have never placed this type of game before, peared there head. As well make your way along the infracer pathways faithe care, post are compacting govern tasks to perform or gamen to pury facts of these mass be executablely compacted before you are allowed to contain at 18 tasks a lot of during. You must remain quick and tien at all times. A lot le lock is bandy Amazing graymas and seconds!

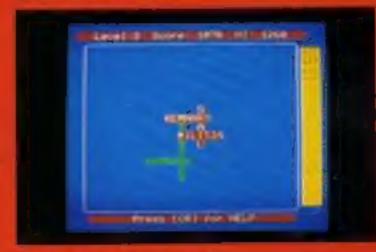

#### XANAGRAMS - £9.95

Not only a terrific spelling test but also a great game. You are looked to guest up to the winds, represented by bire at in the service of a content of format. All the lettern that you need are shown in the right of the service in alphabetical rober and the computer will give you the first lettern two lask is morely. Such a limited and service with 3 as II levels and from 1 to 3 words to be guessed. Realist substituting of

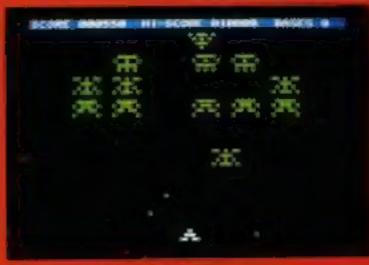

#### GALAXIANS - £795

A high-speed much me code which had the popular are adaptive where the masses a made in radio smith be persed from the way. After a few accords they will be guilt where panels in a post above they will be gained by denote the property of the gained by denote and programmy with more arminal ingles you kill more and more alternated by any to be property. The property of the property of the propert

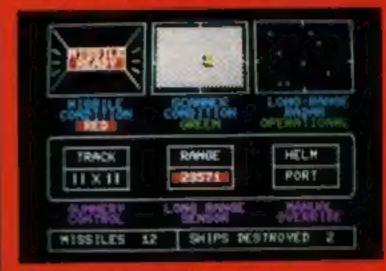

#### FIGHTER COMMAND - £6.95

A mission three recommendary in this minerals whose meaning process in a larger of letter early account the program of the will now only one long range radar services and you much manager or pour mission. If manget line mean they will are all the area want aware to sainte. The country have one chance in decrease incomment with a sainternament of the process of the country of the chance in decrease incoming massions with near master.

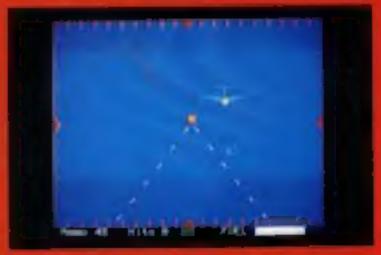

#### LIGHTNING PATROL - £3.45

Change on a rank in the RAP and you are immediately well to a mich of the caten and anotherwise received. Norage land but are freeing after their attack on your arbatic. You must manocurve your of a to to get them in your gain dignition has then are well and gaberal the aky to ay not being the Limited ammandation and the land to ay not being the Limited ammandation and the land at able with Tripitly and accuracy are all important to your completes of the mission. Promise for builting successful had passe performing to part mean and are asked in leave the gardenge, sey stack or acobe one country.

#### PLUS AN EXTENSIVE RANGE OF OVER 100 GAMES, BUSINESS AND EDUCATIONAL SOFTWARE FOR THE SHARP MZ 700 SERIES-FREE COLOUR CATALOGUE AVAILABLE

TOMIS OF KANNAK - TRADONICARS - FNORNTER - FLAMES
NICHTMARE PARK - CHOCK A BLACK - SCHOP - CLEBCAS
CHOSS - ANCLISTSE - SAFECRACKER - ORD MINER - IN
SHORSE - PARASHOTT - TYPE TRANSER - ACT RACKER - IN
RECT LINGLIST - BASIC TUTORAL - SCHOP - BORD PARES
BASTLE - KINGSE OLDENS - MAPOR LK - MURIS OLDST - AC

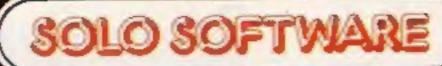

TAN - CLORAL BARTIN - PRAITER COMMUNIT - PROGRES-NA - SERLOMBON - MONTETE - CHESS - MANAGED TOSCAR - DEPENDE MARK - COMPITA SOFT - SUPE E - POLARS - MIDIS - DOMENTHON - INCAGOLO - DE TOSS - TOST TRUNCES - MIDIS TONA - COUNTER BLAST-RNA THS - MIGHTLY WHETEX - LIKEX - CETTLEST - MUSIC - DEPONSE THEM - MERCAD SHORT - WIRD PROGRESSOR -

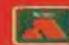

95B Blackpole Trading Estate West, Worcester Telephone (0905) 58351 (24 hrs)

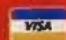

#### **VIC-20 PROGRAMS**

#### Subhunt by Bryn Phillips

You control a submarine which must seek out and destroy the enemy convoy. You are armed with torpedoes, and equipped with sonar which is used to locate the enemy ships.

The ships are armed with depth charges, and if you get too close you will be attacked if you are foolish enough to reveal

your presence.

The program is loaded in two parts. Charsub creates the user defined graphics, and gives the instructions for the game. On loading and runing the main program a grid appears with your submarine in the top left.

You hear the sonar, and the delay between the signal and the echo indicates the promimity of the nearest ship.

#### How it works

20-100 draw grid 110-160 set constants and variables

170-190 print scoreboard 200-280 set ship locations 290-370 main loop

380-400 depth charge subroutine 410-550 score update and select option subroutine

560-660 move submarine subroutine

670-960 fire torpedo subroutine 970-1020 sink ship subroutine 1030-1070 detect nearest ship

subroutine 1080 end

1090 DATA for torpedo

You have the choice of moving the submarine to any position on the grid (1, SAIL), or firing a torpedo (2, FIRE).

Depress either 1 or 2 until the computer responds by either asking for co-ordinates (SAIL) or direction (FIRE). Each torpedo has a range of two squares.

If you succeed in hitting a ship it appears, explodes and is then replaced by its score. As long as your score is positive you lose one point for each marro.

If you fire a torpedo when you are on the same grid as a ship it will drop five depth charges. There's nothing you can do except grit your teeth and hope they miss.

# Seek and destroy... Sail and sail and

It's time your computer tasted the tang of the sea. Try these two programs for a life on the ocean wave. Both are in two parts for detailed graphics on the unexpanded VIC-20 Hints on conversion

This game relies heavily on userdefined characters to simulate
medium resolution graphics and
sprite movement, features not
directly available on the VIC-20.
Direct conversion to other
micros would be difficult, and in
most cases it would be far easier
to start from scratch using the
ideas outlined in the text and
making full use of the capacities
of your particular computer.

There are 10 ships in the convoy, and you have 15 torpedoes. The odds are in your favour... seek and destroy!

Variables

T%(I,J) torpedo characters
D1-D5 ship and score characters
SB submarine character
P1 screen character location
P2 screen colour location
S1,S2,V1 sound registers
PR proximity of nearest ship
X,Y current submarine position
X1,Y1 last submarine position
SC score
TR remaining torpedoes

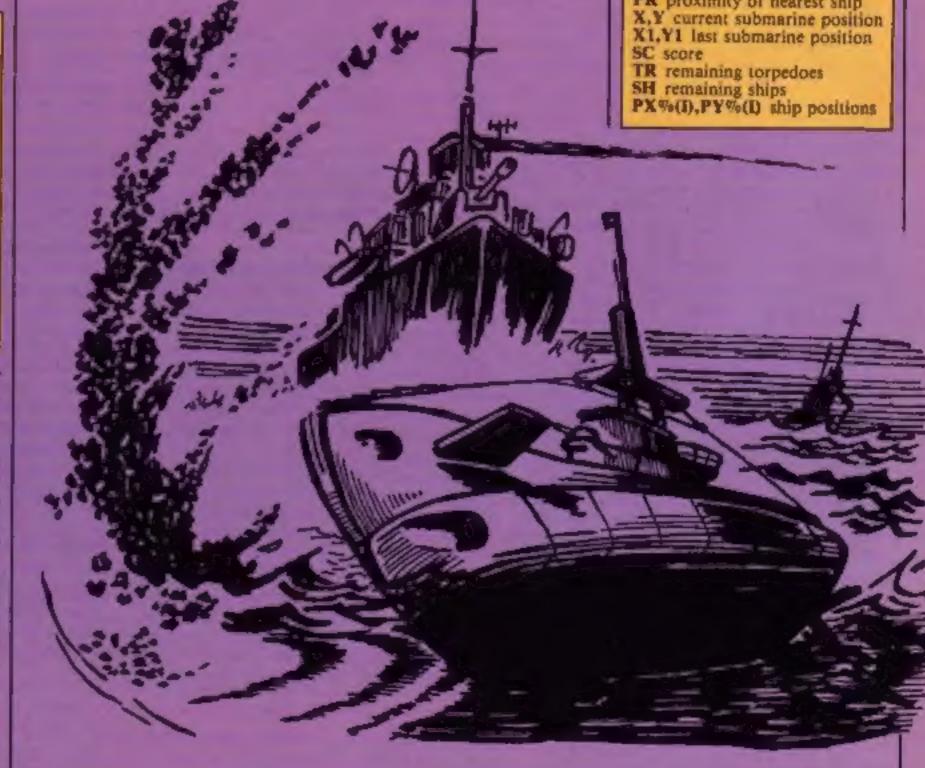

Listing 1 - Charsub, sets up graphics for Subhunt

#### VIC-20 PROGRAMS

#### Listing 2 - Subhunt, main program

clud - HFH 4 5 E & WITHER C. 15 14 4 £ ................ PEN COLEA S OF SCRENING SPECIAL SPECIAL PE 12 Planting Manage Property Server 9 Property 30 M 5 40 AT A MERSON A AND EVENT FOREFR AND FOREFUL TO THE PROPERTY OF THE PROPERTY OF the state of the Marchaeles to 4 4 2 18 10 . FR H 1 48 4 6 25 THE HEITER LE FEM SE O FR 1020 FEET 1 122 II WE IN THE TOTAL TO FRENCH SEE PRESCHUTESTS NO FROM THE SEVIENCE FOR MILES FROM MINILAND MICH SO YOU ME! A. L. DE FREN DE AND equit a label \* . 1 ph a separa divident for \$5. 0.3 AND THE STATE OF THE STATE OF T 5.00 L 4" Mary E - F # EFS 32 P NO. OF PERSONS IN PROPERTY. \* \* ALG L \* A. 9000 A COMPANSOR BROOK DO ALL MANT TO B PURPOSE PRODUCES PROPERTY. F 25 14 61 44 614 A FOREN JO DIEL 42 SCHOLLING FILL WOLD FORELD DE FORELD DE FOREL DE FORE FERT AT FIREM DE FORELD DE LALAR. DE LALAR. 0010 COTUCACC 32 POPENA 32 POLECO 32 \*0FEN 32 PONEN 32 PONEN 32 PO the steel of

Listing 4 - Catch 'em, main program

120 D1=34 D2=35 SB=33

150 X=1 Y=7 X1=1 Y1=7

125 REMCHOMEJC18 CRSR DOWN3

138 S\$="#MUNISHURUMANDONIAN"

```
10 DINTX(4,4) POKE36869,255 POKE36879,0 POKE650,128
15 REMICLRICHHTICCRSR DOWNICE CRSR RIGHTI
29 PRINT"回知中的1公伙伙伙你你你你们"
30 FOR I=1TO?
35 REMIZ CRSR RIGHT1
49 PRINT" IDH + + + + + + + + + +
45 REMIZ CRSR RIGHT)
50 PRINT "DDW TUTU TO TO TO TO TO TO THE
60 NEXTI
65 REMIZ CRSR RIGHT]
75 REMIZ CRSR RIGHT]
80 PRINT * MILE TY TY TY TY TY TY TY TY TY TY T
95 REMIGRAJIHOME 112CRSRDOWN11CRSPRIGHT1(7*12CRSRDOWN11CURSRLEFT))
98 PRINT"SEMORIORIDADICIDADIANE OFF BOLCIOOH"
95 REMIHOME I
100 PRINT" 1 2 3 4 5 6 7 8 9"
1:8 FORT=1T04 FORJ=1T04 READT%(I,J) NEXTJ,I
```

148 P1=8033 P2=38753 S1=36876 S2=36877 V1=36878 PR=2

Lasting 3 - sets up graphics for Catch 'em

```
PRINCESS FROM A PERSONNEL AND SERVICE STATE AND YOUR PISSION IS TO DESTROY THE A PERSONNEL AND SERVICE AND A PERSONNEL AND HOLDER SERVICE AND HOLDER AND YOUR PISSION IS TO DESTROY THE A PERSONNEL AND HOLDER SERVICE SONAR WHICH CAN DIVE AN ESTIMATE PRINTER AND A POPULAR AND A POPULA
```

#### Catch 'em by Matthew Solly

You're enjoying a day of sea fishing in your boat when parachulists start dropping from the sky

You have three to rescue by moving your boat under them.
You lost if they miss your boat
— and if one lands on your head

You control the boat with the keys Z for left and X for right. If you go off the edge of the screen you will reappear on the other side

#### How it works main program

11-33 main routine 1000-1050 initialise variables etc 2000-2495 instructions 3000-3020 print parachutist 4000-4001, 5000-5001 move boat to other side 6000-6040 spiash routine 8000-8030 play again? 9000-9010 man caught 10000-10010 rudder routine

11000-11030 splat routine

#### Main variables

SC score
HI high score
FR, M1, M2, E, F fisherman
and boat
C1, C2, C3, R1, H, R2, L parachutist
S1, S2, S3, S4 sound channels
CO colour location
P test for parachutist
A5, K5 inputs

W,D loops
C chances
Q colour of parachute
Y parachute position

• As usual, we have inserted REMs above lines holding control characters. These are only to help you type in the programs and must not be entered.

Make full use of abbreviations for keywords to save memory — they are listed in the manual.

With two-part games you type in the first, RUN, then enter NEW before typing in the second program

#### Hints on conversion

This program should be fairly easy to convert for other computers. The special POKEs are

36879,25 sets screen to white 36878,15 sets volume full on 36874, 36875, 36876, 36876 sound channels 36869,255 high resolution mode 7680-8186 locations to memorymapped screen

#### VIC-20 PROGRAMS 160 SC=0 SH=10 TR=15 165 REMICRSR DOWNIE ERSR RIGHTHYELD 170 PRINTS \* WARTORPS" 175 REMIZ CRSR RIGHT] 180 PRINT"DESHIPS 185 REMC2 CRSR RIGHT] 190 PRINT"MISCORE" 200 POKEP1+2#X 44#Y,SB 210 FORI=170.0 230 IF1=1G0T0280

220 PXX(I)=INT RHD(1)#9 +1 PYX(I)=INT RHD 1)#7) 240 FOR!=1TO[-1 250 IF PXL(J)=PXX(1))AND(PYL(J)=PYX(1))THEN[=1-1 270 IF(PXX: I)=1>AND(PYX(I)=7)THENI=I-1 288 NEXTI

298 GOSUB1030 300 COSUB410 310 GOSUB460

320 1FQ\$="1"THENGOSUB560 SC=SC-1 GOTO290 J30 IFPR=0THENGOSUB380 340 IFQ\$="2"THEMGOSUB670 350 IFF=2THENGOSUB920

360 IFF=3THENDX=DX#2 DY=DV#2 GOSUB970 370 GOTO290

380 FORI=1785 POKEV1,15 POKES2,200 FORJ=170200 POKEV1,15-J/20 NEXTJ

390 POKEY1,0 POKES2,0 R=INT(RND(1)015)+1 IFR=10THEN1080 400 FORJ=1T0100\*R NEXTJ,I RETURN 405 REMICESE DOWNIE CRSR FIGHTIES CESE LEFT]

415 REM [7 CRSR RIGHT][3 CRSR LEFT] 420 PRINT"DODDDDDD IMM"SH

430 IFSECUTHENSC=0 435 REM 27 CREW RIGHTILE CREW LEFT] 440 PRINT "DODODODO MANE" SC 450 IFSH=OURTR=OTHENLUSO

455 REMICESE DONADILI CEDE RIGHTILEEDI 468 PRINTS#"DDDDDDDDDDDDDDDDDDDDS SELECT " 465 REM [12 CRSR R]GHT][WHT] 470 PRINT"HODDED PRODUCTS SAIL "

475 REM [12 CRSR R](HT] 488 PRINT" DEPONDED PARE " 490 FORI-ITUS PONESI, 150 PONEVI 13-R01 FORJ-17030 NEXTJ POKEVI, 0 FORJ-17030 NEX TIII

500 POKES1, 0 FOR I=1TO 100 PR NEXT I 510 FORI=1705 POKES1,230 POKEV1,18-3+1 FORJ=17030 NEXTJ POKEV1,0 FORJ=17030 NEX TJ, I 520 POKEST O POKEVI 0

538 FORI=1T075#PR NEXTI 540 GETQ\$ IFVAL(Q\$>>20RVAL(Q\$><1THEN490 550 RETURN 555 REM [CRSR DOWN][RED][11 CRSR RIGHT] 

565 REMEMBIJE12 CRSR RIGHTJECRSR DOWNJE7 CRSR LEFTJECRSR UPJE2CRSR LEFTJ 100 HO (\*)

780 F=4

PEHDY.

580 GETA\$ [FA\$=""THEN580 598 IFASCIAN FROM PAGE THEN 588 600 Y =72-A3C(A\$ 610 PRINTAS 615 REME13 CRSR RIGHT1 620 PRINT"SPORSDOSSOSSIS 19

630 GETAS IFVAL AS (10RVAL AS) ATHENESS 648 PRINTAS ( = VALCAS)

650 POKEP1+2#X1-44#Y1,32 POKEP1+2\*A-44#Y 8 660 XI=X YI=Y PETURN 665 REMICESE DOWNJILL CRSR RIGHTJIRED)

678 PRINTS: WDDDDDDDDDDDDDDCRECTION " 675 REM [13 (PTP PIGHT)[WHT][CRSR DOWN][7 CRSRLEFT] 680 PRINT"HORDODODODODODO 15 F3 NEBRANGOF5# F7."

690 DY=0 DY=0 708 CETE\$ 1FF\$=""THEN700 710 IFF#="@"THEHDY=1 M=3 GOTO 68 728 IFF\$="E"THENDY=-1 M=4 00T0760 730 IFF\$= #"THENDX=1 M=1 GOTO760 748 IFF\$="M"THENDX=-1 M=2 GOTO760

750 GOTO700 760 POKEVI,5 POKES1,180 770 TR=TR-1

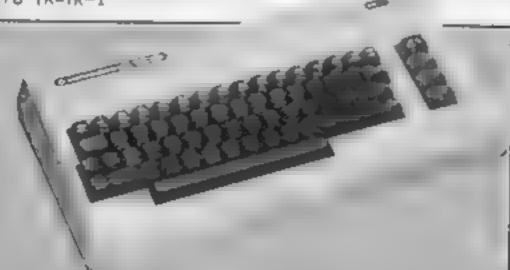

798 FORI=17018 300 IF PY'. I =0 AND PY'. I =0 THENS.20 818 IF PNT, IDEX+24[DODAND: PYD IDEX+24]PY THENER: 15] 320 HE TI 838 FORI=17018 848 IF(Pk/ I =8 AND:PYT: I =8 THEN868 850 IF(PXX:I)=N+D: AND PY. ID=Y+D: THENF=2 +=1 860 NEXT 1 8 '0 T1=-1 880 FOR = 1 TOF 890 TI=TI+2 [FT1] RTHENTI=1 900 L=c+.+I+DY Y==c++I+DY 910 PO=P1+ (2-22\*Y2 PF=PEE+ PO+ P6+E F0 T%\M,T1) 928 POME-1.18 930 F TPT=1T0200 NEXTJ POLEPO, TX(M T1+1 940 FORJ=1TO200 NEXTJ POKEPOJPK FUREVI 5 950 NENTI POKENI 8 POKESI 8 960 RETURN 9 0 PO=P1+2\* x+D -44\*\* + DY - POFEPO+00700 2 988 PREES 200 PRESI,15 998 POKEPO.DI FORI=1701000 MEXT PONEPO D2 FORI=1702000 NEXT 1000 IFINT(RND 1 \*10:=5THENF=4 1010 POKEPO 34+F \_C=30++F-, +#10 FOKE\$2 0 POKEV1,0 1020 PA, k>=0 PYA(k =0 F=0 SH=SH 1 RETURN .0.0 PR=8 1040 FOPL =17010 1950 IFPX, L =0HNDPY% L =0THEN1070 1060 PP=ABS(A-P' '.C. MABS(Y-P' .(L)) IFPR, PPTHENPR=PP 1070 NEXTL RETURN 1075 REM IHOME FICESE BOWN JUNE UP 1 1080 PRINT" AND OF GAMET" END

1090 DATA39 40,41,42,43 44,45 46 47,58,59,60,61,62,63,0

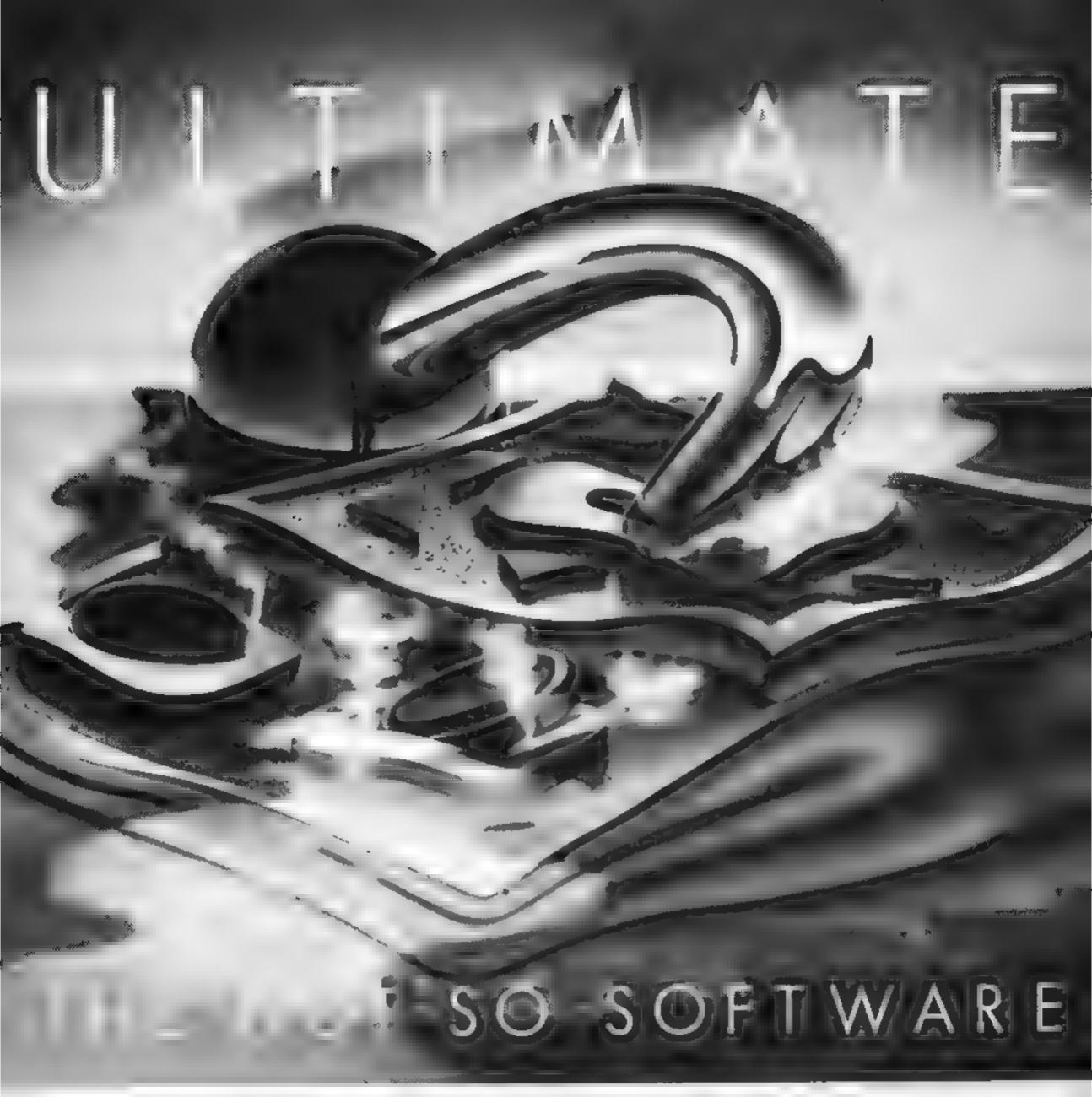

CAN YOU HANDLE THE ULTIMATE? THE MOST AMAZING PROGRAMMES, THE SMOOTHEST ACT ON THE HIGHEST RESOLUTION GRAPHICS? ALL ULTIMATE GAMES ARE ARCADE STANDARD

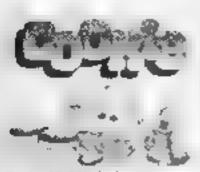

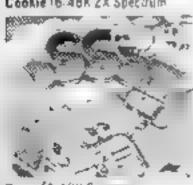

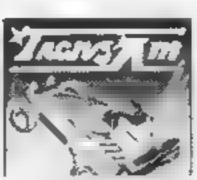

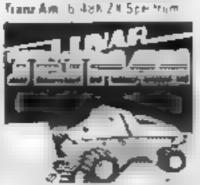

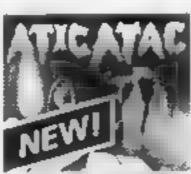

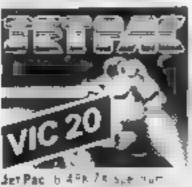

or Sk Engangeth Care

FEATURE PACKED, 100% MACHINE CODE AND PURE ADDICTION SO WHICH WILL BLOW FIRST YOUR COMPUTER OR YOUR MIND?

ONLY £ 50 EACH

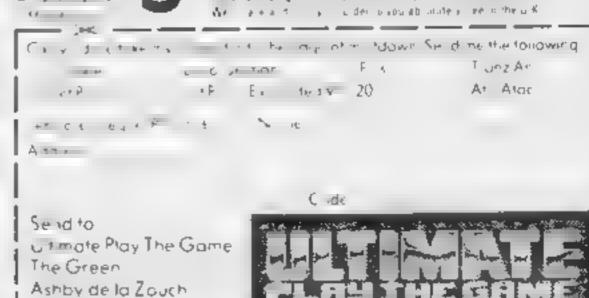

Leiceste shire

#### Available at large branches of W H Smiths and Menzies VAT Regulation No. 395 5031 4. EDUCATIONAL Newthorpe, NG.6 2AT Please find carden for £ 57 50 57 50 27.95 X 04 ğ 784 E 層 强 產

#### DRAGON 57.50 R TOTAL 8 **TBA** ij. SPECIFICAL SPECIFICATION OF THE PERSON OF THE PERSON OF TH 26 LT 26 93 **56 97** 77 95 35 16 95 18 95 58 83 꿄 3 悠 G CORTENING rests on PARTI PART MEDDLE SCHOOL MATHS MIDDLE SCHOOL MATHS COMPLTER STUDIES ≪1 m

111

MATHS PART

CHEMISTRY

PAYSON

MATHS PART I

TALLE MATHS

STROMATHS

WIZARD BOX

STAR READER STAB READER

GERNAN

FRENCH

An of School's programs have been comprehensively lested and are requirely used in schools. Please note that the pups. parent or teacher should check with the synabus to make sure that on the components of the packages are resevant. Some Boards may not require knowledge of an the contents of our peckages

#### PROGRAMS FOR YOUNGER CHILDREN

All available in Full Colour Presentation Boxes

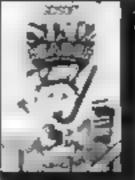

STAR READER ---

Improve your child's reading W: tten by experts in reading skup Designed to complement reading seins taught in schoole Simple to use but extremely sophisticated programs utualing some machine code and most of a PACK A — Space and Mountains Thurses 2 Programs

WIZARD BOSE ---

PACK B See and Pyremide Thomas (2 Programs NEW

Set a feet on a quist learn foreign istiquage vocabulary. Must. putpose program which holds [O se a of 10 words for 4555050ag (Spectrum учинов. А доже сел be prayed at he and of the test but only if the child obtains a flighscore. A versable and useful program which can be used in ausub est ases in e school a home. end even at parties. The Spectrum politings also has 3 extra sets of the program.

. French Vocabulary (2) Junior Spening 3: General Knowledge

# --- ANY AGE

#### PACKAGES FOR PUPILS STUDYING FOR .........

At the programs have been produced by very experienced teachers. They are contain problems to be anived on the major themes of the relevant examination sy labuses. Wherever possible the problems contain. rendomised data, so that the programs can be used time and time again with increasing baseful. Most packs also contain sets of multiple choice questions typi, as of those found in exemination papers. Complete with a comprehensive book of REVISION NOTES. Extremely useful as exemination day approaches. An packs contain a program of hints on HOW

## Learning is fun!

TO REVISE AT HOME. Written to be comparable with most O Level Boards and also useful for the most able CSE pupil

#### PHYSICS --

Two programs tull of problems Ohm's Law Retraction Resistances Lipser Expension. Momenta etc Saete ch mustiple choice questions. Book of notes Heats on revision Fantastic

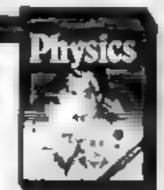

#### CHEMIETRY

Two full of problems Gas Laws Moiardy Totations Mystery Compounds sic 3 sets of zaumple choice problems. Book of notes Hints on revision Very good use of graphics

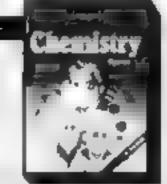

#### MATHEPARTS --

Problems with rendom data on Algebre Equations Functions Asses Perimeters and Volumes Book of notes Hants on A real must for all children

#### MATHS PART II

A series of programs designed to complemen PART1 Problems with andomidate on Proportions Percentages Differentiation Integration Trigonometry Book of notes Pinte on revision

NEW

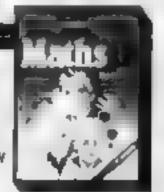

# Regardez

#### LANGUAGE LEARNING AIDS FOR FRENCH, GERMAN & SPANISH

Already in use in numerous schools and colleges, these programs provide an immensely powerful aid to foreign language learning. The cassettes include extensive vocabulary uses arranged as a series of lessons, each covering a different Subject. A tuition control program enables individual lessons to be loaded and used as required

Words, phrases etc are presented first in one language, then the other complete with all necessary accents and special

Software A French Language A Common Language Learning Ad Learning Aud.

characters. Masculine, feminine and neuter words appear in different colours to encourage gender learning. All lessons can be run in three different ways, i.e. learning only self test or speed and accuracy test

The programs are suitable for pupils of all ages as simple commands. enable new lessons in vocabulary or grammar to be entered by the user. These may then be edited as required and stored on cassette. for later use. Invaluable for homework and exam revision?

Level A Cassettes Contain the tuition control program and 16 comprehensive lessons for general vocabulary learning

Level B Cassettes: Contain the turtion control program and 16 lessons including verb lists, adjectives, adverbs and phrases.

Available from dealers, large stores or mail order

Also Available "THE SPANISH TUTOR"

TO THE SOFTWARE

I Pilgrims Close Harlington, Dunstable, Beds LU5 6LX Tel. 05255 3942

Kosmos Software | Pilgrims Close Harrington, Dunstable, Beds LU5 6LX Please supply the following programs for the 88C SPECTAUM ACORN ELECTRON) (Prices include postage & packing) The French Matres Level A @ E9 95 The French Matresa Level B @ E9 95 The German Master Level B @ E9 95

The St. o. T. This Have HIVE ES 95 The Spiriteh Tutor Levist @ C9 95

Mr Mrs Miss

Address:

Post code enciose a cheque postal order value £

, HCW36 payable to Kosmos Software

#### Geography Educational Ouiz **48K Spectrum**

Thor, Erskine Industrial Estate,

Liverpool L6 IAP

Sometimes 1 feel sorry for geography Everyone always seems to think it's about capital cities, flags, countries and rivers It isn't! To assume you know geography because you can regurgitate endiess, almost random, facts is silly Thus educational software based on that premise is equally naive

Having said that, this is an entertaining game Up to four players can join in a race to amass 100 points. Questions are posed and wrong answers produce extra caues. The more clues provided, the less points

you get for a question. Add to that mystery questions and special 'no clue' questions and the result is fun. The mystery questions are particularly rotten. They come in three parts and are worth 20 points if you get their all correct. If not, you lose 20

The concept of a quiz is prefly boring, as demonstrated by the Questor series from Computeristic Thor has recognised this and much thought has obviously gone into screen presentation and sound They're livery, imaginative and hold attention

| D.M.  |
|-------|
| 9.50% |
| 94%   |
| 95%   |
| 80%   |
|       |

# marks for software exercises

Quiet at the back of the class as our examiners study new teaching programs

#### 3D Spell **48K Spectrum**

Camel Micros, 33A Commercial Rd, Weymouth

The 3D graphics are superb, streets ahead of many so caued 3D games. A fully animated man beits around a track at your command in the distance, a hoarding which has flashed up a word, waits to receive the correct letters. On either side of the track, closer to you, two smaller hourdings show a letter of the alphabet. Run clockwise and the letters advance towards Z. anticlockwise and the reverse happens. When you reach the letter you need, you either pause or press the S key depending on the level chosen Getting the right letter depends on nifty footwork and avoiding a spider on higher levels

Quite a stunning visual experience and very addictive There are four speeds and a similar number of word difficulty levels. Up to 1,000 words can be catered for Will at teach your child to speal? No, it can't' This isn't spelling

At best, it's word recognition and short term recall training Even so, it's worth it Recommended, though I wish Camel had given instructions on the inlay card as well as in the program

| instructions    | 75%  |
|-----------------|------|
| playability     | 90%  |
| graphics        | 100% |
| value for money | 90%  |

#### Questor **48K Spectrum** £7.95 each

Computeristic, 205 Wells Rd, Knowie, Bristol BS4 2DF

A series of tapes on geography, sport and general knowledge and arguably the worst I've ever

Sterile questions are presented in a boring way, get them wrong and the first fetter of the answer appears. Get them wrong again. and half the answer appears This is supposed to motivate your child to searn. There's more bad news Type "common market ' instead of 'the common market" and vou're wrong again To cap it ail, at least one of the answers in Geography is incorrect What do you get? Each tape

hoids the same master program, separately loaded character arrays of quest ons dependent on subject, and a program to allow voa to set vour own questions and answers in other words, having bought one program if you buy a second all you get is Dashy packaging and three character arrays Everything else

is the same as on the first tape. You could write this yourself I could recommend buying just one. Then you d have the master programs. But to be honest my sons found it so boring and difficult to read that I can't eversuggest that

| nstructions    | D M. |
|----------------|------|
| ase of ase     | 950% |
| Spiny          | 509% |
| alue for money | 16%  |
|                | 10%  |

#### German Master A & B BBC £9.95 each

Kosmos, 1 Pilgrims Close, Harlington, Beds LUS 6LX

Let's state straight away that this is a vocabulary drilling program and therefore will be decided by some as umnventive and boring language learning, drill or rote data file sets and the loader learning has a major role

You do need to know what the words are before you can use them properly and for this reason these programs will be valuable to those just starting or struggling. It's rather like having a patient brother sister to help you with your vocabulary homework just when you like. . The other things which set

these programs above some others are the ability to program in your own data sets and the use of colour to signify gender Each package consists of a loader followed by 16 data files of words within broad subject bands such as "Family", "Furniture" and "Numbers" The difference between 'Level A' and 'Level B' is simply the data files enclosed

Nearly £20 is a lot for the two Most would prefer to pay, say £15 for a complete package D C.

|                 | 90% |
|-----------------|-----|
| instructions    | 90% |
| ease of use     | N/A |
| araphics        | 65% |
| value for money |     |
|                 |     |

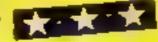

#### The Solar System Spectrum £3.50

Eagle Soft, 7 Chatsworth Gdns, Scarborough, N. Yorks

Unashamedly amaieurish in its preschiation - hand drawn, brack and white inlay card, EMI cassette and genuine ZX Printer instructions — this comes at an equally "down to earth" price.

Three separate blocks of code allow use on 16k Spectrums. The Solar System gives details of each member of the system with a very simple graphic representation showing relative size, using the Spectrum's PLOT and DRAW commands. Planetary Quiz puts you in the hot seat. You have to identify the planet from the

description given Planet Finder gives you lots of information on each planet

All three are in glorious black and white and each one must be loaded by separate commands. The notes make it clear that the information has come from astronomy text books. That being so, the data will be quickly out dated, but Eagle Soft promises an apprade sheet

|                 | 42 (11 |
|-----------------|--------|
| instructions    | 70%    |
| ease of use     | 70%    |
| display         | 40%    |
| value for money | 65%    |
|                 |        |

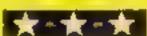

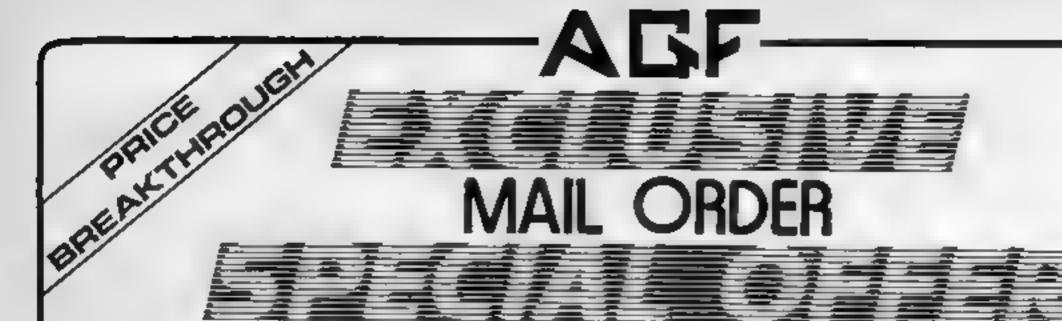

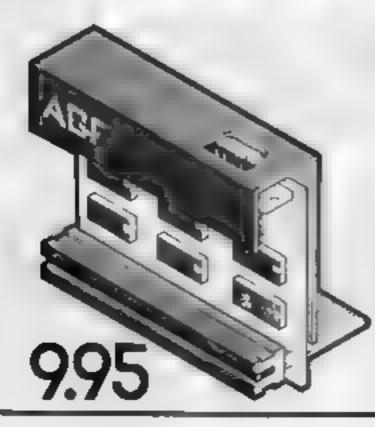

# AGF Joystick Interface II for Spectrum or ZX81

Now the AGF Interface II is even better value. Since we promotered the cursor key interface in October 1982 there are now over 100 games or uplity programs with either the AGF option or cursor key controlled. That makes I unbestable at this new loss price.

Stiff incorporating the all important reer expension connector which means other peripherals can be connected at the same time. It flam Packs, Frinters, Speech Units incand of course the key replication principle used guarantees. this will never conflict sects such years any other add-one. When you feel like upgrading to a more flexible psystick system you can often v2.5% off the purchase price of our Programmable interface.

All AGF Jeystick interfects well work with any industry standard joysticks using 9-pm 'D' plugs - including Quick. Shot II and the new Trackball controllers.

Don I wittle for less choose AGI

# Joysticks

The choice is yours. The standard QuickShot is excellent value incorporating faction dues for sure-tooled precision and a configrably contoured handle with a convenient too triving button, plus convenient but too in the base.

Four feet of cord terminates in the industry standard 9 pm. Di plug for compatibility with our interfaces or direct connection to a selection of home micros.

The new QuickShot I has improved styling with a proper type firing control as well as the top firing action and a broader base for greater suction stability. The rapid fire switch which allows a continuous streem of the is where normally a button press is required for each one is located in the base for each access in use.

Cord length and termination is as the standard QuickShot controller

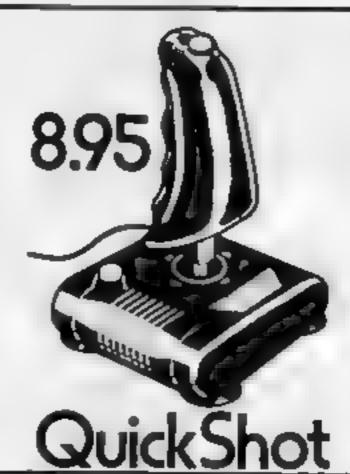

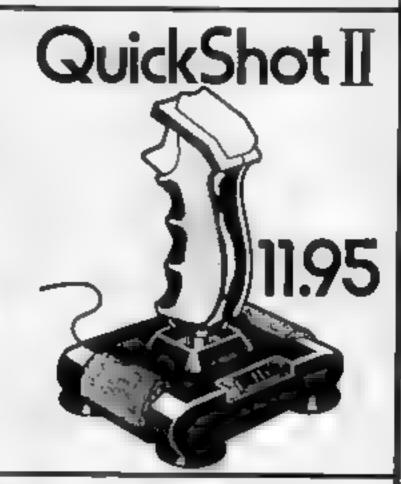

# discount off our Programmable Interface-valid 1 year on orders over £18

free m/c arcade game with 100 orders

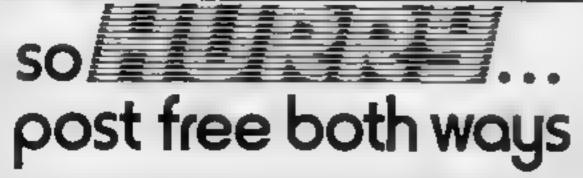

Please allow up to 28 days from receipt of your order although we normally dispatch from stock within 7 days. All AGF products are guaranteed for 12 months and are supplied on a 14 day money back undertaking. AGF Hardware Bognor Regs, West Sussex, Telephone, 10243, 823337.

| FROM I   | AR WAS MISS                              |              |       |
|----------|------------------------------------------|--------------|-------|
| ADDRESS  |                                          |              |       |
|          |                                          |              |       |
| ENCTOR   | A CHEOLE POSTAL ORDER PAYABLE TO AGE HAI | ROWARE FOR C |       |
| SEND IND | STAMP NEEDEDI TO A G F HARDWARE DEPT     | VV.          |       |
| FREEPOST | BOGNOR REGIS, WEST SUSSEX, PO22 98R      |              |       |
| QTY      | TEM                                      | ITEM PRICE   | TOTAL |
|          | AGF JOYST CK INTERFACE I                 | 9.96         |       |
|          | OU CKSHOT JOYSTICK                       | 8.95         |       |
|          | OU CKSHOT A JOYSTICK                     | 11 95        |       |
| ONE      | DISCOUNT VOUCHER IF ORDER EXCEEDS \$18   | FREE         |       |
| ZXI      | 31 . ZX SPEC*RUM Please tick             | FINAL TOTAL  |       |

# MIND GAN

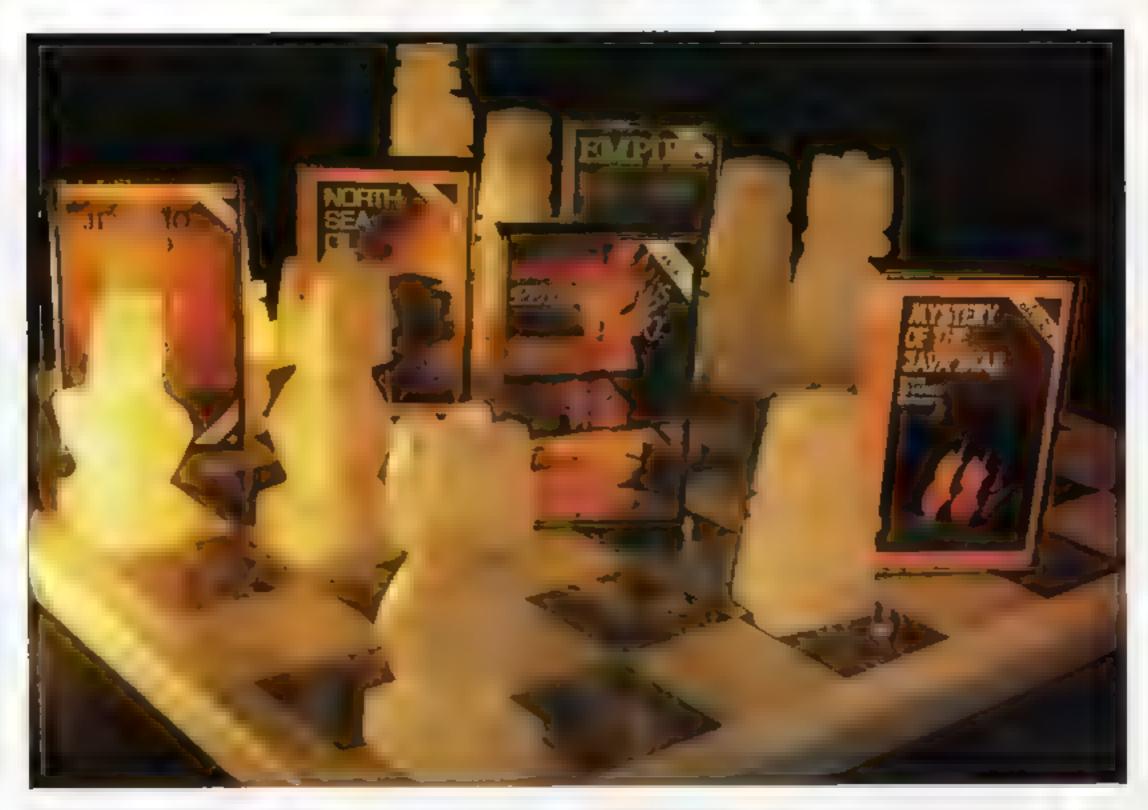

#### PETTIGREWS DIARY

£7.95 (Dragon, BBC, Electron)

Three Part 90K adventure taking you from the sevene Oxfordshire countryside through bustling London streets, to an epic journey through Europe. Superb family entertainment filled with intrigue, action and suspense "Prule of place for the most original and entertaining Adventure at's got to be value for money" Computer and Lideo Games (adventure supplement)

#### EMPIRE

£6.95

#### (Dragon, BBC, Electron)

Exerting game of strategy with eight levels of difficulty Destroy the eyd Empire before it conquers the world Played on a world map

"This is a terrific game — visually attractive and highly addictive" Home Computing Weekly

#### MYSTERY OF THE JAVA STAR £7.95 (Dragon, BBC, Electron)

Enormous four part adventure with 3 playing levels. Mount an expedition to the South Seas to discover the secrets of the 18th century shipwreck. Absorbing family fun with puzzles. challenges and interesting facts

#### NORTH SEA OIL

£5.75

#### (Dragon)

Equip and run your own North Sea Oil rig - allocate vour resources, then havigate vour supply velocles supervise drilling operations, and operate the platform until you have collected 100 nullion dollars

#### JERICHO ROAD

£5.75

#### (Spectrum 48K)

A challenging adventure set in hiblical times with two levels of play. Set in Southern Israel in the 1st century. the player must survive the vigours of Roman occupation and cope with the persis of religious persecution. Ideal family entertainment

DEALERS! Phone us now on 01-514 4871 for our comprehensive catalogue

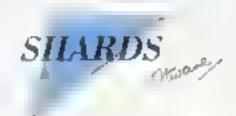

AVAILABLE NOW AT ALL GOOD STOCKISTS (Selected titles available at W. H. Smith and larger branches of Boots) or by MAIL ORDER (send cheque/PO) from SHARDS SOFT WARE. 189 Eton Road. Hford, Essex IG1 2UQ, or telephone through your Access Assa order to 01-514-4871

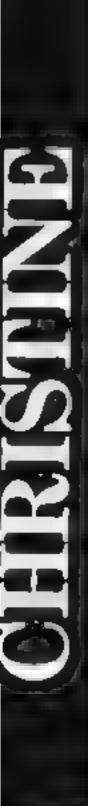

7.4

# TEXAS SOFT STRIKE!

#### FORGOTTEN VALLEY

£6.95

An interactive graphic adventure with short text messages. Complete with booklet containing full instructions—very easy to play, difficult to succeed. Written for us by Challenger Software.

#### BLASTIT

£4.95

Disarm bombs with a wire guided robot, bombs must be disarmed in order within a time limit. S levels of play, high score table.

#### COTTE

£4.95

A three part game, move left and right as you descend through the clouds, birds and aero-planes. On to the caves and caverns then through the 3D maze to the CORE!

Police.

SPUDZ)

U.F.O.

£4.95

£4.95

Blast the aliens as they appear from hyperspace, features 3 levels of play, refuel etc.

- SEW

Two game tape. HELI RESCUE-Receive the

Mayor by avoiding the obsticles before you

THE SELECTION OF ASE-Pick up your

Score points as you collect potatoes without

getting caught in the shadow cast by the setting sun or falling into your trench.

apy before being captured by the Secret

HELI RESCUE/CITY CHASE £4.95

# Christine Computing Limited. 6 Florence Close, Watford, Herts WD2 6AS. Telephone: (0923) 672941.

We also stock casette recorders, casette leads, jeysticks etc.:

We are usually able to supply over 100 different titles for the TEXAS.
Tipo/in from stock. For a full entalogue planse send 50p, which is refundable on your first orders.

All prices quoted are inclusive of VAT, please add 50p post and packing on all orders under £10. Please allow 28 days for delivery. (Orders, normally despatched within 48 hours of receipt, ).

All games described here run on the UNEXPANDED TEXAS.

#### BBC SOFTWARE REVIEWS

#### Molecule 32K BBC £6.90

Bridge, 36 Fernwood, Marple Bridge, Stockport, Cheshure

The imay may not be very striking but in fact it is one of the best I have come across. There are loads of instructions, which come in very useful. The only problem is they are in very small type and unless you have read the instructions in the program uself. They are very difficult to understand.

The program instructions are very good and tell you exactly what to do in this complicated

A new virus is decimating the world's population. You must discover the structure of its molecule so a vaccine can be made. You do this by firing

photon rays in an 8 x 8 grid Each time you fire different coloured markets appear. The atoms which cause these reactions are hidden within the grid. Using your results you must locate them

After three goes I managed to focate all the atoms. But, I think I was pretty lucky. I don't think this game is particularly addictive. I feel it is aimed at the more scientific. It requires a lot of concentration. At £6 90 it doesn't really compare with the better BBC software D.B.

| instructions    | 90%   |
|-----------------|-------|
| playability     | 50 Fu |
| graphics        | 3000  |
| value for money | 60%   |

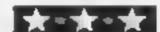

### Sea, space and strategy star-rated

Our reviewers report back from the oceans, space... and a farm yard

#### Sea Wolf 32K BBC £6.95

Optima, 36 St. Petersgate, Stockport SKI IHL

It took me a while to decide what type of game this is. You command a submarine trying to sink shipping in order to improve your rank. You are well advised to start as a rating and work slowly up to commander

So this is a strategy game where you must weigh up the odds and decide if you are going to run or stand. You must balance the damage you have already suffered with your kills so far and energy left.

It was only when I examined the screen in detail that I realised this is Star Trek on water. You have short and long range scans.

computer and damage reports and nasty enemies

Don't think, though, that it must be old hat. The game is good fun and involving with plenty of action but not all of the dexterity type. You need good reactions, but strategy counts for a great deal. The screen is particularly attractive and well detailed and, although it would have been nice to have colour, the high resolution makes up for the loss. I would like to be able to turn off the rather too realistic, sound though D.C.

| instructions    | 85%  |
|-----------------|------|
| playability     | 95%  |
| graphics        | 90%  |
| value for money | BOnd |

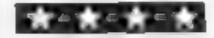

## 32K BBC £7.95

Salamander 17, Norfolk Rd. Brighton, Sussex BN1 3AA

A very well presented and clearly explained game. Full loading instructions are included along with a good description.

You are able to move left, move right, apply thrust and activate the shield You must through the bazards of the four moons of the planer Thrug

You are a Intergalactic Geologist in search of the moons consists of five screens, and four beginning of every screen it is not necessary, but if they are expected at the end of that

screen. One bug I have noticed is that sometimes, when you collide with a Meleot, instead of being drained of your energy it can be mistaken for a pod and you are given bonuses.

You only have the one life and that ends when shield power is exhausted. This is used up in one of two ways by operating it manually causing a steady drain or by hitting a hazard.

Graphics are great, sound is sufficient, but I have played note addictive games on the

Instructions
playability
praphics
value for money

M.B.

R0%
70%
80%
60%

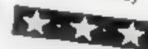

#### Omega Probe 32K BBC £6.95 DISC £8.95

Optima, 36 St Petersgate, Stockport SK1 1HL

There is definitely a vogue at present for 3D space shoot-up games. I'm constantly being asked if I've seen this one or that one at the local BBC club and this is another version. It has a great deal in common with Planetoid, the alien shapes being very much the same.

There is an element of speed involved which makes the game interesting rather than difficult. Clearing a sheet simply makes things faster and more difficult, there are no real surprises that I have found.

The only real criticism I have is of the 3D graphics — they are

not truly 3D at all. You do appear to be flying through space in the way the background moves. But the aliens and indeed your ship are only 2D, i.e. they move left, right, up and down but not in or out of the screen with the change in size that would demand. The builets too, only fly towards top of the screen never into it.

This is a good, fast and colourful game which is attractively priced and packaged Disc £8 95

instructions
playability
graphics
value for money

65%
85%
85%

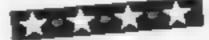

#### Chuckle Egg 32K BBC E7.90

A and F. Unit S. Canal Side Industrial Estate, Woodbine St East, Rochdale, Lancs OL 1651 B

I don't know about you, but a game based on a farmer collecting eggs without being savaged by ducks (including a crazy duck) did not sound like a worthwhile investment. But it is

The game is Kong-like, with ramps, ladders, elevators and holes to negotiate, each successive level increasing the hazards. The viliamous ducks wander round cating corn and do not pay much attention to you until it's all gone. But when it is they home in and give you a nasty peck, which is fatal. The graphics are smooth and convincing. The jump feature is great, worth watching for its own

sake, though it takes a bit of

Control is by keyboard but you can specify the keys, always a good feature. My three year old can just about manage, and he thinks it the best thing since Postman Pat. I agree with him

I would have fixed clearer instructions — it takes a few games to get the idea of what is going on and how to control it — but generally this is a well thought out novelty, just as exciting as blasting user defined graphics N.W.

instructions 70% 85% 85% graphics 95% value for money 80%

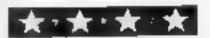

#### LETTERS

#### Left, jump

I write to tell you about Hunchback for the 48k. Spectrum.

In the second phase of Hunchback there is a rope swing, from which you (as the Hunchback) are meant to swing across, to avoid the Threatening Knight. However, as the knight climbs up the wall, if you (Hunchback) move to the extreme left of the screen and then press the jump button continuously the knight is able to walk straight through the Hunchback

Steven Winstone-Adnir, Brentwood, Easex

#### Make a Spectrum space bar

Alan Tomkin's article on touch-typing on the Spectrum was timely, and the tip about "thumb under" symbol-shifting was neat

However, If there is one thing the typist needs on the keyboard it is a space bar. This is simple to improvise and only costs pennies. I am surprised it has received so little attention. Here's my solution.

- I like my keyboard raked and blocked up so that the keys are at the same height as the cassette recorder keys. This means a strip of wood under the front edge of the keyboard, ready for fixtures
- ◆ You need a piece of stiff wire or rod. Mine came from the disposable coathanger supplied by a drycleaner. Make an eye in one end to take a No. 6 "cheesehead" wood screw, and bend the wire as follows, using "turite" directions seen from your point of view at the keyboard:

Right (horizontally), 60mm, toward (you), 10mm; up 45mm; from (you) 10mm; right 115mm; up 5 mm, away 35mm

- Cut a scrap of hardboard, the same size as the SPACE key and lay it on the key, upside down.
- Lay the end of the wire on this pad, and screw the eye to the wood block. It will be roughly under the CAPS SHIFT, but minor adjustments may be needed. Secure the wire-end to the hardboard pad with a blob of Locute strip.
- Cut another strip of hardboard, 90 x 15 mm, and fasten it on top of the wire so that it is roughly in

Send your letter to Letters,
Home Computing Weekly, No.1
Golden Square, London W1R
3AB. Don't forget to name your
computer — the best letter
could win £5-worth of
software. Got a problem with
your micro? We'll soon be
starting a queries page, so send
your technical questions to
Queries at the above address

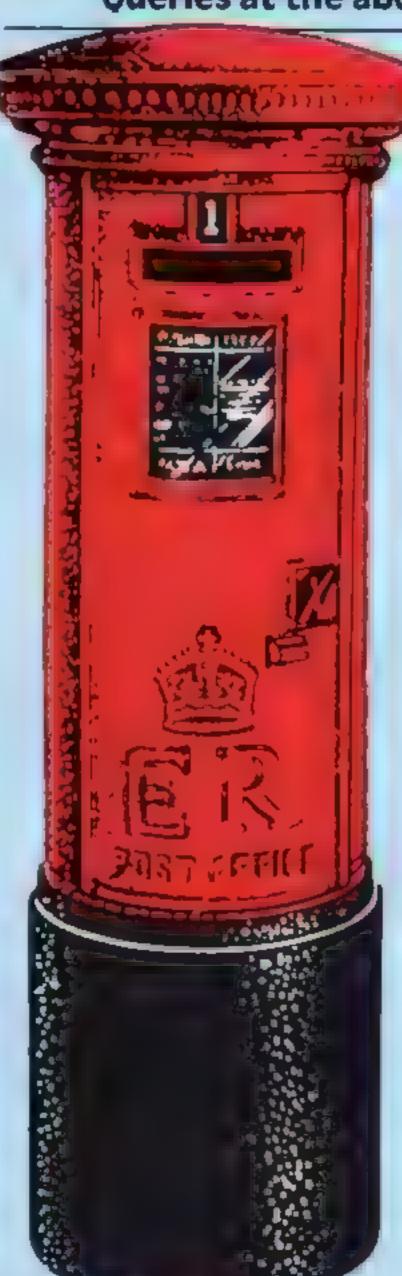

front of the keys C to M. Decorate to laste

- I tried mounting two SHIFT pads in the same way, but came to the conclusion that it was not worth it
- All the items are held in place with blobs of Blutack to stop relative displacements
- Typing is helped if the ear lead is switched to an old transistor radio, going direct to the amplifier for a good "click". Worth the extra battery

C R. Oswin, Christchurch, Dorset

\* software winner

### How I

I was amused to see in your review of Transylvanian Tower for the Commodore 64 (HCW 52) that you gave it 3030% I don't think Transylvanian's graphics are really up to that standard'

I own a 48K Spectrum which I have had since January '83 about five months after it was launched. At that time there was still only a relatively small amount of software ot of which I chose Galaxians and Caterotlar (spelt the right way) Galaxians has stood up quite well to most of the competition, though not the same class as the Ultimate and Software Projects 201

It is almost impossible to devise an original game now as there must be over 300 games for the Spectrum, if not 500. Ultimate still manages to produce new, original games and claims to have hundreds more in reserve, which seems to point to Ultimate having some sort of system in devising ideas.

I take a dictionary and choose a random word and try to denve a game idea from this. It's quite successful, but I seem to have chosen every word in the dictionary by now

Atic Atac spawned more castle-like games, such as Alchemist. I was disappointed by your Atic Atac rating. I think it was well worth five stars. I've managed to complete it with 99 per cent You might well give this game 3030% for graphics. Scuba Dive looks very interesting. I have never seen any Durell games but I'm told Scuba Dive has excellent graphics.

Finally, I think your magazine is well constructed and I never mass it. I'm glad to see you still doing articles on the Spectrum

Gareth Treves, Watford, Herts

You probably guessed that "3030%" was a typographical error!

#### **Top scores?**

I read in HCW 38 that Julian Showeross had a record on TI Invaders of 16,150. I would like to inform you about my record — 30,370 on the first and 21,170 on the second level. I have also scored 39,000 on Parsec and 54,050 on Munch Man

I agree with what Julian says in HCW 38 that the TI joystick is uncomfortable and has slow reaction

Orn Kristjänssan Reykjavik, feeland

#### They work

Congratulations on your lab computer magazine. I have only purchased one, but my friends say how good the others were. The good thing about your magazine is that the programs for the Spectrum don't work, but I am pleased that yours do. We could do with some more listings of the same quality. I look forward to your next edition

J. Sald Bitterne, Solon

#### Whoops!

Our reviews of two programs from Salamander Software quoted incorrect prices. Graphs for the BBC and Graphic System for the Electron both cost £9 95

They were given favourable reviews and are published by Salamander Software, 17 Norfolk Rd, Brighton, East Sussex BN1 3AA

# From CDS, the ultimate challenge COLOSSUS CHESS 2:0' by Martin Bryant

CDS Micro Systems

COLOSSUS CHESS 2:0

COMMODORE 64

to) boding the chess masuer

Alexande soon Talicational programs to the Commodore 64

FRENCH IS FUN

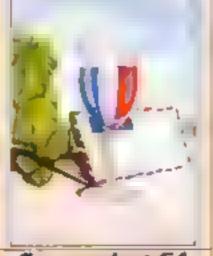

Commodore 64

CDS Micro Systems GERMAN IS FUN

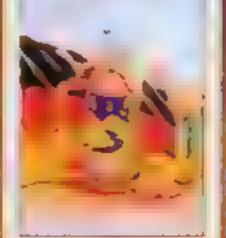

Commodore 64

the finest cness program ever written Available for the Commodore 64 E9-95

CDS Micro Systems

Invitable from Linding Company (1997)

#### **U.S. SCENE**

## Now micros make movies

If you are into graphics, or would like to be, and own an Atari 800, 800XL, or 1200XL you might want to run right out and buy this new program.

Called Movie Maker, it puts you in charge of your computer's tremendous graphics capabilities without your having to know how to program. Though not a game, in essence it puts you behind the camera and invites you to become your own writer, director, producer, and cameraperson

Using the Composer section, you design a screenful of shapes which becomes the basis for your animated sequences. Then, by telling the computer how to manipulate the shapes, you can create animation. Once created, you can also get the shapes to move across the screen using the joystick. A bunch of shapes are provided for you on the program disc so that you can see some examples of what is possible before trying it yourself. Using the built-in program graphics editor you can create anything from simple little box-like characters to animated characters that can rival anything out of the Disney studios

You can change the speed, colour, brightness, and perspective of your creations very easily, and record your results, as well as any changes, on the disc. You can also make sounds to accompany the action. After you create the actors you also can create the background.

Although each "movie" is limited to 300 frames, movies can be linked for more playing time. The program handles all user errors with ease and the documentation is quite good. By using this program it is possible to literally produce an animated movie in an afternoon, with extremely high quality results. Best of all, it costs only \$60. Movie Maker is available from Interactive Picture Systems, 11480 Sunset Hills Road, Reston, Virginia VA 22090. Phone (703) 437-8900.

Happy animating!

#### \*\*\*

Looking for a versatile low cost printer for your Atari, Commodore, or TI-99/4A? You might want to contact this company. Alphacom has just introduced its model 81 printer. Sold with an optional interface cable, you just plug it in and start printing. It costs all of £169.95. You can contact them by writing or calling Alphacom, 2323 South Bascom Avenue, Campbell, California 95008. (800) 227-6703.

See you here next week

Bud Izen Fairfield, California

#### **TI-994A SOFTWARE**

Two great games for the unexpanded TI-99/4A

PILOT

A great new flight simulation gaine for one player Options for take-off, landing or in flight. Graphics display of landing simp, terrain map, instrument panel. Full instructions included. Graphics and sound

TITREK

£5.95

Defeat the Klingon invasion fleet, Includes 5 skill levels, graphics quadrant display, \$ x 8 galaxy, phasors, photon torpedoes, long range scans, and much more. Full instructions included. Graphics and sound

TEXAS PROGRAM BOOK

£5.95

35 programs readyto type into the unexpanded TI-99/4A, including 3-D Maze Lunar Lander, Horse Race, Invader, Caterpalas and many more

Send cheque or P.O. or telephone with Access/VISA for immediate despatch. Please add 50p peop to orders under £10. Orders over £10 post free

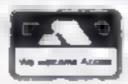

#### APEX SOFTWARE

Hastings Road, St. Leonards-on-Sea E. Sossex 1 N38 bl.A Tel. Hastings (0424) 53283

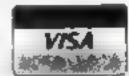

# THE ΩMEGA RUN The Last Flight to Armagedon

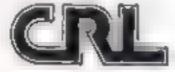

EXC TING FLIGHT S MULATION GAME

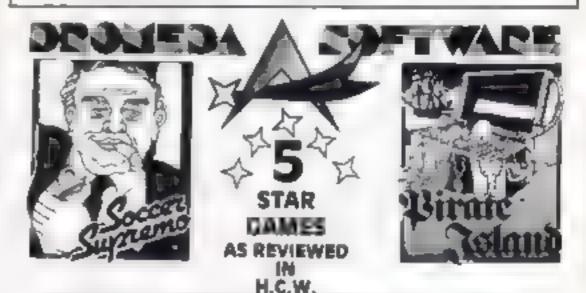

#### QUALITY GAMES FOR THE T199/4A & CBM 64

probably the best soccer manager landiu pleces pame money can 56 Weils St.

TI — £4:99 Hashington, Rossendale mines CBM 64 — £6:99 Lancashire, 684 SLS

landlubberst Them
pleces of eight be
le miner £4.99

SEND S.A.E. FOR FULL DETAILS OF ALL OUR CAMES

TITANIC

15th April 1912

#### TITANIC SINKS. (THE"UNSINKABLE"STRIKES ICEBERG)

Our American correspondent via wireless telegraphy reports: Late last night the S.S. TITANIC, pride of White Star line, was in collision with an iceberg approximately 300 miles off the coast of Newfoundland, it is feared that many lives have been lost. Further reports to follow.

### ORIC & ATMOS 48K Cassettes

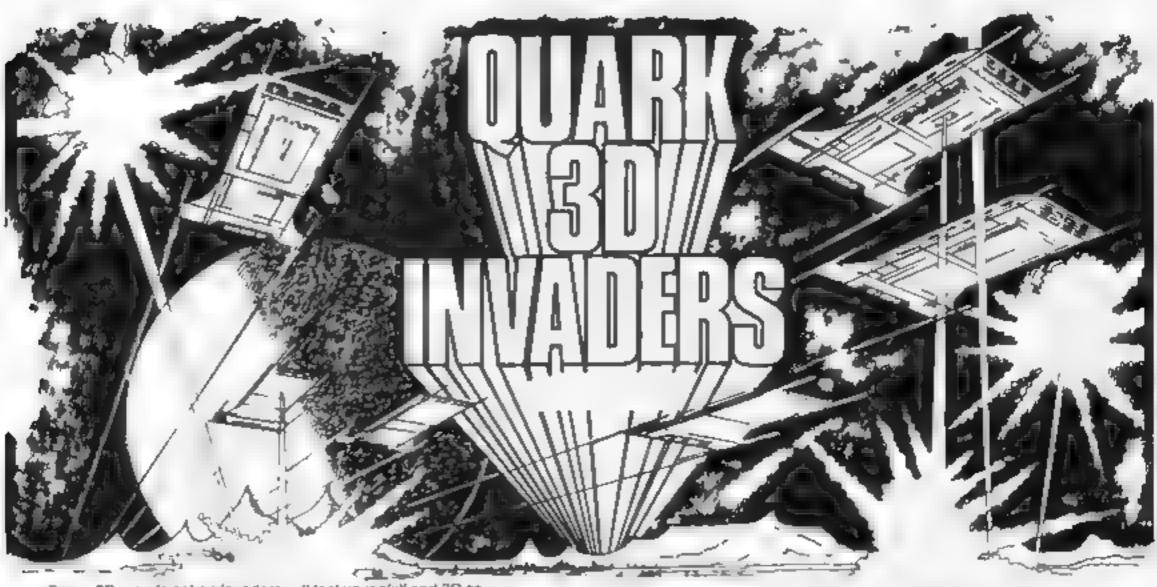

Super 3D arcade action invaders will test your skill and 3D coordination to their limits. 8 appling colour invader screens of increasing difficulty with keyboard controlled 3D laser movement and fire sequence. (Brain required, \$6.95)

#### Oriole (Smart Onc)

Hours of family fun. One gets smarter the longer you play, eventually you will have no secrets. Be careful what you say \$5.96 Also in French)

#### **Mystery Tawer**

Superb musical arrangements, 47 different rooms, 3D and colour make this adventure game most enjoyable. You will certainly get lost, or forget where you're going. \$8.85 (Also in French)

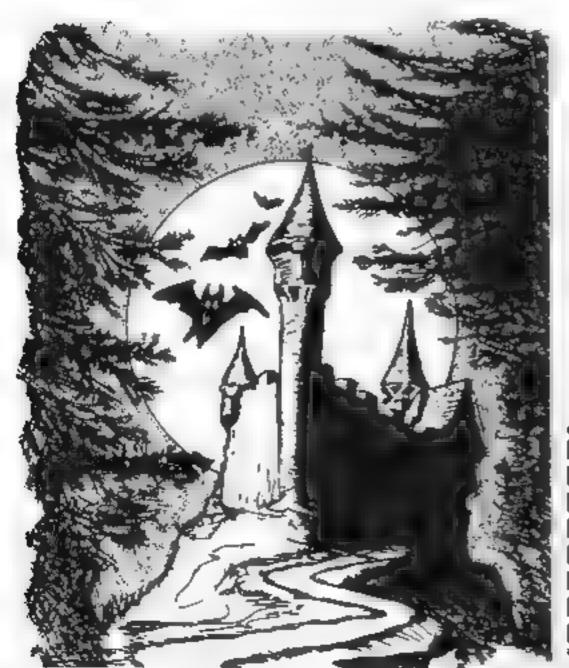

Flight simulator

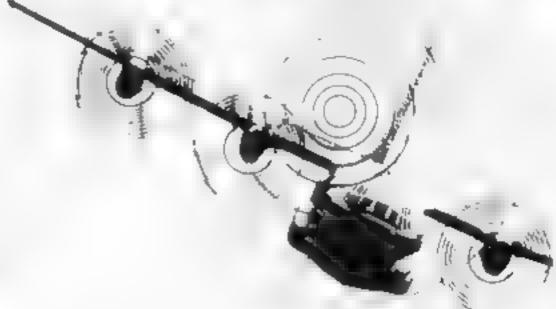

#### Flight Simulator

With airspeed, radar, ground/ vertical flight path indicators, artificial horizon and altimeter with continuous flight monitor on engine condition, stall speed etc., full colour, Hi-res graphics, 3D and sound \$6.98

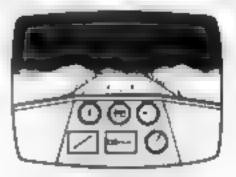

#### Space Crystal

Space trading adventure game. Fascinating 3D space travel on your voyage in search of the illudium crystal, Black holes, meleorite storms, Space pirates, etc. Full colour and sound. **C6.95.** Also available for Dragon 32, Spectrum and Commodore 64

QUARK DATA P.O. BOX 61, Swindon, Wilts. Tel. (0793) 40661.

Please supply

Proces not plant in the

Cheque for total amount enclosed

Name

Address

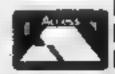

#### SOFTWARE REVIEWS

## Play in the past, present and future

Read before you buy — five new games are given the once-over

#### Wings of War Dragon 32 £7.95

Salamander, 17 Norfolk Rd, Brighton, Sussex BNI 3AA

An average adventure game no graphics, limited sound, more or less usual commands and messages, save game feature etc. One feature missing is the Help facility. If you need help you will have to send an SAE

You are Lieutenant Roger Wilcoe parachuted into occupied France in 1941 on a dangerous mission On landing your equipment - torch, binoculars and so on - are scattered throughout the woods. You must gather them together and then infittrate a Chateau and stear six tems relating to a new bomb and

take them back to Blighty. Quite an interesting plot

I wandered about and recovered a few items, passing a menacing looking guard at the main entrance. At that point I wandered off into the "dark misty woods" looking for a weapon or something to bribe him with Eventually Li Wilcoe found himslef in a cobbied courtyard and music began. Not being very cultured I didn't recognise the tune but I suppose it must have been significant This tune carried on and on and there was nothing either Wilcoe or I could do to stop it or to D.W.J. CONTINUE

80% instructions 60Pa playability N A graphics 60% value for money

#### Atomic **Protector** 32K BBC £6.95

Optima, 36 St Petersgate, Stockport SK1 1HL

A maze based game which, while it has a Pacman like playing area, has little to do with eating dots in fact your job is to prevent the dots being eaten, hence the name. The story goes something like this You ta lonery robot) are in charge of uranium deposits of the secret research establishment which is always being invaded by hostiles

You have only yourself, used as a battering ram, and a moveable partition with which to defend the ore Needless to say, this makes life fairly difficult but

there are also radioactive distractors who have a limited life span and if not caught before n ends will contaminate you leading to a terminal wiring failure.

The packaging claims that the game 15 "fast and furious" and so it is Unfortunately, it isn't that interesting after the first couple of sheets because, rather than having changes of aim or even graphics, it simply gets faster to the point where I haven't a chance

Yes, you mught learn to increase your score each time, but there is not that addictive something which makes me want to play it again

|                 | 55%  |
|-----------------|------|
| instructions    | 65%  |
| playability     | 75%  |
| eraphics        | 550% |
| value for money |      |
|                 |      |
|                 |      |
|                 |      |

#### **Empire** Electron £6.95

The screen displays all the game The graphics are excellent the music in time only. mhabited continents of the and music in tune The only trittaling thing is the difficulty in world. You have to choose 13 trrusting thing is the difficulty in following the cursor down. territories. A moving cursor following the difficulty in the space bar when it lands to the place you want to select stops it

All your tetrilories are marked in instructions playshiling green Your for the Flect Empire playability graphics does the same and all its graphics you each have 30 arms in red value for money can deploy them as you wish. There are also 13 neutrals in yellow, with armies of their own

Shards, 189 Fton Road, Illord, always follow the progress of your armies and of voits appears The attack begins once all the armies have been deployed The A game of strategy for one line at the information levels. At level eight difficulty you have survived this attack you have survived this attack you have survived this attack you have survived this attack you have survived this attack you have survived this attack you have survived this attack you

100 th 950 950% 10000

#### Time Machine Atari ES

Fantasire, 15 Wynmoor Cres, Brampton, Barnsley, Yorks

You are transported into the future and land in an unknown world Due to a fault in your time machine you are left behind as the machine travels on to the planet Karnak You discover an abandoned spaceship which may be able to take you in pursuit. but first you must find a way into

So begins an exciting adventure exploring this strange planet in search of clues. On Successfully entering the spaceship you are whisked off to Karnak where your aim is to find your lost time machine Beware the hidden dangers that mean sudden fadure to your mission

The game is addictive but once successfully completed you are left knowing all the answers However it should be hours of fun and frustration before you solve the puzzle

On the whole, a very interesting little package, well presented and fairly easy to understand. You will have an enjoyable time solving the clues and trying to spend as little time as possible on

the red herrings intered around Once solved, however, it is time to move on to another

instructions D.L. playability graphics 80% value for money 60 m NA 70%

#### Cosmic Cruiser **48K Spectrum**

Imagine, 4 Sir Thomas St., Liver pool LI 6BW

After Imagine's loading screen and a superb picture of two spaceships attacking a spaceman, a melodic tune announces "loading complete". Keying presents the option screen, allowing choice of keyboard or one of five makes of joystick. Music accompanies the choice, followed by an extremely fast arcade-style shoot out game

Screen bottom shows score, high score, lives, time and level There are essentially two

games in one. In the first you have to blast open hatches on a large and colourful revolving space station and rescue

colleagues inside - zapping any aliens who interfere The second challenges you to get him back to your space cruiser, using your hand gun or laser cannon to light off the approaching aliens. After the first few levels alien fighters also come at you with missiles.

Excellent sound, colour and graphics. A fast and addictive game requiring quick responses and a nice roll of honour in computer type. Extensive instructions include pen pictures of the programmer and the

Also available for BBC company. Dragon and Commodore 64

90% ากรายนะเบกร 80% playability 100% graphics 95% value for money

# It's ARRIVED! the next generation of EARLY EARNING SOFTWARE And the last twenty and the second state of the last twenty and the last twenty and th MUSIC BLOCKBUSTER (7+) Available for Spectrum, BBC and Commodore 64 computers Computertutor: A member of the Argus Press Software Group No 1 Golden Square, London W1R 3AB.

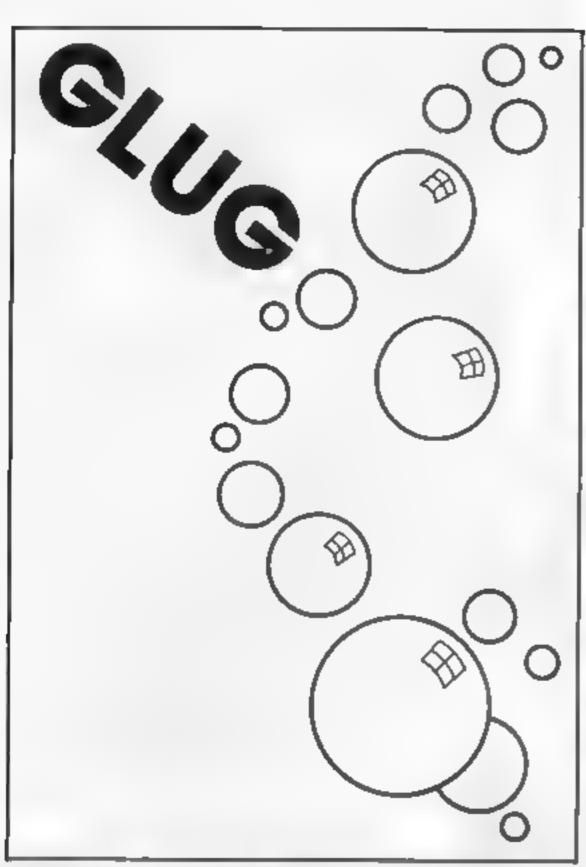

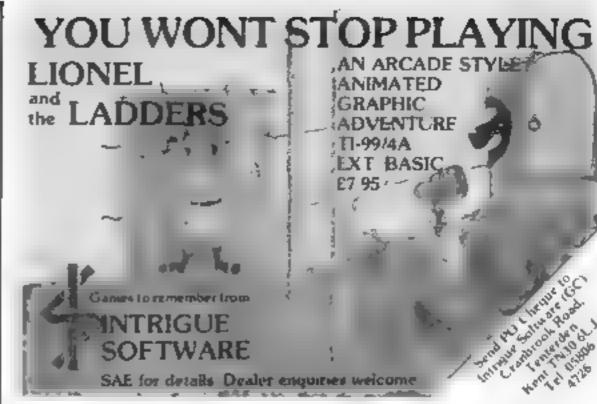

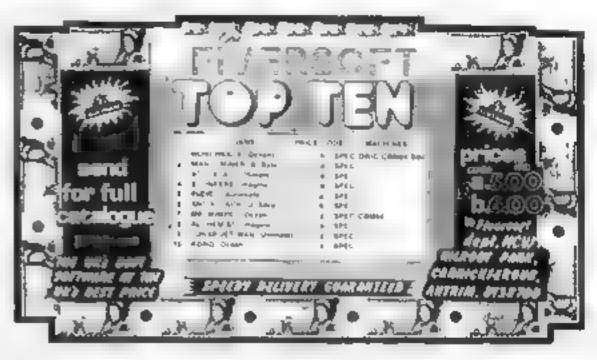

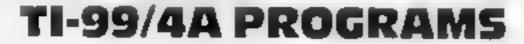

FLIGHT SIMILATION PROGRAMS IN TI BASIC

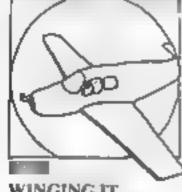

WINGING IT 5 star review

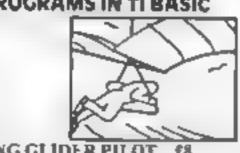

HANG GLIDER PILOT &

5 star review'

Available also in EXTENDED BASIC Please state language when ordering

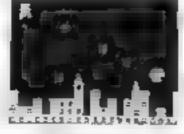

DEFEND THE CITIES
Extended Basic £9 00
For Mini Memory £11.00

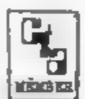

#### ALSO AVAILABLE: GREAT FIVE STAR PROGRAMS SUCH AS:

GOLF £8.00 "Probably the best golf game I have ever seen on a computer". For I player. TIBASIC

KONG \$5.00 "I found this game to be quite enjoyable and relaxing to play". One screen, TIBASIC

PLANET DESTROYER 26.00 Straight 90% for ease of use in the HCW review. Plumb the depths of the alien planet and avoidalien missiles.

TI BASIC

QLICKER QWERTY £9.00 An aid to touch typing 90% for ease of use. Teach your fingers to hit the RIGHT keys!

For details of these and about 80 other programs please send a large SAF to

#### **STAINLESS SOFTWARE**

10 Alstone Road, STOCKPORT, Cheshire, SK4 5AH UK MAIL ORDER ONLY, PRICES1NCLUDE VAT & P&P.

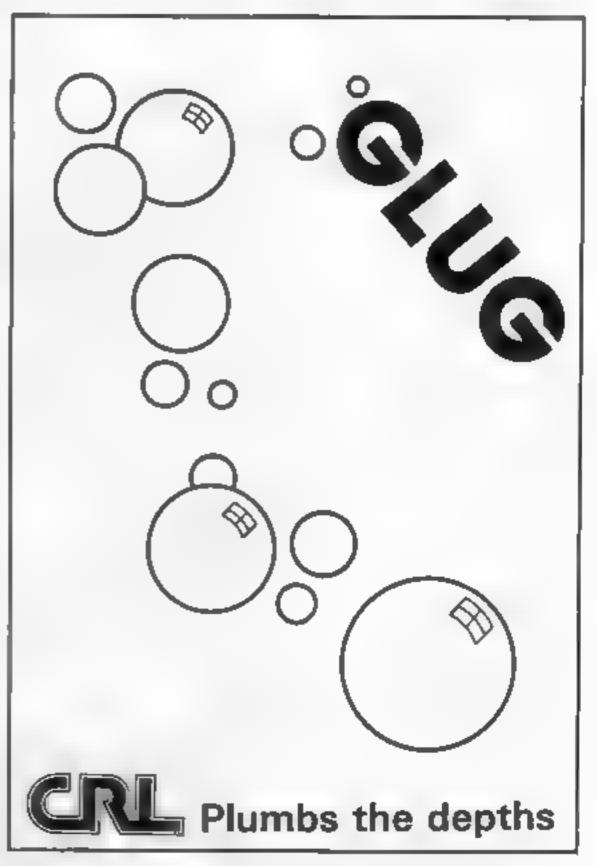

# M 1 S S 1 C N - 1

#### BECOME A SECRET AGENT

Mission Scattering in deep a range of the control of the control o

The major position of the second second seco

The first of the second of the second of the

Flags in Community personal
 Provide a Spring Spring to the Spring of the Spring of the S

OR FERNASAN TO AT AN THE

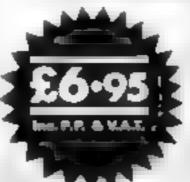

### MISSICN

SOFTWARE LIMITED

COMMANU HEADQUARTERS STELOOR 49 GRANGE ROAD DARKINGTON CO DURHAM DUTSNB TELEPHONE 10325- 443344

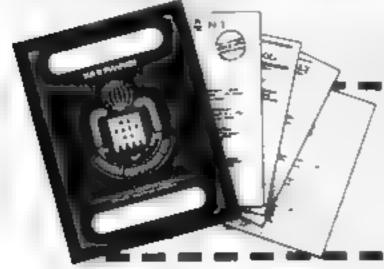

MARIE

ADDRESS

P EASE SENT ME MISSION FOR MY
TICH A S APPEICABLE
DRAGON 32 SINCLAIR SPECTRUM

DRAGON 32 SINCLAIR SPECTRUM 48K
EXTRA PASSPORT CODE BREAKER 52.95
ENCLOSE MY TOTAL REMITTANCE OF E
CHECLES AND POSTAL ORDERS MADE PAYABLE TO
MISSION SOFTWARE LIMITED

MISSION SOFTMARE WITED COMMAND HEADQUARTERS 151 FLOOR 49 GRANGE ROAD DARLINGTON DURMAND DUTAND TEL 1725 48-244

HC W 56

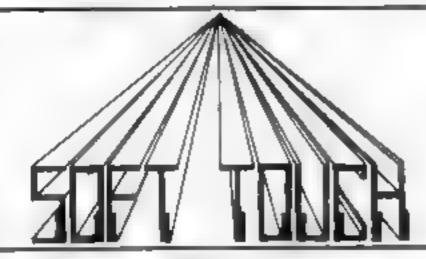

#### **NEW AMAZING LOW PRICES!!**

WRITE OR PHONE NOW FOR OUR CATALOGUE OF NEARLY 600 TITLES FOR THE ATARI, BBC, CBM 64, DRAGON, ORIC, SPECTRUM AND ZX81 ALL AT DISCOUNT PRICES! AND GET AUTOMATIC FREE MEMBERSHIP OF THE SOFT TOUCH CLUB.

AS A MEMBER YOU WILL RECEIVE A REGULAR NEWSLETTER CONTAINING NEWS REVIEWS, SPECIAL OFFERS, COMPETITIONS AND THE SOFT FOUCH HELPLINE

APPLE, VIC 20, IBM, T1/99A, & TRS 80 also catered for

|                                   | EVHE     |                      | COMM               | ODORE 64 |      | C               | IRIC   |         |
|-----------------------------------|----------|----------------------|--------------------|----------|------|-----------------|--------|---------|
| PRINTER IN VICER                  | 1. 1. 14 | 4 95                 | O ME TREK          | ANI      | 4.99 | GREEN X TOAD    |        |         |
| JONES FRONG                       | 4.4      | 44                   | CHESS              | CUS      | 6 95 | ATMOS.          | 1JK    | 6.50    |
| RNG FARMIPS                       |          |                      |                    | ANI      |      | ZORGONS REVENUE | 21K    | 7.55    |
| MANIR                             | 4 35     | 5.45                 | M K N BUDGY        |          | 5 99 | HUNCHBACK       | DCS    | 5.99    |
| BALLEY BOOKS                      | ENG      | 5 45                 | SINA MINER         | ENT      | 5.99 |                 | LOT    | 5.99    |
|                                   | 1        |                      | ART FRUNNER        | LLA      | 6.33 | WARLORD         |        |         |
| Mr. Caly W. N.                    | 4.       | 5 77                 | ACCUR BOYNER       | LLA      | 6.35 | 318. W1300A     | DCR    | 5.99    |
| 10.57 (1)                         | 31.5     | 8 45<br>1 45<br>1 34 | RED OF MUT CAMEL   | LLA      | 6.75 | TOE GIANT       | SOF    | 5 99    |
| 11 11 11 11 11 11 11              | 4.       | - 24                 | 1 N SBAUK          | OCE      | 3.99 | HOUSE OF DEATH  | TAN    | 8.99    |
| R THE SE L R                      | 3: 311   | . St.                | S . F. selfes      | 71.7K    | 79.4 | ARCHEROUS RAGE  | SOF    | 5 99    |
| NOTE OF STREET                    | C AR     | 4 25                 |                    |          | 4 45 | RAT SPLAT       | TAN    | 8.99    |
| Haza L                            | 414      | 4 5 99               | LYMON SKIER        | 31865    | 4.77 | ORIC LALC       | PAN    | 12 5    |
|                                   | HHC HC   |                      | DR                 | AGON     |      | PHE             | T110 M |         |
| vest k Petr                       | 131      | 0 44                 | CRU KII, EGO       | AME      | 6.99 |                 | CTRUM  | r shilk |
| 11 11 111                         | Best     | 4 %                  |                    | 1. 3     | b 99 | JET SET WILLY   | SPR    | 9.99    |
| 11 1 1 11 11 11                   |          |                      | See to be to be to | 14 24    |      | ROMMIE REVENGE  | CRY    | × 85    |
|                                   | al       | 4.50                 | W 11/11/1          | 24-3"    | 6 99 | HARRIER ACTACK  | DUR    | 4.95    |
| A 25 14                           | Beri     | 6 44                 | he was a mark      | 1121     | 4.99 | ALCHEMISE       | IMA    | 4.95    |
| +R                                | Phi in   |                      | MAN ERE PANA       |          |      | CYRES IS CHESS  | INT    | 8 95    |
| 4 4 5 11                          | Elic -   | 6.95                 | STAR               | 5114     | 6 99 | TRAIN GAME      | MSP    | 4.95    |
| Eddy North                        |          |                      | PETTIGREWS DIARY   | SHA      | 6.99 |                 | MSP    | 4 45    |
| A 130KA                           | 1/1      | 6.39                 | RING OF DARRNESS   | WIN      | 8 95 | ALHEET IE       |        |         |
| MI KIS RIVEY                      | 5        | n 99                 | THE KING           | MDL      | 6 99 | TRASHMAN        | NEW    | 4 44    |
| No Id Ve h                        | 4 2      | 6 44                 |                    |          | 6.99 | CHEQUERED FLAG  | P87    | 5 45    |
| F 334 125                         | 3 (1)    | 1 25                 | FLIGHT SIM         | PSS      |      | ROYAL BIRKDALE  | QCE    | 5 44    |
| DRIDENA DENNIS                    |          | 6.49                 | 4.RUSADE           | MOR      | 5.99 |                 |        |         |
| 1 4 10 1 2 11 1 2 1 1 1 1 1 1 1 1 | 117      | LI AA                |                    |          |      |                 |        |         |

| SEND ORDER TO SOFT TOUCH, & CLARE DRIVE, THR    |                                                                   |    |      |
|-------------------------------------------------|-------------------------------------------------------------------|----|------|
|                                                 | Picase rush me                                                    | £  | P    |
| Name                                            |                                                                   |    |      |
| Address                                         | 1                                                                 |    |      |
|                                                 | 3                                                                 |    |      |
|                                                 | 4                                                                 |    |      |
| L'enclose Cheque/PO for E payable to Soft Touch | VAT and postage included 7NO MONEY BANKED PATEL ORDER DESPATCHED. | HC | W\$6 |

## ret ready for three

#### **Mind Your Head** by Paul O'Brien

This is a game which you can play against the computer or against one of your friends. The object is to surround your opponent and force him or her to crash into an obstacle, thereby making him lose his head.

Full instructions are included in the program.

The only part which needs explanation is the method used for player input during the game.

The INKEY function will only allow one key on the keyboard to be detected at any one time. Since there is a two player option and both use the keyboard, the IN function is used.

Array B(2,4) is set up, holding the port numbers used by IN for each player. A second array A(2,4) is set up holding the values for the keys used during play. Each port is checked for a recognised value on the player's turn and, if one is detected, the appropriate movement Rag is changed (lines 70-110)

To change the key which moves player I up, for example, simply change the numbers in the DATA statement at line 9020

This is a summary of all the keys used.

key port value action

Q 64510 254 player 1 up

A 65022 254 player I down

2 65278 251 player l left

X 65278 253 player I right

P 57342 254 prayer 2 up

L 49150 253 player 2 down

M 32766 253 player 2 left

SYM 32766 251 player 2 right

BC. Shift

Variables

flag used in computer move pi number of players

pro flag, set to one for progressive play

r level of play

Arrays:

n(2,4) values from movements

ports

b(2,4) ports for movement

c(2) players selected colours h(2) players vertical position

m(2) players game scores

s(2) up/down movement flags, I for up, +1 for down

1(2) left/right movement flags,

I for left, + I for right v(2) players horizonial position p\$(2,8) player identification

qS(6,7) colours

Three programs with three

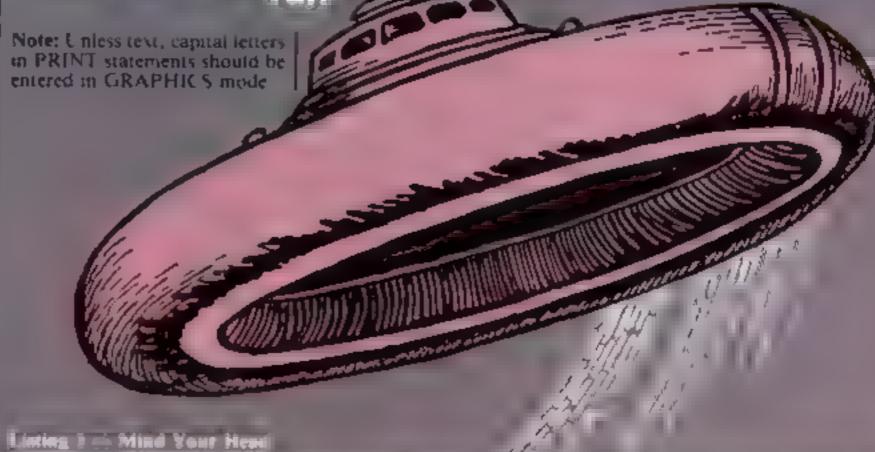

```
16 RANDOMIZE : RESTORE : INK 7: BURDER 1: PAPER 1: CLS : GO TO 5000
  28 LET t(x)=8: LET m(x)=1-(2 AND RND(.5): IF ATTR (h(x)+m(x),v(x)+t(x))<>128 T
HEN LET \pm (x) = (\pm (x) = -1) - (\pm (x) = 1)
  30 GO TO 150-41
  40 LET &(x)=0: LET &(x)=1-(2 AND RND<.5): IF ATTR (h(x)+a(x),v(x)+b(x))<>120 T
HEN LET \mathbf{t}(\mathbf{x}) = (\mathbf{t}(\mathbf{x}) = -1) - (\mathbf{t}(\mathbf{x}) = 1)
  50 GO TO 190-71
  76 IF IN 64510+1N 65002+1N 65270=765 THEN 60 TO 150
  80 IF (N b(x, 1) = a(x, 1) THEN LET a(x) = -11 LET b(x) = 01 GO TO 150
  90 IF IN b(x,2)=a(x,2) THEN LET s(x)=1; LET t(x)=0; GO TO 150
 100 IF IN b(x,3)=a(x,3) THEN LET a(x)=0: LET t(x)=1: GO TO 150
 110 IF IN b(x,3)=a(x,4) THEN LET a(x)=0: LET t(x)=-1
 120 GO TO 150
 138 IF RND>.93 THEN LET 41=18: GO TO 28+(28 AND 1(x)=8)
 148 IF ATTR (h(x)+s(x),v(x)+t(x))<>120 THEN LET'f1=0: GO TO 20+(28 AND t(x)=0)
 150 PRINT INK COLLAT hor), VI . A
 $60 LET vis)=vis)+t(x): LET h(x)=b(x)+gfx1
 178 IF ATTR (b(x), v(x)) <>120 THEN GO TO 1888
 IBO PRINT INK c(x);AT h(x), v(x); ("B" AND t(x)=1)+("C" AND t(x)=-1)+("D" AND t(x
)=1)+("E" AND &( )= 1
 190 BEEP .001.10: 5 CK 001.0
 200 LET x=x+1: IF p1=1 AND x=2 THEN GO TO 130
 210 EF x=2 AND IN 57342+IN 49190+IN 32746=765 THEN 60 TO 150
 220 GD TO 1.0 +16
 998 REM *** END OF GAME AND ***
 797 REM *** DISPLY OF SCO E ***
1000 PRINT AT 3.4: PAPER c(x): INK 9: FLASH 1:p#(x):" lost its head
1010 LET x=x-1: IF k=0 THEN LET =
1020 LET m(x)=m(x)+1
1000 FOR y=10 TO 20: BEEP .005.1. FEAT V
1040 BREP .4,-25
1050 PRINT INK 9; AT 5,3; PAFER - 1 . p. + . . T 5...), . IN / TAPER c . :p4(.)
1060 PRINT FLASH 1:AT 7.6:m(II.AT .......
1070 PRINT #0; AT 1.0; "Contin a Till steat in
IDBO LET 28=[NFEY#
1090 IF 25="n" THEN 60 TO 1500
1100 IF z#="y" THEN LET rer +pr ...... 10 3.00
1110 GO TO 1080
1499 REM *** END OF CONTEST ***
1500 IF p#(2,1)="5" THEN LET p#(_ He
1510 CLS t GO TO 1540+(D+(m(1) m(2))-. 0+ m !
1529 LET mem(2) m(1
1530 PRINT AT 2.0: "Congratulations pt ' The vie er b. ":m." gime (1'5' AND
m< >1) ; ". ": GO TO 1600
```

1540 PRINT AT 2.0: "Celebrations as round " I was draw 60 TD .600

#### **SPECTRUM PROGRAMS**

How it works 10 skip game routine and GOTO initialisation

20-50 decision making for computer move

60-120 read keyboard for player (pput

130-140 check computer move and random direction change 150-190 print body, check new head position

200-220 whose move next? 1000-1110 end of game, score d-splay

1500-1640 end of contest, continue?

5000-5190 set up variables. arrays, graphics, request game details

5200-5290 set start positions, display board and play introlune

6000-6120 instructions 9000-9080 DATA Lines 700 and 210 simply check for a valid input from the keyboard If there isn't one, no movement change is checked for, thus speeding up the program

Variables

W degree of difficulty X your column position

F game ends if mines more than F

K controls warning sign

U mines counter

ab column position of mystery spaceship

ed initialises mystery spaceship

H5 high score 5 score

N.P position of alien i.e posit on of mines Leounts remaining aliens

**Bug Run** by Jeff

Guide your bug around the island and collect up to 12 mushrooms to the least possible moves.

Llewellyn

But it's not that easy: as well as danger from the sea, there are spiders' webs scattered about Touch one and a spider will rush out and get you

How it works

5 GOSUB for instructions 10-15 play tune

20 start game 30-40 READ DATA for graphics 50-90 print webs

100-140 print mushrooms 150 set variables

160-275 main loop

280-285 fail in sea

290-295 print spider if web hit 300-310 check if enough mush-

rooms collected 320-380 DATA for graphics

400-450 intructions 460-480 another go?

Variables

A.B: C.D: E,F co-ordinates of bug; webs, mushrooms N direction of bug

M; R number of moves, mushrooms collected

```
1550 (FI # # 1 # "
1568 FRINT AT 2.8:"Congratulations ":p$(!);"." "The winner by ";m;" game"+("s"
AND m 121
1000 IF 100 E 11
                               THE DI TO BUILD
16.0 FO & S. RINT WA WALLER COPPER V NO "
. 0 15 TAN ELE TENES . . . . . 1 680
FIRE THE THE THE THE THE HE WAS O TO DE PAPER 7 BURDER 7: CLS : FOR x=0 TO 7:
PRINT OF 8,10. NP . B c for ON : For SE _S; NEXT STOP
16.61 D' 1 BPAL
APPE R.M. see PAIT ... SHITTH ...
SAGG FRINT IN SEFERE THE AT A. . MILL OUR HEAD SAT 1,7. BY P. O. BRIEN
5010 DIM a 2,4) DIM b ... 4 : [ IM p# 2,8): DIM q# 6.7)
50 0 FOR yet TO at HEAD OF HEAT Y
SOUR FOR WELL IT IS FOR , 1 TO 4. READ & W. YIS READ BIW, Y & NEXT YS NEXT W
4040 IF FEET U'R & 4 THEN GO TO 5060
SOND FOR WILL TO ALL FOR YEAR OF READ OF POLE USR A"+++8+W, OF NEXT YEAR W
"JAB ERINT A 1.0: D. you need instructions " ": REM LINE 18. IF 184"" THEN GO T
D 5068
5070 LET LESINGERS: 18 FEM THEN GO TO 5070
50' IF THE'Y UK . IS Y THEN GO SUB 6000
F080 (ET pro=0: DIM c . . D'M F : DIM ( D: DIM v(2 : DIM m(2))
5090 ET pl 1 = Fraver 1 . ET pl = Fraver .
5100 INFIT Number of Flavors . or 7 .pl
5. . 0 (F , . 1 OH p. 148 - 170) 16 5100
5. TO CUS : IF pl 1 THEM LET OF . Spectr to 1 LET C " = INT (RND+5)+11 PRINT AT 1
.0. "Your Spectrum chases the ": a u . : Lody.
to be the term of the transfer to flavor "the fite 6 " "
STAR IN T THE CA IF II I I I I I I I COUR OF SA THEN BUT TO STAR
". SØ . T c . . . cs: fAThe fire cr ... choses a ighicity i" budy"
9 50 NEXT /
1/2 / F 2 1/27
* , 30 1 # C . C . 1 * d m
                                           dim upatar ko
                                                                              (Any letter for progressive) | LINE
E. 15 IF the rd 64 of the relation of the relations
". Will' a you of the hit set, is now him, to start a PAUSE St PAUSE @
* @@ . E ! 1 1 . E ! 11 . F ! . E ! . E . . E ! t : 1) = 1: LET t (2) =- 1:
                   half he .
" O critical in the former of all thinks he are remore is "tweet "in
5 to REM see To the Control of the see
" "O F . . T) OS IF AL IND FALLST 2,0: :AT , " . "". NEXT Y
* . 40 F St 1 Tr . F 1" T 100 F 10 P 10 T 1 C 11 " 1 NET Y
5 45 FF WE HT ) . INP . SHIT D ? V . I MP C 211"C"
    AND A TO AT PERSON OF PERSON OF PERSON OF A THE PERSON OF THE PERSON OF 
    WELLE L' I I FEEL ....
A BEEF TANK TO FEEF TANK
5 mg t + f - 54), +
70 GO TO 60
```

SAME REM ... INSTRUCTIONS .... 6000 PRINT AT 2.0: "This is a came of still in whichyou have to make your opponen t crash into one of the obstacles. 6010 PRINT '"The obstacles:-":AT 8.4:"1) Any coloured equare.";AT 9.4:"2) Your b ody aggments, ":AT 10.4:"31 Your opponents body 6078 GO SUB 4188: PAINT WE: "Press any key to continue": PAUSE &: CLS W U FRINT INK &I PAPER LIAT 8.7:" MIND YOUR HEAD ! A048 PRINT AT 2.0: "Difficulty is decided by the 6050 PRINT "You enter a level, and this is multiplied by 5 to give the numb or of obstacles. 6060 PRINT "When you select the one player option, your Spectrum becomes pla yer 2, and you use the left controls." 6078 PRINT "Continuous pressing of any key slows the game down slightly, but this feature can be used to confuse your opponent." ADED RETURN AIMO PRINT AT 13.0: "The controls: -":AT 15.1:"Direction";AT 15.12; "Player 1";AT 1 5.22: "Player

6110 PRINT AT 17.3; "Up o p"; AT 18.3; "Down a 1"; A T 19.3; "Left ± o"; AT 20.3; "Right x SYMBOL"; AT 21,23; " 1":A SHIFT" 6120 RETURN 9000 DATA "Blue", "Red", "Magenta", "Green", "Cyan", "Yellow 9818 REM Next line represents q-up a-down x-right z-left for Player Lireading the keyboard using IN. See page 160 of the manual. 9020 DATA 254,64510.254,65022,251,65278,253,65278 9838 REM Similarly for Player 2 p-up 1-down ss-right m-left 9848 DATA 254,57342,253,49158,253,32766,251,32766 9050 REM Data for UDG s 9060 DATA 24,68,126,255,255,126,60,24.0,120,79,252,252,79,120,0 7070 DATA 0,30,242,63,63,242,38,0,24,126,90,90,126,68,36,36 9090 DATA 36,36,60,126,90,90,126,24

#### SPECTRUM PROGRAM

Listing 2 - Space Mines

```
150 GO SUB 1008
170 BORDER 0
298 PAPER 0: CLS
 300 INK B
 302 GO SUB 7400
   370 INPUT "SELECT DIFFICULTY 1 % % % is the hardest", a
  705 GD SUB 6400
  310 LET HS=0
    370 1F & & OR & THEN GO TO 328
     340 IF am I THEN LET WE. 7
      350 IF BOZ THEN LET WE. 6
       160 IF APT THEN LET WE 5
       365 BORDER @
        370 LET X=10
         375 LET F=19
        378 LET 1-14
         380 LET 440
          RET abels LET cd=1
           398 LFT 5=8
            400 CLS
             440 PLOT INF RMD+6+1; BEIGHT GERND+35F, RND+110+50
            420 LET P=0
              450 NEXT V
               455 . 27 1=1
                460 LET 5=5+P+10
                470 PRINT OF B.OL'SCORE IS
                 489 FOR 291 TO 5
                  10 IF 1 - OR 1 4 M 1 6 UK 146 UM 1710 THEN 60 TO 495
                  490 LET LEINT RADAIDS
                    570 IF 0 2 THEN SIT TO FOR
                     EAS PRINT AT 1.0: THE 31 FAFEE SI, EN 1 WHIT IT .
                     15 18 LET WOLAT
                     STS PRINT AT 1,01 "
                      555 IF 15 21,00 THEN ET > 241 LET E = 1
                        560 LET P 1
                        5.70 11 T N RMD4 /
                        MIND IF N M THEN A THE SOL
                         590 PRINT OF 8,10, 196 91
                          600 PRINT AT O. L. 184 41 4
                          HIS IF I I THEN FILT AT S. 15.
                           A J IF - THEN PRINT OF D. 11.
                            62% PRINT OF TABLE
                             649 . 81 4 . 30
                             644 IF I THE I I SOLD TO TEN T
                                                                                                                                                                                        LET OF AL . ?
                              GAR IF CO THAT FEIT FAT C
                               b = 11 th the thirty for some of T and
                                other to cat 2 the wear of the time to the test to be to
                                WIND IT TO THE REST OF THE PARTY OF THE PARTY OF THE PART
                               AND IT I I IN TO FRINT HI G . . NE SE IN S. . I. MINES OF
                              F THEN 10 TT TAP OF
                                    E 10 of 1901 to the A A State of the State of the State o
                                    AND TO ME OF THE PERSON OF THE PERSON OF THE
                                      AMERICAN AND AND A PERSON.
                                        10 1565 ,004, 0
                                        138 IF PAL . 15E. THEN LT ", 12+ ENT PALA" I
                                         7 7 1F N 1 THEN LET IN N. T.
                                         7 % 18 % 1 OF % 1 THEN OF TO
                                          740 IF RND W THEN LET P ST.
                                          THO IF ATTE FINITES THEN LET L
                                          760 PRINT AT FINE IND 4: PRIGHT 1. 2
                                           778 IF F 15 THEN 6 'C 200
                                            SOM IN THE KARE TO THEM ET CEN
                                             795 IF C=0 THEN on 10 640
                                              810 THAN DEF 1: IN 8 P. 12 ': F IS 1 CO T. OA BEEP . 81. .: NEXT 1
                                               B & IF ATTR Q. -5 THE! . IT KER . W. C. ... DRAW OVER 1: 1Nº 8:0,127: L
                                            ET S 3+10: PRINT AT 8,3; , CMF , 3 FT U=, 1 CF [NT AT 9,X;" ; GO TO 648
                                                 BE NEXT OF ATTR P.Y =68 (F ATTF F.X+1 =63 THEN F.OT O FR 1: INF B:2.Y: DRAW OVER
                                               IN SOLIT PRINT AT F.N INF TERMINET TO STREET IS PEED OF THE PEED OF THE PEED O
                                               O.OS, D.: NEXT : FIR m 1 TO : FRINT AT F.R. IND RNP+6+1, ERIGHT 1: EF". BEEP .00
                                               5.10: BEEF .00'.5. BEEP 005 5: BIRDER END 6: BEEP 005.10: BEEF .007,5: BEEP .0
                                                    835 15 ATTR _______ HTTP _____ T SHEN PRINT AT 2,X 1:"100 : LET 9=9+100
                                                 05.5: PRINT AT F.N . NEXT #: 60 TO 400
                                                  . PRINT AT R DE GENRE : SE LET LE 1: LET Abil
                                                       BAD F OT OVER 1. INF 8 1.V
                                                       850 DRAW DVFR 1. IND 6 0.1-
                                                         998 GO TO 640
```

#### SPECTRUM PROCEAM 1000 101 )=LSR f" TO U'R 'I'+7 READ :: FORE ), A: NEXT 1 1010 DATA 1.3,174,174 4,.74,1 0 10-0 DATA 0.1-8,174, 1, 5+.,74,178,178 1838 DATA 129,129,189,095,189,189,129 1040 DATA 8,66,74,60,60,74,66,8 1050 DATA 10,0,40,2,144,4, ... 1060 DATO 72,0,84,1,48,1 0,8, 3 1070 DATA 129,66,0,0,0,0,0,40,1.9 1080 DATA 7.7.15, 11. 4.6 . 71.15 1898 DATA 192, 24, 40, 43,4,250, 143,240 MODE FOR CHARGE IN THE FORE CLASS OF FEED OF FEED OF F 5080 FOR 0=22508 TO 22011 FORE 0.144. NEXT 0 6000 PAPER TE INI OIL MINEDER O: PRIMITE ! LASH ! CLS 48 '6 FOR 150 TO 5' 3(EF 1 6070 BEEP 3.05, VOLO BEEL GO. 'IN BLEE BE. . TELL OF. 6040 NEXT 6110 C'S C THEN LET NO I FRIN 1 4 P 4. INF S 15 T 4 FAR NEW HIGH SCORE \*\*\* 1 TOAD TO EL OF FORTER OF FAITHER & THE TOTAL OF THE LINT OF TOLA. HA E TOUTHER GO EARTHLING PRINT AT . OS CEVIL . I E IFF . IFF . IFF . IFF . IFF THE IS TO SEE THE PORT OF THE PORT OF THE 61 O FRINT A TURE YER THE TEXTS CAMOUNT CIPES LINED MINOR # a contact a public the gam. AND ELLINE A TOTAL NO. 14 E. T. 1,428 FA 1 3 that the chectar reacts training to alien det 14 FAB M to we a rest of the street of the alter observable to the alter the broken and the many a rate of the already to the already the higher you the arms of the arms of the a the terminal property 5 10 1 A 1 5 8 000 1 F = 0 0 . 1 \* @ PETER 4 70.0 Felat at .Dt THE TO 10 BAB NEXT 9°D 1F THET 7078 GO 11 4 0 7400 DIM C1 (1,1) 7495 LET # 1 7410 FOR 1 1 TO 11 450 DATA 'S . F . H' . F . E . . M 1 . 1 . E . S 12 CV33 B-42 74 0 LET CS . PS 7510 FRINT AT 36 1. 11. 651; T 1 AB 7578 LET .= 1+9+1-0 LET .= 1 TOTO FECT OVER 1. IN TO ... 7540 DRAW O'ER 1: 100 1:0.1:5

#### SPECTRUM PROGRAM

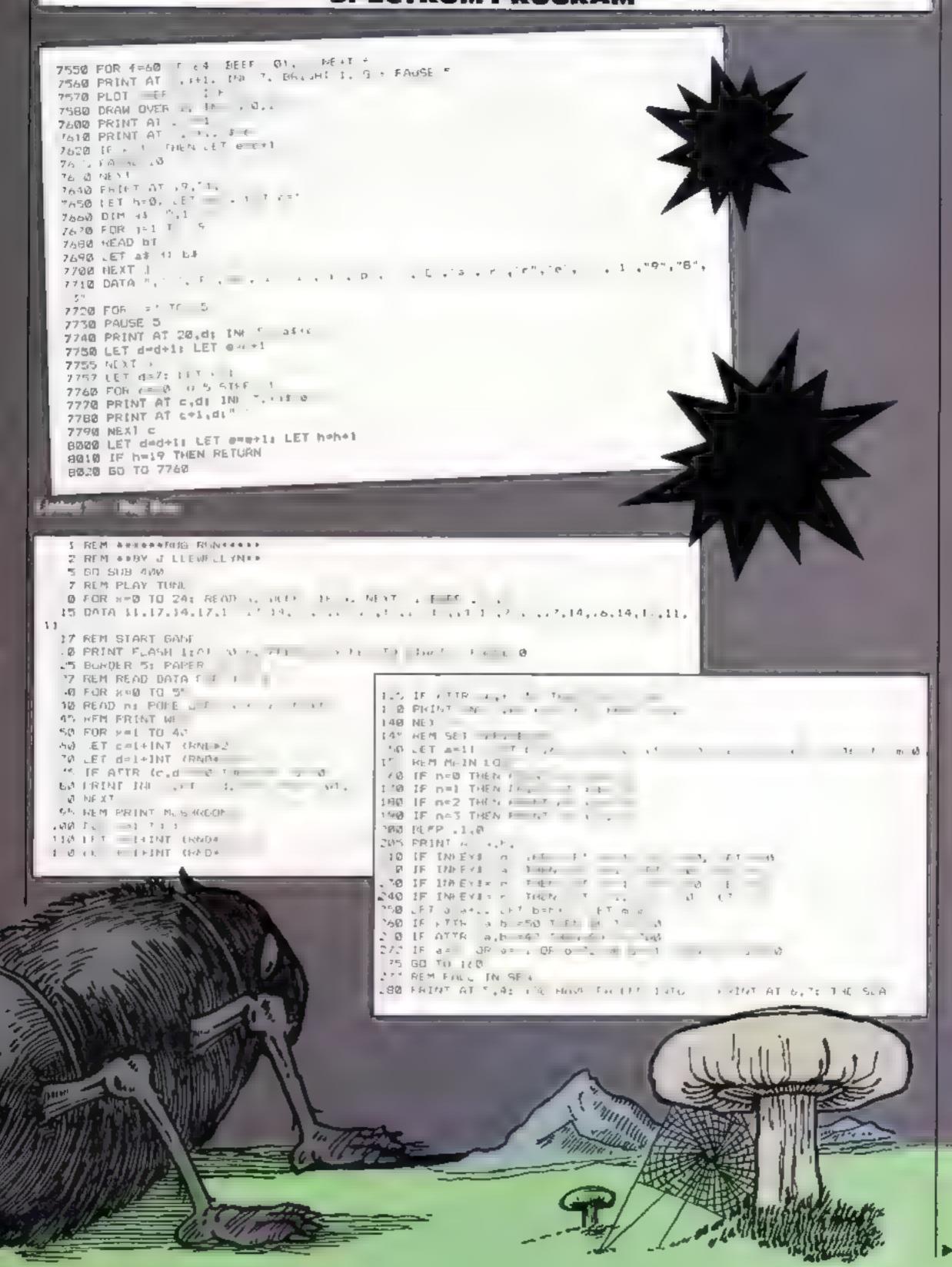

Page 32 HOME COMPUTING WEEKLY 3 April 1984

#### **SPECTRUM PROGRAM**

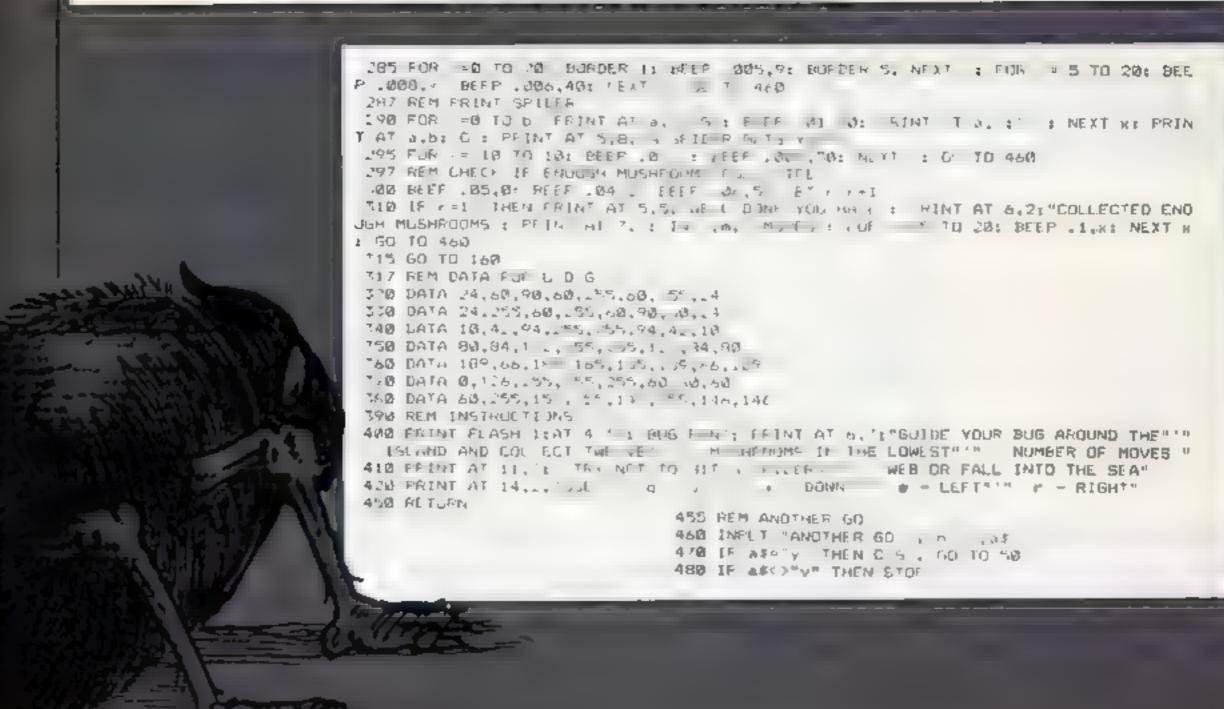

#### TI-99/4A TI-99/4A

#### HAVE YOU SEEN THESE GAMES YET?

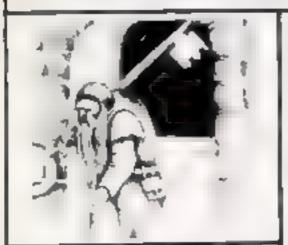

Hunchback Havock (BASIC) Areade action in Ti. BASIC 1 Race with Egot thru four castles and 24 different sheets Superb graphics and great fun-

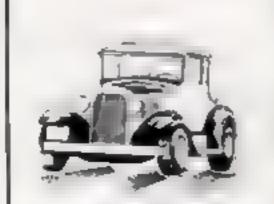

Daddle's Hot Rod (BASIC) Drive through sheep fields, woods, over tvers and avoid all obstacles, then pick up heigh fakers down persiously constant roads HCW gave five mars.

If you haven't yet seen our range of games and utilities for the TI-99/4A, then perhaps it's about time you joined in the fun!

Our products are also available from such big TEXAS retailers as Galaxy (Maidstone) - Parco Electrics (Honiton) — Blue Chip Computers (Wigan) and many more.

Send cheque or P.O. to

#### LANTERN SOFTWARE,

4 Haffenden Road, Tenterden, Kent TN30 6QD or SAE for full list. Look out for our products at your TI retailer.

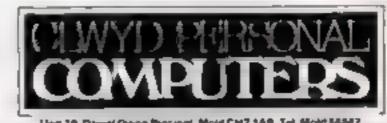

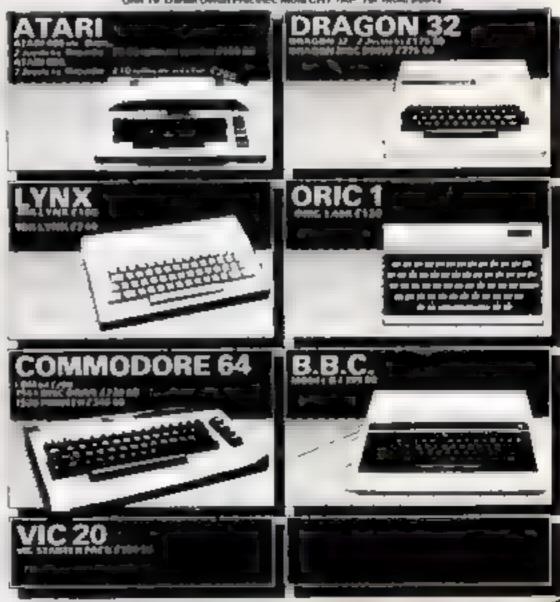

#### BBC ELECTRON PROGRAMS

## Brave the ancient curse... and test your memory

#### Variables

AA% = AZ% used as flags to test actions

P% current location E% tests if item is there 5%(x,y) holds map QS(X) describes locations G5(x) describes items B%(x,1) pointer to items NS(X) words understood N%(X) pointer to word ZS,BS,CS,DS words entered LS second word entered XS messages when lose game R holds check for stem Other variables are used in FOR . NEXT loops

#### Phoroph's Curse

For many years now, I have searched for the tegendary Phramid of Ramisis and now 1 have found at

#### Hints on conversion

The main REPEAT UNTIL loop will need to be replaced with a goto loop: delete 140 and change line 580 to IF P% <21 THEN GOTO 150

All PROcedures will need to be replaced by GOSUB line number following the DEFPROC statement

 ENDPROCs will have to be replaced by RETURN

REPEAT UNTIL GET = 32 can be replaced with 750 AS = INKEYS IFAS<> "" **THEN 750** 

Integer variables A% -2% have been widely used because they work much fuster οп BBC/ELECTRON You can leave the % sign off all variables

The biggest problem occurs when you try to enter lines longer than 40 characters Many computers will not allow these to be entered. You will need to split these lines into two lines and if they start with an IF THEN statement, the second line will need to start with the same conditional statement.

The characters CHR\$129-135 are used to define the colour of the text These are identical to the colours on the Oric, but will need to be changed or omitted on other computers.

The data in line 690 is for the music at the start of the game. and can be left out completely if required.

Time delays have been introduced using TIME = 0. REPEAT UNTIL TIME > 150. This may be replaced with WAIT, PAUSE OR SIMPLY A FOR  $X = 1 \text{ TO } 10000 \cdot \text{NEXT } X$ loop, depending on your machine.

#### Will you survive to reach the fabulous Sapphire of Ramisis? And how's your memory? Two great games for the BBC and **Electron by Simon Lucas**

DIG

I am at this very moment ! standing on the steps and within a few hours I hope to be outside. the temple with the famed Saphire of Ramisis

There is just one small problem! When I arrived, I had five assistants and each of them died on entering the pyramid

Please help me to survive by giving me instructions in the form of two word sentences. such as GET FOOD etc.

The program runs in MODE 7 in the BBC micro which anows multiple colours to be used, whereas in the Electron, it works in MODE 6 with red

These are among the words that are recognised LOOK, SCORE, INVENTORY, SAY, TALK, ASK, EAT, DRINK, RUB, GO GET, TAKE. GRAB, DROP, LEAVE, PLT. IN, OUT, NORTH, SOUTH, EAST, WEST, UP, DOWN, JUMP, CLIMB, UNLOCK, KILL, CUT, ATTACK, DESTROY, PULL, PUSH, OPEN, THROW, HELP, EXAMINE, SEARCH, WAIT,

How it works

50 disables escape

60 error handling routine loses

70 disable break

80 DIMension arrays

90 choses MODE 7 for BBC and MODE 6 with red colour for E.ectron

100 disables cursor

120 initialises variables 130 calls ritles PROCedure

140-580 main control loop which repeats until location 21 is reached

150-330 describe locations. ttems to be seen and directions you can go

340 inputs response

350-570 call PROCedure appropriate to action. These use names which describe their action, e.g. PROCget GETs

590-630 win game

640-1030 title, instructions, fill BITAYS

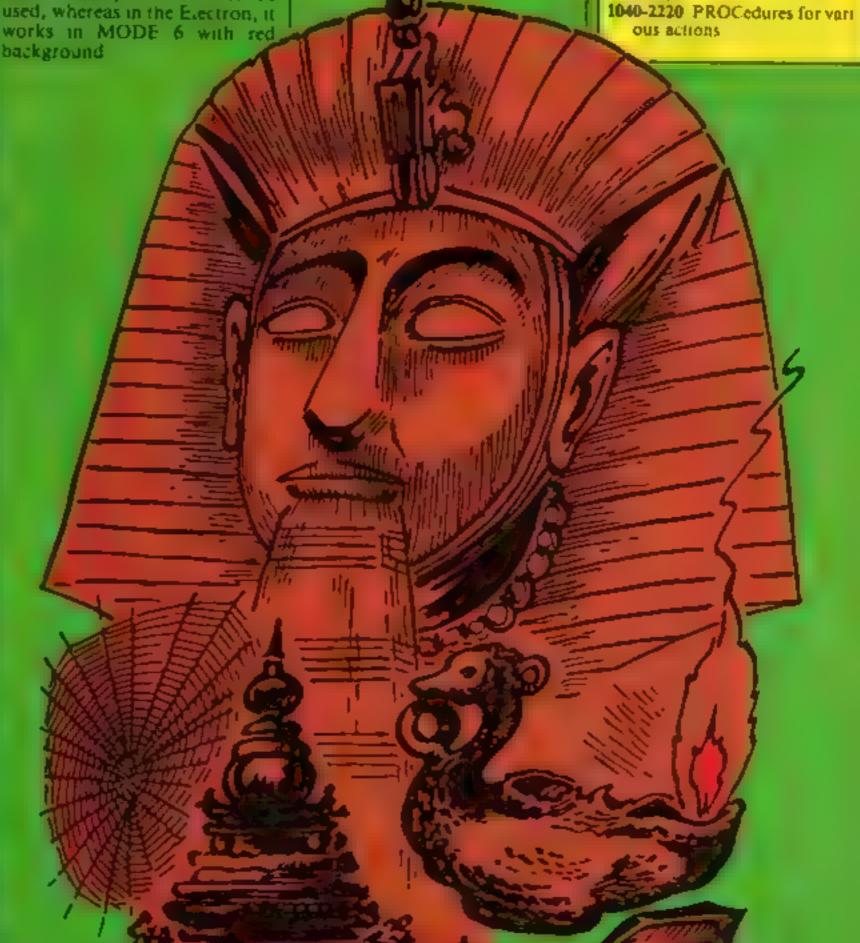

#### **BBC ELECTRON PROGRAMS**

Clues: read these only when you are completely stuck:

You can only swim one way!

Don't drop the lamp!

 Read the writing, it will tell you a secret password which you can say to the face.

Throw the rope at the metai

 Don't drop the phial or open the casket or get reptile

Don't walk into the spider's

 Don't push the panel unless you are holding the sapphire

Pull the level and go back up the steps

#### Underwater Reaction

This is a game of memory for the BBC/Electron computers in which the computer will display a random sequence of deep sea monsters, together with appropriate sounds, in the four corners of the screen

Your task is to repeat the sequence using the keys R, Y,

Each time you correctly repeat a sequence, the next sequence gets longer. You will lose if you are too slow.

Hints on conversion

This would be quite complex to convert to other machines because variables are passed to PROCedures. It could be achieved by replacing all procedures with subroutines and the numbers in brackets with

LET statements.

Envelopes are used on the BBC to define the sound effects and can be completely left out or replaced with suitable sound effects REPEAT... UNTIL loops will need to be replaced with GOTO loops acting upon the condition, e.g. 260 IF (A < 49) AND A > 50) THEN GOTO 250

IMREM .. PHARACH S CURSE .. 29REM \*\* an adventure game for the BBC/Electron comp 38REM \*\* by Steve W. Lucas Feb 1984 \*\* 48 REM == don t add the next three lines until you a re sure that you have fully debugged the program and th en SAVE, a copy before running it 50 \*FX229.1 600N ERROR Xs="The nummy of Ramisis just strangled = e":PROClose 78\*KEY 18 OLD H RUR IH 9801H SX(21,4), D\$(21), X\$(48), G\$(38), V\$(4), BX(38,1),N #(38),N%(36) 98MODE7: VDU19, 8, 1, 0, 8, 8 102VDU23,1,0;9;9;9;0;0; 118REH \*\* above line selects MDDE 7 with colour for B BC and MODE & with RED background for ELECTRON \*\* 1280AZ-6: AEX-6: ACX-0: ADX-8: AEX-0: AFX-0: AGX-6: AHX-6: AI X=8: AJX=8: AKX=8: ALX=6: AHX=8: ANX=8: AOX=8: AFX=8: AQX=8: ARX -8:A52-9:A72-0:ALX-0:AVX-0:AXX-0:AYX-0:AZX-0:SX-0:PX-1

138PROCtitles 140 REPEAT 158k - 8

:68IFP%>(AND AB%<>(THENX#="It s too dark in here with out a lamp in my hand":PROClose

178 IFPX=11THENPRINT"I could be here forever!"!

1801%=1%+1

1981F1%>75THENPRINT"A voice books out "You've been he long enough"

200:FIX>100THENXS\*\*I did warn you.. You've been here Long enough !!!! ": PROCLORE

218PRINT CHR#([3]);"1 am | " D#(P%) 228A##"": IF5% (P%, 1) >8THENA#="Nor th"

2381FSX(PX,2) @ANDLEN(As) @THENAS=Af+",South" ELSE1FS X(PX.2) /@THENA#="South"

2401FS%(P%,3) /BANDLEN(As) /BTHENAS=As+\*,East\* ELSEIFS%

(P%,3)>8THENA#="East" 2501F9X(PX,4)>BANDLEN(As)>GTHENAS-As+",West" ELSEIF9X

(PX,4) >0THENAS="West"

2601FPX=11HENAS="1n" ELSE1FPX=2THENAS=AS+" Down, Dut" EL SE 1FP%=4THE NA##A#+\*, Up \*

27BIFP%=|:IANDAs=""THENAS="1 can't go anywhere"" 288PRINT\*\*CHR#129;\*1 can go 1-5\*\*A#

29DE=#cFDRTX=1TD15:PPX=8:LFBX(TX,1)=PXTHENPPX=1

3001FPP%=1THEN320 318MEXT: 80T0348

3281FE=8THENPRINTCHR\$134;"I can doe t-" 330PR1NIG# (TX) : E=E+1: GOTO310

348PRINT'CHR#135;"What should I do now ": INPUTZ#

360B\*=LEFT#(Z#,2);C#=LEFT#(Z#,3);D#=LEFT#(Z#,4) 3781FC#="LOG"THENK=1ELSE1FC#="SEG"THENPRINT"This isn' t a game you know! "ik #1

3881FC#="INV"THEM =1:PROCINVentory

398 LFC#="SAY"ORC#="TAL "ORC#="ASk "THENPROC##Y 488[FC#="EAT"THENPRINT"Don t be willy there wing food

here'Take1 ELSEIFC##\*DRIMTHENPRINT"What a seme there a nothing to drink here "": hal ELSE IF Es="RUB" THE NPRINT "Do n t be a sully billy "itel

4 LWIF (B4="N"ORD#="GQ N") ANDSX (PX, 1) >@THENPX=SX (PX, 1) :

4201F(B#\*\*S\*ORD#\*\*GO S\*)ANDSX(PX,2) @THENP%\*S%(P%,2)1 K = I

How it works

90-110 disable break and escape keys. Don't type these in until the program is fully debugged 120 turns off cursor

130 calls PROCedure to define characters

140-150 set variables and set keyboard repeat 160 calls PROCedure to define

envelopes 180 reads data into array

200 defines maximum length of B\$ to be 200 characters

210-220 define & select colours. set score to zero 230-270 select difficulty level

280-300 initialise variables, turn off cursor and choose mode 310-390 main control loop

320 calls PROCedure to choose at random

330 calls PROCedure to display character

350 calls PROCedure for your

360 response for too slow! 370 response for incorrect sequence

380 increase score 400-490 give score

516-840 define characters

830-930 plot one type of graphics 940-990 define envelopes for sound

1000-1090 plot graphics 2 110-1190 plot graphics 3 1200-1280 plot graphics 4 1300-1350 choose at random

1370-1470 plot appropriate graphics in selected colour 1480-1670 your turn

1680-1920 instructions and data

Main variables X%, Y% plotting coordinates > SC% score Z% colour

4301F(8#="E"ORD#="GO E")ANDS%(P%,3)>0THEMP%=S%(P%,3))

4401F(D\$="W"QRD\$="SD W")ANDS%(P%,4)/@THENP%=\$%(P%,4)| k=1

4501FK=0AND:Bs="N"ORBs="S"ORBs="E"ORBs="N")THENPRINT" I can't go that way!":K=1

460FCs="ROW"ORCs="SAI"THENPRINT": d need a boat!":X= 1 ELSE (FC\$="UP"ORB\$="U"DRD\$="GO\_U"THENK=1:PROCup 470 IFCs="DOW"ORBS="D"ORDS="GO D"THENK=1:PROCdown ELS

EIFER="REA"THENK=1:PROCEsad 480 IFC#="IN"OR8#="["ORD#="GO I"THENK=1; PROCin ELSE!F

C#="OUT"DRD#="GO O"ORB#="O"THENK=1:PROCout 4981FC#="UNL"THENK=1:PROCunlock ELSE1FC#="KIL"ORC#="A

TT"DRCS="DES"THENPROCK111 380 IFC#="PRA"THENPRINT"That made me feet better '":K=L ELSEIFC#="CUT"THENPROCout ELSEIFC#="PUS"THENK=1:PROCou

5101FC#="OPE"THENK=1:PROCopen ELSEIFC#="THR"THENK=1:P ROCthrow ELSEIFC#="MEL"THENK=1:PROChelp

320IFC##"GET"ORC#="TAK"DRC#="GRA"THENK=1:PROCq#t 53@IFC\$="DRD"ORC\$="LEA"ORC\$="PUT"THENK=1:PROCdrop 540 [FC\$="EXA"THERK=1:PROCexamine ELSEIFIC\$="SEA"THERK= 1:PROCEDATCH ELSE IFCS="SWI"THENK=1:PROCSWIM ELSE IFBS="F U"DRBs="PI"THENXS="How dare you speak like that mays a vpic# from above \*\*\* PROClose

550IFCs="WAI"THENK=1:PROwait ELSEIFCs="CLI"THENK=1:PR OCclish ELSEIFCS="DIG"THENPRINT"I have no spade":K=1 E LSE IFC#="JUM"DRC#="DIV"THENK=1:PROCjump

568 IFC#="PUL"THENK=1:PROCpull

570IFX=0THEMPRINT"I m sorry I don't seem to understan

See Lattle Partition of Ramis

See Charting Charters 129" famous ", Charter 129" famous ", Charter 129" famous ", 618PRINT SPEATER TOLZ: READDISOUNDI. 10.D. ATMEXT 628RESTORE 1FOREXTION 2: READDISOUNDI. 638 END 648DEFPROCESE PRINTIABIO, 211CHR \$1311"PHARACH 9 CLREE" ø.

678 RESTORE 688 FORX=1TG17:READ D:SDUND 1,-18,0,4:NEXT 698DATA 53,69,53,69,89,53,97,89,81,73,69,61,53,89,53,

700PRINT"""For many years, I have searched for the P yramid of Ramisis and now I have found it'"

718PRINT"I am at this very assent standing on thester s of this famous temple and within a few hours I hope sapphire of Ramisis." to have found the

728PRINT"There is just one small problem, when I arri ved I had five assistants and each of them has died as soon as they enteredthe pyramid. Please help me to our vive and find the sapphire by giving me"

730PRINT\*instructions in the form of two word ences such as GET FOOD atc. " 748 PRINT CHR\$129" Press the"; CHR\$131; "KSPACE BAR>"

#### **BBC ELECTRON PROGRAMS**

```
;CHR#129; "to start. ":
   756 REPEAT UNTIL GET=321CLS
   760 FOR X=1TO21:READQ#(X):FORY=1TO4:READSX(X,Y):NEXTY
 , X
   770FDRXX=17015:READG#(XX),BZ(XX,1):NEXT
   788 FORXX=1TD18: READNS (XX) ,NZ (XX): NEXT
   798DATAstanding at the entrance of the famous Pyrami
 d of Restaus, G. B. B. G.
   SEMBATAstanding in a small chamber. Steps lead down f
 com here..0.0.0.0.0
   818 DATAin an ornate chamber. There is a statue of th
 e Pharach Rasisis in hers., 9,8,8,2
   828DATAst the bottom of some steps. A gently
 g passage leads Bouth from here,8,5,8,8
   B30DATAst the edge of a deep precipice. There is a ?
ight on the South side.,4,8,4,8
   840DATAin a small chamber. The walls have
                                                   Strang
w inscriptions on them.,0.0,0,0,3
   850DATAst the South wide of a deep precipice.
                                                   A narr
DW Hooden plank stretches ecross. 3,8,8,8
  868DATAon a narrow ledge on the south wide of a deep
  pracipica.0,7,0,7
  878DATAIN & downward sloping passage. .8.18.2.2
  8880ATAin a vant cavern. The walls are lined
trangm and menacing facus., 7,8,11,12
  898DATAtrapped in a giant spider's web which is hange
ng from the ceiling. . 8,8,8,8
  9000ATAst the edge of a subterranean lake, 8,8,18,8
  910DATAin a small cavern. There is a small laketo the
  North., 8, 14, 8, 8
  920DATAin the entercom of Sabar. There is a
  face on the wall-,13,0,0,8
  930 DATAIR a secret passage. ,0,16,0,14
  940 DATAst the South and of a narrow passage. A wider
 passage Leads East., 15,0,17,0
  950 DATAin a vast cavern full of small insects which
 are crawling all over the walls and coiling. ,8,18,8,
16
  760 DATAst the bottom of a sheer rock face, 17, 8.8,8
  978 DATAAt the top of a rock face. The drop is enorm
Dus. A passage leads Nest,0,8,8,20
  980 DATAby a panel. A voice says 'BEHARE only those
  who possess the BAPPHIRE May
                                    proceed ,0,8,17,8
  990 DATAoutside the Pyramid with a valuable Sapphire
 0,21,21,21
 1888 DATAs coil of rope,1,s lantern,1,s narrow plank
of wood, 3, a plaque with writing on it, 6, a golden statue
,5,4 small reptile,4,a spider s web,10
 1018 DATAs sharp knife,3, The Sapphire of Ramisis, 17, a
metal loop hanging from above,18,an effigy of Ramisis,2
O,a small casket,14,a small phial,3,a bird,9,a small le
ver,4
 1820DATA COIL,1,ROPE,1,LANTERN,2,PLANK,3,NOCD,3,PLADUE
,4,87ATUE,5,REPTILE,6,WE8,7,KNIFE,8,SAPPHIRE,9,METAL,10
.LODP.18.EFFIGY.11, CASKET, 12, PHIAL, 13, BIRD, 14, LEVER, 15
 1070ENOPROC
 104DDEFPROCeet
 1050K=11PROCcheck
 10601FLX<>1THENENDPROC
 10706%=0
 1080FORHX=1T015: IFBX (HX, 11=PXANDBX (NX (R), 1)=PXTHENEX=1
 1100IFEX=0THENPRINT" | can't see it here'"; ENDPROC
 1110 FR=10RR=2THENAAX=1 ELSE FR=3THENABX=1 ELSE FR=40R
R=5THE NACX=1
 112B1FR=6THENPRINT*It's bolted to the wall'*:ENDPROC E
LSEIFR=7THENPRINT"It & too heavy!":ENDPROC
 1130[FR=@THENX##"It bites me., vence surges through my
   yeins. "IPROCIOSE
 1148[FR=9THENPRINT"Don't be silly "": ENDPROC
 1150 IF R=11THENADX=1
 1160IFR=12DRR=13DRR=14THEMPRINT"Don't be ridiculous'";
E.NDPROC.
 1170 FR = LSTHEMAEX= 1 ELSE FR = L&THEMAFX= 1
 11801FR=17THEMPRINT"IL flies away ": ENDPROC ELSE [FR=18]
THEMPRINT Don't be silly " LENDPROC
 11986 X=0: FOROX=1TDS: (FV# (DZ) =""THENV# (DZ) =6# (NZ (R) ) ; EX
■11DX=5
 1200NEXT
 1218[FEX=8THENPR;NT"I'm worry my hands are full'":ENDP
ROC
 122087 (NX (R) ,1) =8: ENDPROL
 12380EFFRUCcheck
 1240L*="":FORHX=1TOLEN(Z*)
 1250 FMIDs(Zs,HX,1) = "THENL=RIGHTS(Zs,(LEN(Zs)-HX)):
HX=HX+40
 1260NEXT
 127BR=B:12=B:IFLEN(L4)(2THENEINDEROC
 1280FORHX=1T018: IFLEFT#(N#(HX),LEN(L#))=L# THENLX=1:R=
HX
1298NEXT
 1300ENDPRDC
 1310DEFPROCdrop
 1320PROCcheck
 13301FLX<>1THENPRINT": can t see a :=";L#:ENDPROC
 1340E%=@
 1350F0RDX=1T03
```

```
1360IFV#(DX)=G#(NX(R)) THENV#(DX)="":EX=1
  1378NEXT: IFEX<>17HENPRINT"I haven't got 1t'": ENDPROC
  13808% (NX (R) , 1) =PZ
  13901FR=10RR=2THENAAX=8 ELSE (FR=3THENABX=8 ELSE (FR=11T
 HENADZ=8 ELSEIFR=15THENAEX=8 ELSEIFR=16THENAFX=8
  1480IF (R=40RR=5) ANDPZ=5THENQ*(5)="by a deep precipics.
  A plank stratches to the far side. ":5%(5,2)=7
  141BIF (R=40RR=5) THENACZ=8
  14281FR=16THENX$="The Phial breaks and a polyonous gas
     envelopes ae'":PROClose
  1430ENDPROC
  144@DEFPROCEnventory
  1458K=1:PRINTCHRs.(31);"I have : "
  1468FX=8: F0RHX=1T03: IFV# (HX) <>**THENPRINTV# (HX): FX=1
  1470MEXT: EFFX=85HENPR:NT"Not a thing!"
  1488ENDPROC
  1490DEFPROChelp
  1500K-l:PRINT"I'm sorry I can't think of anything "JEN
  151BDEFPROCIN
  1528K=1:IFPX=1THEMPX=2:PRINT=0.K. I go in**:ENDPROC
  1538 PRINT"I can't do that just yet!": ENDPROC
-15400EFFR0EGOWY-
  155@K=1: IFPX=2THENPX=4:PRINT"O.K. I go down": ENDPROC E
 LSEIFPX+5ORPX+7ORPX=8ORPX=19THENX#="! fall to my death"
  1568PRINT"I can t do that here duamy "TENDPROC
  1578DEFPROCout
  1588k = L
  15901FPX=2THENX#="A VOICE BOOMS OUT... How dare you t
ry to leave the temple... and a surge of power runs
through my body":PROCtose
  LOBBPRINT'I can't do that here' (ENDPROC
  1618 DEFPROCIOSE
  1628RESTORE:K=1:CLS:PRINT X#'"" am dead ":FDRXX=1TD12
 TREAD DISCUNDE, 10,D,SINEXT
  1638PRINT CHR#129; "Hould you like to play again Y/N
 1640REPEAT: AS=GETS
  1658 UNTIL A#="Y"ORA#="N"
  16681FAF#"Y"THENRUN ELSEPRINT" "THANK YOU FOR PLAYING.
 .. GOODBYE'''END
 1670FNDPROC
  1480DEFPROCUP
 16986 = Life PX = 4THE NPX = 2; PRINT" [ climb the stair w"; ENDPR
 1788 IFPX=18 THENPRINT"I'd need something to CLIMB up'
":ENDPROC
 1718PRINT"Don t be 4:11y"":ENDPROC
 1720DEFPROCSWIR
 1750 =1: IFPX=12THENPX=15:PRINT" | swim across ":ENDPROC
 17401FP2=13DENXS="A wierd fish swims over and mate a
     flesh '": PROC. ose
 1750PRINT"Don't be abound" : ENDPROC
 17600EFPR0Cpul1
 17701FP%<>4THENPRINT"1 can't do that here'":ENDPROC
 17881FAGX=@THENAGX=1:PRINT"I hear a distant rumbling."
: Q$ (2) = Q$ (2) +* a secret panel has
                                        moved to one sid
m: T: SX (2, 3, = 3
 J 79BE NDPROC
 1000DEFPROCHEAD
 1818x =1: IFPX=6THENPRINT"when translated it reads 'BEWA
RE OF THE FISH'"""there is also a strange lookin word""
"FINGLOWIAN"; ENDPROC
 1820DEF PROCopen
 18381FAEX<>1THENPRINT"I can't see anything to open'":E
 1848x*="A venomous spider crawle out and bites me"":P
 1850E NDPROC
 L860DEFPROCexamine
 1878PRINT" | can't see anything special (":ENDPROC
 1888DEFPROCEEArch
 1898 = 1: PRINT"Try as I might I can't find anything
hene " " r ENDPROC
 1900DEFPROCeut
 1910K=1:[FPX=11THEMPRINT*The webb is too difficult to
cut "": ENDPROC
 1920PRINT"That's not the right approach!": ENDPROC
 1930DEFPROCEMENT
 19401FPX=18ANDAAX=1THENPRINT"The rope catches on the h
DOK": Q$(18) =Q$(18) +" A rope hange from above"
 19581FPX=18ANDAAX=1THENAAX=2:Y=0:REPEAT Y=Y+1:JNTILV#(
Y>=G*(1):V*(Y)=""zENDPROC
 1960PRINT"Don't be silly"":ENDPROC
 1970DEFPROCc1imb
 1986K=1: IFP%<>18THENPRINT"I can't do that here'":ENDPR
 1998IFAAX<>2THENPRINT"I can't do that just yet'":ENDPR
OC.
 2000PRINT": climb the rope"":PX=19:ENDPROC
 2010DEFPROCOUGH
 2020K=1:IFP%<>201HENPRINT*Not here!*:ENDPRQC
 2030IFADX<>1THENXF="'I did warn you' says a voice.":PR
OC1050
 2040P%=21:PRINT*O.K.*:ENDPROC
```

20509EFPRUCunlock

# **BBC ELECTRON PROGRAMS**

```
2060K=1:PRINT*I can wee nothing to unlock!*:ENDPROD
2070DEFPROCK: 11
2080K=I:X*="A humay monaks up behind me before I
we chance to attack!":PRGClose
2070ENDPROC
2100DEFPROCEAY
2118K=1:1FP%<6THENX$="'You have woken the god from his
rest' booms a voice "iPROCLose
21201FP%=14THENPRINTCHR$131"What would you like to say
"::INPUTZ#:IFZ#="FINGLOWIAN"THENPRINT"'I will show you
a secrat passage' mays a voice"":PX=15:ENDPROC
21301FP%=14THENX$="YOU BOT IT HRONG"... SAYS A VOICE":P
2140 PRINT"I talk but nobody listens": ENDPROC
2150 DEFPROCHAIT
2160F=1: TIME =0
2178FR1NT*D.K.*
2180REPEAT UNTIL TIME>158
2190ENDPROC
2200DEF PROCJUMP
2210K=1: TFP%=190RP%=20RP%=50RP%=60RP%=70RP%=8THEN%#=*I
jump and break my neck!":PROClose
2220 PRINT"I can't do that here'": ENDPROC
```

```
10 REM accommensored the second
   20 REM **
   38 REM ** A game of memory
                                     ...
   48 REM ** for the ACURN ELECTRON
   50 REM ** and BBC model B computers **
                  S.W. Lucas Jan 1984 **
   68 REM #4
   78 REM *********************
   88 REM -+ DO NOT ADD THE NEXT THREE LINES UNTIL YOU
 HAVE FULLY DEBUGGED THE PROGRAM .. AND THEN SAVE A COP
Y BEFORE RUNNING IT
   98 ** EY 18 OLD H RUN.M
  100 ON ERROR RUN
  118 • FX229, I
  120 VDU23,1,0;0;2;0;
  130 PROCehara
  140 PXX=15
  150 of X11,0
  160 PROCenvelope
  170 DIMX# 6)
  180 FORX=1706: READX# (X) | NEXT
  198 MODE 1: PROCEMENT LICENS
  200 ht=8TR1NG+(200," ")
  210 VDU19,1,3,0,0,0
  200 SCX=8:00LOUR1
  230 PRINTTAB(1,18);"Enter the difficulty level (1:2)"
  240 REPEAT
  250 A-GET
  260 UNT (LA=470RA=50)
  278 IFA=49THENPXX=200EL SEPXX=100
  280 SCX=01ACX=01B4=""
  290 MODE 2
  300 YOUZ3,1,0;8;8;8;0;
  310 REPEAT
  320 PROCchoose
  350 4FX15,0
  340 CLSrPROCquae
  550 CLS:PROCtry
  368 IF TTX:PXXTHENCL9:COLOUR1:PRINTTAB(6,18)X#(6):COL
OUR2:PRINTTAB(2,29) "Your score #45 ";SCX:50UND1,1,15,38
: COLOURS: PRINTTAB(1,25) "Prima" (SPACE BAR)": REPEAT UNTI
L GET-32: RUN
 378 IF AA#<>MID#(B#, ZXX, 1) THE NOUS: COLOUR1: PRINTTAB16,
11:X#(4):GOTO400
  380 SCX=SCX+11PXX=PXX -5: [FPXX-78 THENPXX=78
  SYD UNIT ACX: 0
  486 TIME-01REPEAT UNTIL TIME 100:CLS:PRINTTAB:0,10)X
本(5):TIME=@
  410 REPEAT UNTIL TIME > 100
  420 CLS: PROCyane
  438 TIME=0: REPEAT UNTIL TIME>100
  440 CLS:COLOURI:PRINTTAB 1,18) "You scored : "
  458 COLOURS: PRINTTAB(15,10):150%
  466 SOUND1,1,45,20
  478 COLOUR6:PRINTTAB(8,17) "Press SPACE BAR "
  480 REPEAT UNTIL GET=32
  498 RUN
  500 END
  5.0 DEFPROCCHARS
  520 VDU23,224,0,0,0,0,0,0,0,1,7
  550 VDU23,225,0,0,31,63,127,243,225,243
  540 VDU23,226,0,0,192,224,240,255,255,255
  550 VDU23,227,8,16,16,16,48,740,240,240
  560 VDU23,230,30,240,7,120,0,0,0,0
  570 VDUZ3,231,63,255,255,127,63,31,0,0
  580 VDU23,232,255,255,240,240,224,192,8,8
  590 VDU23, 237, 240, 248, 112, 112, 48, 16, 16, 0
  600 VDU23,234,0,0,1,1,3,7,7,7
  610 VDU23,235,8,126,255,255,24,24,255,195
```

```
628 VDU23,236,8,8,128,128,192,224,224,224
  630 VDU23,237,255,231,287,144,161,163,162,160
  648 VDU23,238,189,255,255,129,128,0,0,0
  650 VDU23,239,255,231,275,17,137,201,73,9
  668 VDU25,240,0,31,63,99,79,127,96,64
  670 VDUZ3,241,0,195,195,227,243,219,27,27
  688 VDU23,242,2,227,227,231,107,103,103,103
  698 VDU23,243,64,64,64,0,0,0,0,0
  708 VDUZ3,244,31,15,15,0,0,0,0,0
  718 VDU23,245,99,182,182,54,54,54,62,14
  728 VDU23,246,8,28,42,127,54,28,8,28
  730 VDU23,247,4,68,36,18,201,34,17,7
  748 VDU23,248,,7,18,20,46,83,164,200,112
  758 VDU23,249,62,54,54,54,127,99,99,65
  768 VDU23,258,17,33,197,B,17,34,68,68
  770 VDU23,251,72,68,195,160,88,36,18,17
  798 REM ** FISH graphics = V0U224,225,226,227,18,8,8
.0.0,0.0.220,229,230,231,232,233 **
  800 REM ** CRAB graphics = vDu234,235,236,10,8,8,8,2
37,238,239 **
  810 REM ** SNAKE graphics = VDU240,241,242,18,8,8,6,
243.244.245 **
  B28 REM ** fish2 graphics =VDU246,18,8,249
  838 REM ** JELLY FISH graphics = VDU247,248,10,8,8,2
50,251
  848 ENDPROC
  850 DEFPROCJelly (X%, Y%, Z%)
  BAR VOUS: GCOLE, Z%
  B70 MOVE XX, VX
  888 VDU247,248,18,8,0,258,251,4
  898 SOUND1,-15,5,PXX/15
  POS FOR X=1TO PXX+18:NEXTX
  910 CLS
  928 VDU23.1.8:0:8:8:
  938 ENDPROC
  948 DEFPROCenvelope
  958 REM ** define the envelopes **
  760 EMVELOPE 4,12,18,8,6,4,0,0,126,0,0, 126,176,126
  978 ENVELOPE2,1,5,8,0,25,0,0,126,0,8,-126,126,126
  980 ENVELOPE 1,1,43,0,0,100,8,0,126,0,0,-126,126,126
 1988 DEFPROCETAB (XX,YX,ZX)
 1010 REM chaose colour 2%
 1020 VDU5:GCCL8,2%
 1938 MOVE XX, YX
 1940 VDU234,235,236,18.8.8,8,277,238,239,4
 1950 80UND1,~15,53,PXX/15
 1969 FORX=STOPXZ=19:MEXTX
 1070 CLS
 1080 VDU23, 1,0; 0; 0; 0;
 LOYO ENDPROC
 1100 DEFPROOFL sh (XX, YX, ZX)
 1110 REM CHOOSE COLOUR ZX
 1129 VDU5:GCOL0.7X
 1138 MOVE XX,YX
 1148 VDU224,225,226,227,18,8,8,8,8,8,8,228,227,238,23:
,232,233,4
 1158 SOUND1, 15,181,PXX/15
 116B FORX=1TOPXX+18:NEXTX
 1178 CLS
 1188 VDU23, L, 8; 8; 8; 8; 9;
 1198 ENDPROC
 1200 DEFPROCenake(XX,YX,2X)
 1218 VOUS: GCOL 8, ZX
 1220 HOVE XX,YX
 1238 VDU248,241,242,18,8,8,8,243,244,245,4
 1248 SOUND1, 15,149,PXX/15
 1258 FORX=1TOPXX#10:NEXT
 1268
 1270 VOU23,1,0:0:0:0:0:
 1200 ENDPROC
 1290
      PROC game
 1 300 DEFPROCCHOOME
 1318 REM ROUTINE TO SELECT RANDOM LETTER
 1320 A=RND(4): IFA=ITHENAS="R" ELSETFA=2THENAS="Y" ELS
E1FA=3THENA#="C" ELSE1FA=4"HENA#="B"
 1338 IFA*=""THEMPRINT"ERROR...IN LINE 5000 ":END
 1 340 B#=B#+A#
 1350 ENDPROC
 1368 DEFPROCQUAR
 1370 VDU19,1,1,0,8,0
 1380 CLS:PRINTTAB(6,18);X*(1):TIME = R:REPEATUNTILTIME=
100:CLS
 1260 FEL XAX=FEM(B*): XXX=1
 1400 REPEAT: C#=MID#(B#, XXX,1)
 1418 IFC4="R"THENPROCF1sh (100,800,1)
 1428 IFC$="Y"THENPROCenake(988,888,2)
 1430 IFC*="C"THENPROCETAb(100,200,3)
 1448 IFCs="B"THENPROCJetly (988, 286, 4)
 1450 XXX=XXX+1
 1460 UNIT IL XXX>XYX
 1470 ENDPROC
 1480 DEFPROCERY
 1498 PRINTTAB(6,10),X#(2)
 1580 TIME =0
```

# BBC ELECTRON PROCRAMS

```
1510 REPEAT JNTIL TIME=100
 1520 TIX-8
 1530 CLS: IXX=0
 1540 REPEAT
 1550 TIME = 0
 1568 AASHINKEYS(B)
 INCHEST TO THE
 If AAs="R" OR AAs="Y" OR AAs="C" OR AAs="B" DR T
TX PXX THEN 1680
 1590 GOTO 1560
 1480 ZXX=ZXX+1
 1618 VDU19,1,1,0,0,0
 1620 IFAA#="R"THENPROCF: sh(100,800,1)
 1630 IFAA#="Y"THENPROCenake(992,800,2)
 1640 IF AA#="C"THENPROCGF ab (100, 200, 3)
 1450 IFAA#="B"THENPROC je)1y(900,200,4)
 1660 UNTILIZXX=LEN(B*) OR AA*<>MID*(B*,ZXX,1) OR TTX>
PXX)
 1670 ENDPROC
 1680 DEFPROCINStructions
 1698 CLB:PROCfis(1800,280,1) :PROCfis(1000,900,1) :PR
QCf1s(200,200,1) :PROCf.6(200,900,1)
 1718 COLOURS: PRINT' TAB(9) *
                                 S.W. Lucas 1984"
 1728 PRINTTAB(4,20) "Press (Space Bar) to continue"
 1730 REPEAT UNTIL GET=32
 1748 CLS:PRINTTAB(5,5) "This is a game of memory."
 1750 PRINT''Watch the screen whilst coloured fish"
 1760 PRINT"flash in a random sequence in the four"
 1770 PRINT"corners of the screen."
 1780 CQLOURL: PRINT" "You must try to repeat the sequen
CO"
 1798 PRINT"using the keys: "
 1800 COLDURZIPRINTSPE(16); "R
                                      SPC (16): *C
      COLOUR1: PRINTTAB(4) "Press (Space bar > to continu
 1910
1828 REPEAT UNTIL GET=32
 1810 C.S.
 +840 ENDPROC
 1850 END
 1868 DEFPROCESS (XX, YX, ZX)
 1879 VDUStGCGL0,7%
```

1888 MOVEXX,YX 1898 VDU246,10,8,249,4 1988 SOUND2,2,10,20 1918 ENDPROC 1928 DATA Natch,Now Repeat,Correct',Wrong ',The correct sequence was:~,Top slow

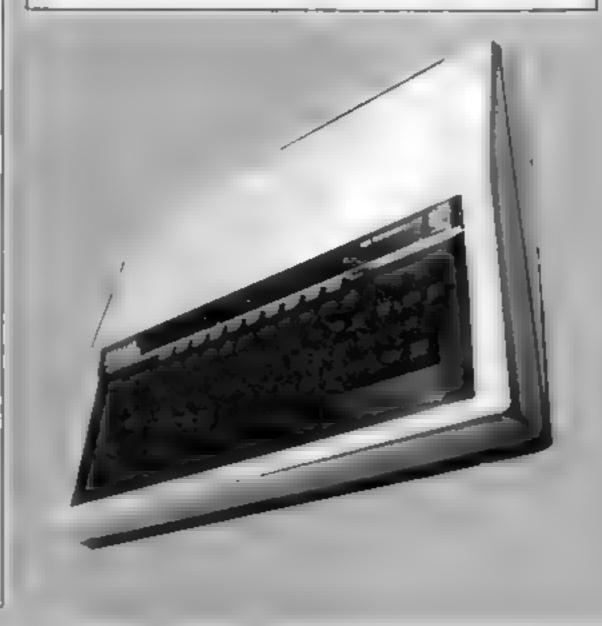

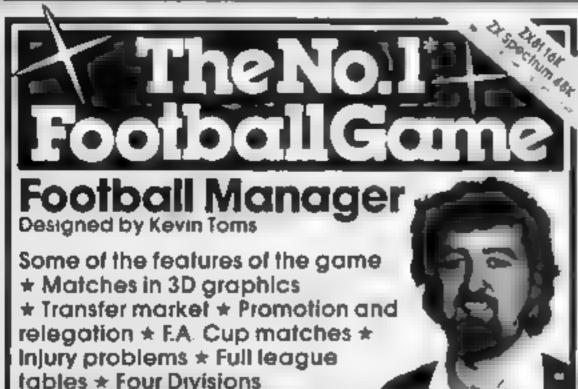

\* Pick your own team for each match. \* As many seasons as you like \* Managerial rating \* 7 skill levels \* Save game facility.

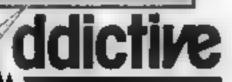

\* ZX81 Chart

Home Computing Weekly 1.8 83 and 11 83

Comments about the game from press and our audiomers.

FOOTBALL MANAGER is the best game indiversely bett on the Specifium and my personal avounts or a thin games and in mouter games. The crowning glary of this game is the short selection that is an excellent view of what can be done in the field in highlight with it show the shorting about a piece of that in highlight with it show the games but people who cannot take games selst inside? Indicate with this poeried on one hoppy funday will be grateful to know that interest a save to tope appeared on the football.

MANAGER has everything it could the originator. Add after Games, certainly deserve the name. Rating 19 20 (Prachael Computing - August 1983).

#### from software stockists nationwide, inc. 🐵

Prices Spectrum 484 \$6.95 2X8136K 55.95 INB 45.624N 431 A 54 A4

Application Games

Declars! For urgent stocks send our address

# KENILWØRTH SØFTWARE

TI-99/4A

Cassette based magazine

Titbytes

Games, News Articles by key people involved with TI-99/4A

The first issue will be on sale at the end of May only £2.75.

Make cheques & postal orders payable to

Kenilworth Software 9 Dencer Drive, Knights Meadow, Kenilworth, Warks.

We invite everybody to submit programs, articles & ideas for publication.

#### **FANTASTIC SAVINGS**

Commodore 64

Spectrum

With this week's machine code routine you can draw 3D structures at an average speed of 40 points per second, 30 for screen faling objects. It has the capacity for up to 255 lines to be drawn.

Unake last week's program, angles and perspectives can be changed by key entry, as drawing is so fast

#### How it works (listing 4)

5 set memory limits

10-15 set Extended BASIC commands

20 set screen colours

30 set line colour

40 set POINT or LINE drawing 50 set X and Y shift (in case image lies off the screen)

80 set start angles

85 POKE start angles to memory 90-95 set and POKE perspective 100-146 GET a key and move to a routine

150-220 change angles routines 230-290 change perspective rout-

500-520 POKE new values rout-

1000-1030 draw a new image 2000-2370 make a HI Res print-

4000-4030 spare a print routine (to add text to the display)

its speed is given in the 3D equation in Listing 1 - which may be useful for those with other micros - as well as custom mathematics fournesand direct access to Extended BASIC I INF much ne code

If you do not have my Extended BASIC, which appeared in HCW 45-47, listing I win help you write the program in other BA51Cs

Listing 2 POKEs custom machine code to memory.

As always, SAVE the programs before RUNning them as one DATA mistake could be fatal. Listings 2, 3 and 4 need Extended BASIC to Junction and the use of custom mathematics courines mean they are long, but fast

After listing 2 has finished,

#### Main variables

Q start of machine code registers M what is added/subtracted from an angle with one key press

BT-B3 angles for X, Y and Z rotation

A1-A6 SIN and COS values for angles BI-B3

PX, PY, PZ perspective (PX moves image Xwards, PY Ywards, PZ for magnification)

# 

Concluding a two-part graphics series on the Commodore 64. David Rees shows how to draw at speed using his Extended BASI which appeared in issues 45-47 But you can also use it if you missed those issues

والترافية والمراق في المراوات في المناول المراوات والمراوات والمراوات والمراوات والمراوات والمراوات PA PENA 3D EQUATION 31 REMORT TO AG PERRESENTO

92 PEMOSIN AND CUS HOUESA 90 REMW FRE WHLCHLATED # 120 X1=X+H4-Z+R3 Z=X+R3+Z+R4

= 1086-7:085 Y=51085+Y1086 168 = 4 +6 Y=24Y+PY Z=Z+PZ

1 0 J= 25€ J € 256-7 ± 256 178 PEMAIS HIND AN APE I MISERTA 179 PENS FOR SCREEN LENTERING &

#### Listing I - POKEs machine code to memory

REMO FHIT ID DEHN .

WEMA BY DA ID FEED 4 FEE 1984 4 REMA

E P FEEL H & POSEEN RS

110 F WHENTOST

1\_0 FOFM=0TOM55

IKO REHDA C=C+A IFA=-1THE# 150

140 PURE +M+640t, A LE T

150 HE TH

LEG PRINTO "IT SHOULD BE 1878 TI"

1000 DHTH163 141 64 120 141 65 123 1010 DATALO2 64 120 1:5 114 201 2 1020 DHTH208 14 1:3 141 65 220 238 64 123

10.6 DATH, '3 64 123 200 200 96

1005 DATA101 3 208 1 86 141 27 12 1840 DeTHIES 115 141 29 123 185 1850 DATHIES 117 141.11 12.15 116 141 30 123

118,141 33,123 18-8 DATA195..1.9 141 .4 125 105 120 141 35 123 1670 DHTH185 101 141, 7 123 185 122 141 36,123

1888 DHTA.63 141 28 123 141 12 123 141 36 125

1898 DATH 2 143 173.66 120 208 24 1166 DRTH1 733 120 141 92 3 173 29 123 1110 DATA141 33 3 175 I3 125 141 44 3

1150 DATA141 61 3 173 13 12. 141 64 3 1160 IHTA1. . . 12. 141 65 3 175 67 125 1170 DATA141 83 3 173 68 . 205 63 3

11 2 DATASOS 19 173 61 3,205 64 208 11 1174 DATALTO 62 3 205 65 3 108 1 24 144 8 1178 DATALTO 65 121 140 5 32 112 197 1160 DATAL 8 65 123 213 64 121 177 64 121

1190 DATHAGU 1 36 /6 1 146 Fag-1/F1

Listing 3 POKEs X, Y and Z positions to memory

These can be in the range of -63 99 to 63 99 and, unlike most machine code routines, non whole numbers can be used. The accuracy can be thought of as being + or -16383 divided by 256.

64,0,0, signifies the end of a set of lines, and 65,00 means end of DAIA for those wishing to create their own objects, use the above information, and just toplace the DATA with your own.

Listing 4 othises the routine to make it easier for you to create and move the picture

Variables in lines 80-90 can be changed to most values (range as with X, Y and Z), to change the start position of your object. For key functions, see table 1. Note that you can only print-out a screen once to repeat this you will have to start the program again.

By changing POKE 31555 in line 30, you can change the graphics colour. Also, by changing POKE 31554 to zero, points are drawn instead of lines If you want more advanced displays, all the features are given by POKEs in Extended Basic Part 1 HCW 45) can be used

Hints on conversion

The main routine is in machine code designed for the Commodore 64 so, unless you have last weeks listing 2, it is best to use listing I as a core routine and make your own program

Hopefully, when you have finished, the Starship Finterprise should appear on the screen, in about five seconds

Tast week's DATA is also compatible with this program as is this DAIA with last week's program

I hope you find this routine useful and fast enough

If you do want anything faster, what you need is 8 good-16-bit computer, a machine code book, money and a lot of perseverance\*

Table I

Q/W changes X angle E/R changes Y angle T/Y changes Z angle P printout to VIC 1525 printer D draw the shape 1/2 change X perspective

3/4 change Y perspective

HOME COMPUTING WEEKLY 3 April 1984 Page 39

```
1200 DATA185 123,133 30 135 1 123 103 91
1210 DATA185 2 127 137 82 185 7 127 108 82
1120 BATA172 56 12+ 1×5 12 1 84
1230 DATA185 1.123 131 Se 185 2 123
1248 DATH133 87 163 /153 85 31 157
1.50 DATA165.88 141 47 123 165 33 141 46 123 1260 DATA165,98 141,49 123 165 3, 141 50 123
1270 DATA172,57 103 1 5 123 130,30
1280 DATA185,1,123 133 St 185 2 120 1.3 8.
1290 DATA185,3 12 1. 3 1 2 5 12.
1300 DATA185, 125 1. 34 1.5 1 12. 1 . 6
1318 DATA185.2 120 103 aT red 100 at
1920 DHTABL 157 165 Se 10 00 165 09 193 Rt
1330 DATA165.30,130 32 105 31 100 23
1340 DATA173,47,123 1.1 14 171 43 121 1.3 35
1350 DATA173,60 123 140 6 02 12 15 24
1370 DATA144,3 32 .150 172 54 .20 165 03
1380 DATA153 12 0.165 0.3 15 1 123 165 90
1990 DATRISS 2 12 165 31 153 3 123 90
1400 DATH-..-1 -1 -1
1410 DATA169 1 14.760 123 169 12 741 56 12
1420 DATA16 + US. 141 57 ... 1-4.3 .41 55.1. 1440 DATA169 45.141 59 1.7 1.0 .. 52 141
1440 DATA169 141 60 123 164 9 141 56 123
1450 DHTA169,35 14, 57 12 163 12 14, 5 12.
1460 DATA169 35 141 59 1 - 150 1 2 .4.
1470 DATRIES 1 141 60 123 163 18 141 FA 123
1480 DATA169 35 141 FT 123 165 15 141 5. 123
1490 DATA169 39,141 59 125 160 27 52 147
1500 DATA169 141.60 123.163 15 141 56 120
1510 DATRIG9 35 141 57 123 164 14 141 5 122
1520 DATRIG9,35,141,59 123 160 27 32 147
1530 DATA:69,1,141,60,123,169 I4 141 56 123
1540 DATA169,43,141,57,123 169 21 141 58 123
1550 DATA169,27,141,59,123 160 .... 141
1560 DATA169,,141,60,123 169 21 141 56 12 *
1570 DATA169,43,141,57,123 169 24,141 53 123
1580 DATA169,31,141,59,123 160 UF UZ .4"
1590 DATA173,27,123,131 50 173 2 123 123 81
1610 DATA14 38 33 30 12 3061 24
1620 DATA173 .120 133 34 169 133 85
1630 DATA173,1 123 133 86,173 1 113 103 87
1640 MMA 2.,158 165 (8,141,27,12 ,165 69
1650 DHTH141 28 123 165 90 14, 29 121
1660 DATAL65 31 141,30 125 170 51 125
1670 DATAL33,80 175,52 125,155 81 173 13,123
1680 DATA133 82 173 34,123 13. 8
1690 DATA24 38 83 38 82 38 81 24
1700 DATAITS 3,123 133,84 189 100 85
1710 DATA173.4 123 133 86 17..5 123 133 8
1720 DATH32 158 165 88 141 81 123
1730 DATA165 89,141 30 103 165 90 141 53 12.
1740 DATA165 91 141,34 122 173 15 123
1745 Dataiss so .T3 36 123 133 81 178 7 12.
  750 DATALA: 02 179788 123 133783
1755 DATA133/84 169 | 13. 05/1
1760 DATA133.86 173.8 12 x 1 1 87 32 158
1765 DATA165 88 133 80 165.89 133 81
1270 DATA165 30 133,32 165 31 153 83
1775 DATALER 133 84 139 85 133 87 167 128
1776 DATA133 86 24 102 81 102 82 102 83 24
1780 DATA32 128 158 165,88 133 80
1785 DATRISS,84 165 89 133 81 133,85
1 '90 DATA165 90 : * 82 1 3 86 165,91
1795 DATA133,83 133 87
1797 DATAL4 38 87,38 86,38 85 24
1799 DATAT2, 156 155 H8
1800 DRTH141 35 123 169, 141 06 12
1805 DATA165 89 141 37 123 165 90 141 33 123
1810 DATA173 27 123,130 80 173 28,173 137 11
1815 DATA173 29 123 133 82,173 80 123 133 93
1820 DATA173,35 123 133 84,173 %6,123 131 85
1825 DATA173 37 123 133,86 1 3 8 123 133 8
1830 DATA: 2 156,165 88 133 88 169 133 84
1835 DATALULU85 133 87 133 81 165 89
1840 DATA133 82 165 90 1 3.8. 169 128 133 86
1945 DATA32 128 158 24 38 91 38 90,88 89 24
1846 DATA165 90 56 237,98 123 176.17
1847 DATA13, 90 198 89 165 84 201 255 208 10
1848 DATAL63.1 1.3 88.24 144 4.24 13 90
1850 DATA165 68 240.17 169 141 27 12 -
1855 BATA141 28 123 141 19 123 141 30 123
1860 DATA24 144 54 141 27 123 165 89
1865 DATASO1 240, 2 201 1 20%
```

```
1868 PATA165 WG 56 R 64 144 1 V
1870 InTHE4 169 63 141 2 + 127 169 1
1875 DHTH141 28 123 163 1-1 35 177 74
1889 DATA144.15 165 25 141 28 11 175,98
1881 DATA141.29 123,165 31 141 24 127
1885 IATA173 21 123 133 20 173 11 1 13
1896 DATALES 38 12 123 2 1 4 129 6
1 400 DATAIRS ST 12 187 SH 177 8 178 ."
1905 DATALE 156 165 8 1 5 0 164 1 4
1910 DATALE 158 103 (7 13 11 1 5 83 2)
1915 DATALES *0 1 1 43 164 17 191 66
1920 DATH 2 125 158 14 18 91 18 96 17 19 4
1921 DATAIRS 90 Sh 2 17 99 123 176 17
1922 DATA133 98 198 89 169 89 201 215 18 13
1923 DATA169 1 10 98 24 144 24 1 148
1925 DATA165 88 240 15 159 141 11 1 7
1930 DATA:41 [2 1.3 14] [3 10 14] 4.:
19 5 DHTH96,141,JI 123 165 29 40 2
1948 DHT6159
1945 DATA141 .2 12. 165 90 56 1
1950 PATRIA4 6 14 163 34 14 44
1760 INTA:65 20:141 3 1 - 165 7: 141: 4
1965 DRINGS
1398 [ATA-; !
1991 DATA 1 . 1 1 -1 ] : 1 [
1892 IATA-19-1 - 1 1 - 1 - 1 - 1 - 1
1493 DHTA: 1 -1 -1 1 . . . . .
2000 DATA165 St 141 179 139 1 1
2010 DATA168 8 163 1 1 1 1 1 1 40
2010 DATA1. 31 165 1 1 1 1 1 1
20 KB DATA240 14 1 1 98 24 1 1 1 1 144
2040 DATA24.250 04 . 40 1/5 41 4
2050 DATA101 2 .44 24 1 1 0
1868 IMTM14 100 8 4 1 1/4 4 F 1
2010 IATA 8 . . 8 c . . 4 1 F
20 0 IMTH208 205 IA5 c2 1 7 . . F5
10-0 IHTH213 c2 17 144 1. . F1
1100 INTA 169 1 13. LE 160 8 1 5
1110 DATA 7 48 201 240 7 165 3 14
2128 PRIMING 01 24 13, FM 165 A4 4
2130 DATHINI 82 144 2 24 .80 4 1 30
2146 DHTHIES 91 14 101 - 144 8 24
1150 DATA230 90 208 2 24 250 83 123 1
1160 PATA,4 6 8 .4 1
2170 DATA24.116 20 1
2100 DATHIRS OF 41 1 40 0 105 80 14
2190 DATHIRI 21 24 1.. 8 4 165 70 4
2200 DATHIRI 3 20 165 80 44 101 64 44
2380 DATA192 12 208 245 160 175 1 5
2000 DATAISS 80 200 192,12 208 245
2400 INTRP2 146 160 105 30 1153 126
2410 DRTR200.191 12 108 24° 160
2428 DATA195 124 151 80 200 191 12
1438 DATA208 245 96 1
2440 DATA165 81 141 199 1 169 1 1.3
2450 DATA160 8 169, 139 89 133 90
2460 INTALBERT 165 87 87 201
2470 DATA240 29 165 90 24 101 81-144 3
2480 DATA24,230 89 133 90 165 31 .4
2498 DATA101 82 144 8 24 230 90,208 3
2500 DATA24,238 89 133 91 24 6 J8 24
2518 DATA38 83 78 92 8 81 24 1 4
2520 DATA208 205 165 22 1 0 11 2530 DHTA103 22 172 199 3 173 81
                                       165
2540 DATAL65 86
2550 DATA41 1 201 240 17 165 89 14
2560 DATA101 31 24 122 89 165 90 4
2570 DATA101 02 144 3 24 270 69 13 .90 2560 DATA165 31 24 101 62 144 8 24
2590 DATADOB 90 200 3 34 200 39 1.3 91
2620 DATA164 80,165 84 123 80 1.2 84
2650 DATA164 31 165 35 1 - 61 1 2 85
2640 DATA164 TO 1+ F 86 1
2640 DATA164 FT 1+5 86 1 .
7650 DHTA164 US 165 87,137
2660 DATA96 -1
2678 DATALAS 38 248 11 165 84 208 21
2680 IRTALE 4 1 2 80 T6 164 158
2690 DATA165 84 248 10 32 193 157
2788 DATA169 1 88 76 164 156
2718 DATA165 81 24 131 5 24 1 3 13
```

# Siting : graphics DATA for USS Enterpole

```
5 REMAGRAPHI DATA FIR THEA
  6 PEM# US ENTERPRITE
 T REMA NOT 1 TO 1 TO 1 10 TO 10 TO 1
  20 Teliso IFFEER 43.F2 . TRINERENZ
   10 FORM GTOOSS
  40 PEHD Y J (F 64THEHEOD)
 FO IF = STRENDOR
  +⊌ A -90N
                                                 FRE PERSON
 TO E = INT L -I + SE L = BROWD LSS 2 TE 256
 CO POR ESAM A PORETATAN TO PORETATAL AT
  ,00 H=-Sold - TEMES - 106= 106 H=
 110 PHINTORY IN THE YER WATER HIMMANT BUTTER BE
120 PORESATA SAME HERO ELATARMA DE LACARA (1) 140 AR ON 2 ZEMBO 2 LEMENTARMA DE 150 ELATARMA DE 150 ELATARMA D
  160 FUNE +TABAN A F E + ATAN F - SATACAN .
 130 MEXTH
 190 END
200 POKES+NV2 HOTOICE
    00 PORESHI 2 GOT 11 40
 320 POKES+H ( 1 1/0)
 1986 DATA-FR 6 3 -52 . - + + 2 - +
 1010 DATA-28,26 3 16 20 3
1020 DATA 5 5 9 -17 .0 4 -27
1030 DATA 40 2/ 3 -91
  1840 DATA 68 6 3 51 57 -5, 17 4
 1050 DATH-40 24 6 -28 2+ 6 1 1- 7
1960 DATA 10 F t .0 -F h t -12 8
1970 DATA-45 -44 6 40 -14 6 7 .7 -
 1080 DATH 51 | Sie -5- 5ie -4
1090 DATH-14 .10 14 . 13 1 :
1100 DATA 6 4.11 - 11 -
 1110 DATA-06 4 11 0 4 1. - 3
 1120 DATA-24 10 17 1 1 1
1130 DHTA-36 8 5 -41 7 5 5 +. -
 1190 IHTA-36 -8 5 - 20 6 7 -19
1200 DATA-25, 5 12 1 6
 1210 DATA: 15 . 6 .25 5 15 1
 1220 DATA-6 2 -1.. 1 -2 -
 1230 DATA-15 -2 6 64
1240 DATA-15 2 6 -7 6 64
 1250 DRTA-12 -1 5/2 -1.8 /4
1260 DATA-6 -2 1.8 1 5 64
1270 DATA-19 18 13 -1.18 -.1
1288 DATA21 -8 26, -8,26,-4 ?
 1290 BATA217-4 -3 18 -4.25 -9 -13 5 9
1380 DATA-19,-2 -8,-19, 2, 5,-12 -5, 4.5
 1310 DATALO,-4, 5 26 -3,-13, -1
 1320 DATA-19,,-4,-19,2,-5 -13,5,-4.5
```

```
1330 DATA26,4, 5 26 4 -8,30 2 3
1340 DATASS,-2 -8 26,-4 -8 25 4
1350 DATALI 4,-8 18,4,25,-9 -13,5 -9
1360 DATA-19 2 -8 -19, -10 64,
1370 PATAD6.4 -5 26 - , 64
1380 DATHUB +4 5 16 4 -8 64...
1390 DATASI, -4 -8 21 4 -8 64
1400 DATA18 4.25 -9 18,4,25 -9,64,,
1418 DATA-15 -13 -1 F 3 1 F 4 5
1428 DATA 13 -1 - 15 5 -4,5 1 5 5 -2
1430 DATA-17 -13 -4
1440 DATH-19 .-.0 -19 -1 -0 64
1450 INTA-18 -2 -5 -, 2 -4 4
1480 [ATA-19 2 5 19 2 64
1470 DATA 4 4 4 4 6 6 7 4
1480 [ATA-12 2 4 14 2 4 - 5.0 4
1490 DATA 4 4 64
1500 DATALL 16 11 1. 4 4 1. 5 -
1510 EHTALL 17 1. 17 17 12 17 5 -1
1520 DATHI 7 4 -4 17 16 11 11 1 1 1
1550 DATA64
1540 DATA-1 19 to 56 10 10 56 (7 1).5
1550 DATA 2 17 11.5 -1 17 14.5
1968 INTHEL 17 14 5 60 14 10 -1 14 4
15 0 DATA-1 21 14.5 5 11 14 5
.500 DATAS6 21 11.5 2 11 1.5
15-0 DHTA-_ 13-10 +4
1880 DATASE 17 11.5 50 17 14.5 84
1880 DATASE 19 16 58 21 14.5 64
1600 IMTASS IL 11.5 56 1 10 64
1600 DATH-1 17 11 5 10 10 4
1640 PHTA-1 17 14.5 -1 13 13 74
1650 DATH 2 21 1..5 2 1 14 5 4
1780 DHTH11 -16 11 11 4 -4 1 5 -
1710 DHTH11 -LT 12 1T 1T 1 T
1 % BHTA.7 4 4 17 -15 . 1 -14 11
: 30 DHTHE4
1740 DATA 2 19 10 56 19 19 56 10 1.5
1750 THIH 2 -17 11.5 2 17 14.5
1 +0 DHTH58 -17 14.5 +0 1.3 15 -2 -13 15 1770 DATA-2 21 (4.5 58 -11 14 5 1 25 31.5
1740 PHTR-2 -13 10 64
1 39 IHTASE 17 11.5 5 17 14 6 4
1 10 DATAS : 13 15 59 _1 14.5 74
1 20 INTASE 21 11.5 56 - 4 3 74
1 SO [HTH . - . 1 1 . . . 1 14, 5 5
```

# Links 4 to senior drawing and increment

```
5 P ESI O FC ESS 31 F) ESS . PUFS+ .1
10 Made = 1 . S . OL = FITTO FTE T= Les 1
15 LIME 51754 CA E=528 W
20° CY - 40L 5 8 - 3 40L 5 6 - 356L L 1 14
19 PE 14. DIE 020 JP 4
30 PC E 1999 14 F ESENZE SE
UH REMARGINE @ OF LEE 1 4
40 Put E31554 1 Fe12, #256
45 PENAS +*
50 F/MEXIFR6 100 FOLE 1587 40
80 Plen#2.07 Plen# ...15 *1 P2 n#* 03" Men 12
85 GC UUBIEB UC JUBLIA GOGLEZZO
90 P =0 PY=0 PC=10 . Mal240 CF | Lago
95 600 B. W =401.3
100 GETHS IFAS=" THEN100
110 (11ml AF DOSLETSWIED 180 190 2 0 2.0
120 IFA#="0" WA#= 4"THENDORUED40
139 IFA$="E"HRR$="F"THE\MOTIVE_CO
148 IFAS= T EPAS="" THENNICLES SO
142 IFA:= P THENDOOR
145 IFHA "TOTHERSOR
146 00701000
150 B) Bi+M AI SIM F: + +( B) GOTTI O
168 BirBirM Alefin Bi Letts B.
170 A=H1 P= + 9 1 .B538 A=R2 P=12 GDT05 8
180 B=B2+M AR=SIN No. 44 CCS F2 ( Tiggs
198 B2 B2-M H3=S1N H2 F4 CON F2
198 A≕H3 D=15 GOOLB543 H=H4 E-18
                                    110 BR F3+M A5=SIN B3 H6=(08 B.
110 BC=BC M A5=SIN B3 A6=(08 B3
```

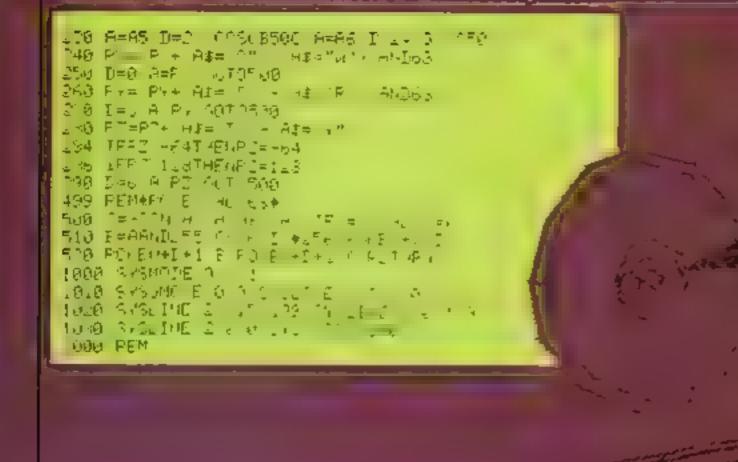

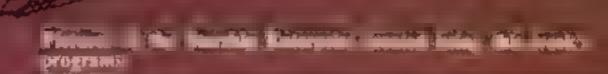

# Turbo Extended Basic

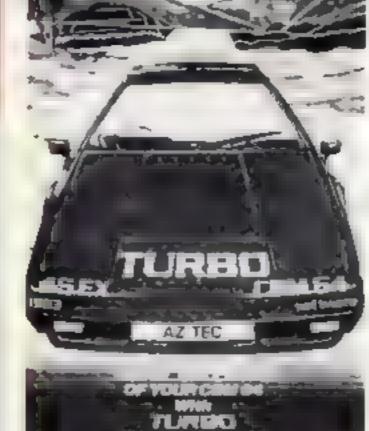

TURBO extended BASIC edds
The following 45 POWERFUL
EASY TO USE COMMANDS to
your Commissions 64

UTWITES

SPRITES

AL CID € 5× DE FIE DUME p + HALT SEAT SEAT HOU J. J. Lindo SPRITE L JILL SOCIAL OLD GRAPHICS PAUSE BOR CIRCLE 909 RENUM AE DE AT DHAM SWOP  $t \in X^{T}$ MIRRE S JNEL (5)(6) 445 PANER MUSIC PL X PN\* C. S SUILIND PAESE! S\*H\*H PSET WAVE

> ONLY (14 95!

INTERFACE FOR THE

CENTRONICS PRINTER
CABLES FOR
BBC OR C DRAGON
ONLY £12 99 inc VAT & P&P

AZTEC SOFTWARE

17 Station Road, Mirfield. West Yorkshire WF14 8LN

TRADE & EXPORT ENQUIRIES WELCOME tel 0924 492826

## NATIONWIDE SHOPS & DEALERS

# BEDFORDSHIRE

## SOFTWARE CRATER

Computer Software and accessories.

Large S A E for lists

52A Bromham Road, Bedford Tel: Bedford 44733

# CORNWALL

## J & F COMPUTERS

We stock a wide range of hardware, software and peripherals for most of the leading home computers, including SPECTRUM, BRC, Commodore 64 and VIC 30. Phone or write now for more details

OUT NOW — SYSMON machinecode monitor programs give you access
to machine code on the VIC 20 and
Commodore 64. Features include Hex
Dumps, Lond and Save of machinecode, Assembler, Disassembler and
jots more! As only £5.50 for tape
versions for either machine, or £10.00
for SYSMON 20 on an EPROM it's an
invaluable 100! for the serious
programmer. Also, we program
EPROM's with your programs, from
£10.00 — write or phone for a
quotation. Trade enquiries welcome

Send cheques/postal orders now to

#### J & F COMPUTERS, Rosehill, Ladock, Truro, Cornwall TR2 4PQ

or telephone üs (any time) on St. Austell (0726) 882 758

# LANCASHIRE -

#### "BUSY B's COMPUTERS"

For ALL your hardware/software needs

91 Dearden Gate, Haslingden, Rossendale, Lanca E64 5SN Tel: 0706 215361

READ OUR
DEALER I
DIRECTORY AND
IND OUT THE
LOCATION OF
YOUR NEARE I
SPECIALIST

DO YOU WANT MAXIMUM
BENEFIT FOR YOUR MONEY?

— THEN USE OUR SHOPS AND
DEALERS GUIDE TO ADVERTISE
YOUR RETAIL/MAIL ORDER
BUSINESS.

# COMPUTER CENTRE

We have now moved to 30 Burnley Road, Accompton, Lancs. Tel 0254 390424

Look at our opening hours — 10.30-9pm Mon-Sas 2.30-9pm Sun Special introductory offer 10% discount on software, SAE for free catalogue stating micro

# LONDON-

# COMMUNICATIONS

Full range of software, computers, accessories, books, service & repairs.

135 High Street, Ponders End, Enfield, Middx Tel: 01-805 7434/7772

# **SOMERSET**

# RAINBOW

#### COMPUTER CENTRE

Massive range of software in stock
for BBC, COM 64, VIC 20,
SPECTRUM DRAGON,
FUECTRON, ZX81
Huge stocks of peripherals
(Joysticks, Interfaces, Cassette aimls,
Paddies, Introduction series
Reference Guides etc)
Open Monday-Sunday 9am-8pm
Any visa accepted

Any visa accepted

For the largest selection of hardware and software in the area contact 
VICTORIA ROAD, VEOVIL, SOMERSET

# PHOENIX SOFTWARE CENTRE

MAIL ORDER SOFTWARE BBC SPECTRUM ETC.

Phoenix Software Centre 86 Huleh: Yeavil Somerest Tel: 0835 21724

# SCOTLAND #

THE GAMES SHOP AND TO COMPUTER SOFTWARE CENTRE TELL NO 0224-643740

3 Waverley Place Aberdeen ABI IXH Stock it for an popular home computers especially. Commodore 64. Extensive selection of books and magazines ADVERTISE
IN OUR
NATIONWIDE
GUIDE AND SEE
YOUR BUSINESS
GROW. PHONE
NOW FOR
101-1437 0699

# SHETLAND !

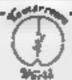

## LERWICK, SHETLAND

101, 150 Mar. 10

BBC Micro, Dragon-32, 7X8 Spectrum, VIC 20, CBM-64 Open Mon Sat 9 30am-5 30pm

# WEST MIDLANDS

## - JERESGROVE LTD -COMPUTERS

SPECTRUM GAMES AT ROCK BOTTOM PRICES S.A.E. for list and prompt attention to

Jeresgrove Ltd Computers Shell Buildings, Malt Mill Lane, Helesowen, West Midlands. Tel. 021 559 2081

# SELLING A PRODUCT? OR A SERVICE?

FIND OUT ABOUT OUR WHOLE RANGE OF PUBLICATIONS IN:

# COMPUTING ELECTRONICS VIDEO RADIO

Simply telephone

ASP CLASSIFIED

(We take Access and Barolayeard)

Please include my business details in the next available issue of Home Computing Weekly

Business Name

Address: ,

Tel No...
Open Hrs. .

Contact (Office Use Only):

Post To: H.C.W. (Shops & Dealers), 1 Golden Square, London W1R 3AB

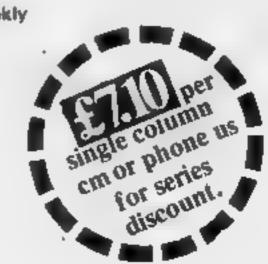

# HOME COMPUTING WEEKLY CLASSIFIED

Lineage: 35p per word

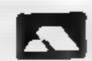

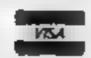

Semi display: £7.10 per single column centimetre Ring for information on series bookings discounts.

All advertisements in this section must be prepaid.

Advertisements are accepted subject to the terms and conditions printed on the advertisement rate card (available on request).

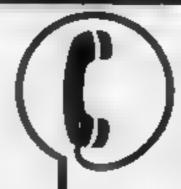

01-437 0699 EXT 341.

Send your requirements to: Debra Stupple ASP LTD. 1 Golden Square, London W1R 3AB

# SITS VACANT

#### PRESLANCE AGENTS

Wanted for well established Home Computer Software Wholesaler looking to promote their services. Wanted nationwide but particularly in Central London area. High commissions offered. Please phone or write in confidence to

LEISURE SOFT LTD 38 & 40 TENTER RD MOLTON PARK IND IISTATE

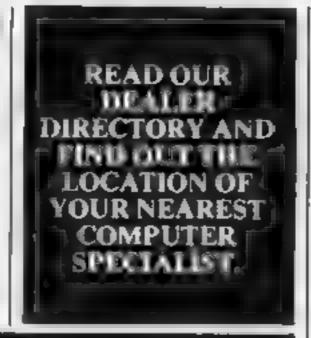

# ACCESSORIES

UNIT

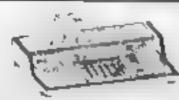

SPECTRUM & ZX 80/1

USERS LOOK THIS WAY PUT AWAY ALL THOSE UNTIDY WIRES

With this emazing new unit designed by a Spectrum user. Put on a chair floor on your lap. Move it all in one go. Our latest new universal unit accepts most machines. Send for details to:

E. R. Cameron & Son Ltd. Est. 1870 H/O 9 The Vineries, Enfield, Middx EN 1 9DQ

#### BBC/DRAGON MICRO

TOP QUALITY JOYSTICKS
At an amazing low price. Only 69-95 a
pair including pap. Easier to hundle and
faster than others costing twice as much
Cheques/POs to PERITRON, Dept HCW
21 Woodside Road, London N12-9FN

## ALARMS :

Burgiar, Alarm equipment. Please visit our 2,000 sq ft. Showrooms or write or phone for your free catalogue. C.W.A.S. Ltd, 100 Rooley Avenue, Bradford BD6 IDB. Telephone 0274 731532.

# BOOKS & PUBLICATIONS

Popping, Break dancing. Teach yourself. Loose stamp for details. Dance Publications, 136 Monkhill Lane, Pontefract WF8 IRT

Wanted original jokes, funny experiences, withcisms, etc. about computers, Best will be published, send to JSW Publishing, 103 Frimley Road, Camberley, Surrey

#### COURSES "

# EASTER COURSES FOR CHILDREN

— Now booking!

Adult courses as usual

Ring. COMPUTER WORKSHOP

on 01-318 5488

4 Lee High Road, Lewisham London SE13 5LQ

# GIFTS [

Micro-Users SOFTWEAR T-SHIRTS and SWEATSHIRTS

Spectrum Invader
I'm User Friendly
Have you seen my Peripherals?
Zap 'Em

00% Cottom T-shirts in white, red or sky
£3-25 each inclusive.
Poly-cotion Swearshirts in white or grey
£5-99 each inclusive, small, medium, large
and curn large sizes.
Mail Order only from:

One Per Cent Screens, Unit 12, Star Lane Estate: Great Wakeving, Even

# FOR HIRE

Oric Software Library Two weeks here £1. Annual Membership £5 Stamp for list. Les Wilson, 100 Blenheim Walk, Corby, Northanis

Computer Hire from £1 per week Try before you choose before you buy. Contact Computer World, 208 kent' House Road, Beckenham, kent. Tel 01-778 0479

Commodore 64 software library, 2 weeks hire £1. Annual membership £5. Stamp for list Les Wilson, (C) 100 Blenheim Walk, Corby, Northanis

Commodore 64 game cartridge hire from only £1.50 for ten days. Details from Cartridge City, 25, Gaitside Drive, Aberdeen, Tel (0224) 37348

Hire a computer from ZX81 upwards for a week or a year. We also buy and sell second-hand computers, magazines and books Business & Computer Services, 294a. Caledonian Road, London NI 1BA Tel 01-607-0157

#### VIC-20 SOFTWARE HIRE

Dozens of titles from 50p per week Free first hire. Send £3 cheque/po for your membership package to VIC-20 Software Hire (HCW)

242 Russom Ed Mapperley Nortingham or phote Nutton 624953 for more details.

# ILLUSTRATION .

Superb illustration 01 836 3653

# PROBLEMS WITH YOU SCAN OUR SERVICE/REPAIR SECTIONS.

# LIBRARIES OF

BBC/Dragon software library — Membership £5 00 — Tapes £1 (+23p postage). Stamp for details. E. Tucker, 8 Springwood Estate, Grimston Road, Sough Wootton, King's Lynn, Norfolk

# COMMODORE 64. GAMES LIBRARY

Over 230 titles, all originals. Here of first two games absolutely free, Life membership only £6. Join now on money back approval. Send for details to

Commodore 64 Games Library c/o Yorkshire Software Library, Li Park Top, Pudsey, West Yorks,

Cheques (PO's to Yorkthire So twate Library)

# VIC-20 & VECTREX LIBRARY now available

Details to
DUKERIES SOFTWARE
39 HIGH STREET,
WARSOP
NR. MANSFIELD,
NOTTS

Spectrum software library. Two weeks here £1.00, Life membership £5.00. Stamp for lists to "Hire-Soft" 113 Broomfield Road Marsh Huddersfield

#### DEDAIDE

2X81 — Spectrum. We can now offer out-of-guarantee repairs by our Computer Dept. Our engineers have had over three years experience servicing Sinclair Computer products. Price including p&p. ZX81 — £11 50; 16K Ram — £9 95. Spectrum — £18 75. Send with cheque or PO. T V. Service of Cambridge French's Road, Cambridge CB4 3NP Phone (0223) 311371

2X SPECTRUM

32K RAM Up-Grade
£23 50 + VAT

SPECTRUM REPAIRS
£20 00 + VAT

MICRO-TEK

ELECTRONIC

SERVICES

01-520 6414 132

#### FOR SALE

E1-99/4A and speech synthesizer, joysticks, six cartridges and eleven cassettes, cassette cable, and various books. Cost £350 for sale £185 Tel 0794 22298

The contents of this publication, including all articles, plans, drawings and programs and all copyright and all other intellectual property rights therein belong to Argus Specialist Publications Ltd. All rights conferred by the Law of Copyright and other intellectual property rights and by virtue of international copyright conventions are specifically reserved to Argus Specialist Publications Ltd and any reproduction requires the prior written consent of the company

1984 Argus Specialist Publications Ltd

SSN0264-4991

VIC-20 16K RAM pack, cartridge, cassettes, books, catalogues. All v.g.c. £270 o.n.o. Phone (0634) 404587 after 4pm

# SERVICES

# ALL YOUR CASSETTE NEEDS

Blank cassettes C15 with case 40p Labels in Blue, White or Yellow, 20 for 36p. Inlay cards in Blue, Yellow, Red, Green, Grange or Purple, 20 for 60p. Library cases 9p each. Postage on each complete order 60p

Stonehorn Ltd. 59 Mayfield Way, Barwell, Leicester, LE9 8BL

Dragon back-up tape copier, Copies machine code programs including most auto-runners, Supplied on cassette with instructions £3.95 post free from K. Innes

Listing service for Spectrum. 80 characters per line screen display copied/enlarged 1-5 listings 99p each 5-10 listings 89p each. Cheques p/orders payable to P.W. Gregory, Farm-House, Woodall Street, Hull, Humberside.

jbs records COMPUTER PROGRAMS

REAL-TIME or (Slow) HIGH-SPEED, Professional Cassette Duplication and Blanks from 1 to 1,000 + . Computer printed Cassette Labels, etc. Fast Security Delivery service.

Ibs records — a division of FILTERBOND LTD, 19 Sadiers Way, Hertford SC142DZ 0892-551188

# SOFTWARE APPLICATIONS

# SPECTRUM KOPYKAT'

Simply the best. Copying any program is now as easy as LOADing and SAVEing your own programs. Any ZX Spectrum program can be backed-up onto a fresh tape. Even programs that cannot be stopped can now be copied. 100 per cent machine code. Prints file names, Copies headerless files, SPECTRUM KOPYKAT uses no program area so full size programs over 41.7K (9K for 16K machines) can be copied. PLUS FREE Header

Despatched by first class return of post.

Send cheque/PO for £4.95 to:

#### MEDSOFT

61 Ardeen Road, Doncaster, South Yorks DN2 5ER. IT CAN EVEN COPY ITSELF

# TINO COPY-

THE SEC OF 1ST SERVICES.

Why be satisfied with just a tape copier?

Get our 3-in-1 utility featuring:COPY ANY CASSETTE PROGRAM.

PLUS
DOUBLE SPEED LOAD/SAVE UTILITY
PLUS

CASSETTE 'HEALTH RATING' UTILITY
Copier does it all — MULTIPLE sections,
HEADER printing, MULTIPLE copies,
FULL SIZE programs. Double-speed utility
halves your load/save times. 'Health Rating'
program detects possible faults in your
cassette recorder before they become serious.
Also useful for finding defects in a tape. Avoid

wasted SAES & lots of frustration.

At £4.50, this must be the best value.

Cheques/P.O.'s to:-

CAMEL MICROS

33A COMMERCIAL RD.,
WEYMOUTH, DORSET.

# (new version)

Makes BACK-UP COPIES ALL types of SPECTRUM programs (incl. headerless, m/c unstoppable) easily with MANY unique features. FULL MONEY BACK GUARANTEE if you are not satisfied.

★ M/DRIVE copies Basic/mc/arrays on the microdrive STOPS programs to help the run. ★ LOADS in all program parts CON-TINUOUSLY — even without pressing a key. Other copiers require many loadings — MASSIVELY saving you time and trouble! ★ MAXBYTES copies programs occupying the FULL 16K or 48K! Verifies. Repeat copies. Auto. Abort. HEAD data.

w Full instructions, very user friendly, BREAK at any time (just save a brader!), then curry on LOAD. Copies all programs that we are aware of.

Cost only £4.49 or £5.50 with M/DRIVE. (Overseas: + £1 Europe, £2 others).

5 STARS FROM THE HCW REVIEW, WITH THREE 100% RATINGS!

16 Stonepit Drive, Cottingham, Mkt Harborough, Leics

#### COPYMATE 64

A back-up utility for COMMODORE 64. Will make security copies of most cassette based software. Supplied on a quality cassette with full instructions. Send £4.75 to:

HORIZON SOFTWARE, 15 Bamburg Close, Corby, Northants NN18 9PA

# \* \* VIC-20 \* \* TAPE COPIER

Copies almost all games
Any RAM £3.95
LEARN MORSE CODE FOR £2.95
Cheque/PO — GRIFFITHS, # MOSS
CLOSE, RUGBY, WARKS CV22 6SD

# BACK-UP TAPE COPIERS

Unique machine code programs to allow security back-up copies of the majority of protected software.

COMMODORE 84 25.95 ESECTRON 25.95 VIC 20 25.95 MINN 25.95 BBC 25.95 SPECTRUM 25.95

TAPE TO DISK TRANSFER

Price sectudes UPC, Price & Packing, Cheques or Crodit Card Humber to

# EVESHAM MICRO CENTRE

Bridge St, Evesham, Worcestershire Tel: 0586 49641 now from now oren-rhom Centre. 1756 Pershare Mr. Centrology, Browleyson for 022 458 4364

#### SUPER BREAKER

For the Commodore 64, this utility will back-up most popular cassette programs onto tape or disk. Supplied on cassette with full instructions. For fast turn round of orders, by First Class Post, Rush £4.99

CLARK KENT SOFTWARE 26 Northcape Walk, CORBY

Northants NN18 9DQ STOP PRESS. Tape to disk utility. Transfer your cussette based software onto disk. Send £4.99

PROBLEMS WITH YOUR MACHINE? SCAN OUR SERVICE/REPAIR SECTIONS. Oric autofile 16K database £6.95 M. Browne, 5 Alameda, Ampthili, Beds. Prompt despatch.

# SOFTWARE

Atari Business Programs. Chipsoft Sales Ledger, Purchase Ledger, P.A.Y.E. and Stock Control. £75.00 each or all four for £200.00. Letter and Data Perfect (80/40-col versions) £35.00 each or both £50.00. 0992-468870 (eves.).

# SOFTWARE

## ISIS VIDEO.

Specialists in Educational software, Software and text books. Software packages from ABC to A level. Many major publishing houses included in our comprehensive catalogue covering most popular home/school computers.

Write stating model to:

ISIS VIDEO (HCW). Crown Works, Chroch Road, Norbiton, Kingston, Surrey

# SOFTWARE CENTRE

THE EDUCATIONAL SOFTWARE specialists. Large S.A.E for lists.

52A Bromham Road, Bedford Tel: Bedford 44733

HCW -

COMPATIBLE
WITH ALL
POPULAR HOME
COMPUTERS.

#### NEW 3-D SPELL

For: 48K Spectrum

Our latest addictive spellbinding game featuring

- · 3-Dimensional Graphics
- Smooth M-code animation
- \* 4 levels of play
- · 4 levels of spelling

At £5.95 it's a must SAE for lists

CAMEL MICROS, 33A Commercial Road, Weymouth, Dorset.

# SOFTWARE GAMES

Hundreds of games and business programs for Apple, Atari, Dragon, TRS-80 and Genie. All new, not pirates. All games under £10.00, 0992-468870 (eves.) for list.

Spectrum 16/48K "Raquel" presents her games collection for age 16 up only. (State age when ordering). Only £3.99. I. Brooks, 17 Malvern Flats, Coleman Street, Southend, Essex.

Texas TI-99/4A cassettes: I. "Atlantis Invaded" — underwater adventure: 2. "Depth Charge Attack" — battleship hunts submarine: 3. "Caterpillar Crunch" — eat or be eaten: 4. "Fighter Pilot" — aim your gunsight. Prices — £4.95 any two programs: £5.95 any three: £6.95 all four. Send cheque or P.O. to P. M. Williams, I New Road, Melbourne, Royston, Herts.

#### **DISCOUNT SOFTWARE**

HUGE DISCOUNTS off most computers RRP ORP SPECTRUM 5.50 4:25 Atic Atac (Ultimate) 4.50 4.95 Omega Run (CRL) Death Chase (Micromega) 6.95 4.95 COMMODORE 64 Scramble (Interceptor) 5.00 7:00 BBC Chuckie Egg (A&F) 5,90 7,90 ORIC Harrier Attack (Durell) 6.95 4.50 DRAGON Hungry Homee (Psion) 3.95 4.50

C.W.O. p&p 55p I tape, 2 or more, post free. SAE for 12 page catalogue of software for most computers to:

DISCOUNT SOFTWARE 45 Brunswick, Bracknell, Berks.

Dromeda Software. Quality games for TI-99/4A. S.A.E. for details. 56 Wells Street, Haslingden, Lancashire BB4 5LS.

OVER 1000

COMPUTER PROGRAMMES

for the ATARI 800, 600XL,

VC\$2600, BBC, CBS, CBM64,

CBM VIC20, INTELLIVISION,

ORIC, SHARP MZ700,

SPECTRUM & VECTREX.

Send S.A.E. for free lists stating which computer, Also blank C15 tapes 49p.

Blank S.S.S.D. 5.25"disks £1.99, Free Post ELECTRONIC FACILITIES 3 HIGH ST, SANDY, BEOS SG19 1AG

#### TI-99/4A SOFTWARE

Any three fantastic games for only £5. 35 titles to choose from. For full list S.A.E. to:

BINBROOK SOFTWARE, 88 Cotterdale, Sutton Park, Hull HU7 4AE

HCW YOUR SOFTWARE SUPERMARKET.

# G.C.E. O LEVEL 48k Spectrum

MATHEMATICS £30 THE SET LONDON SYLLABUS 8 (361) 1984/5 £30 THE SET 1984/5 CAMBRIDGE SYLLABUS D (4004) PHYSICS £26 THE SET 1984/5 A. E. B. SYLLABUS 052 CHEMISTRY AVAILABLE **LONDON SYLLABUS 081** 1984/5 APRIL/MAY **CAMBRIDGE SYLLABUS 0570** 1984/5

SUCCESS IS YOURS or we will refund the full purchase price HOMESTUDY Ltd. (HCW) Trainigh Woods Farm Trainigh Redruth Cornwell

VIC-20 + 8K Commodore 64 soccer club boss. Manage your own football team. 88 teams, match commentary etc. £3.49 D. Spenser 230 Lowgrange Avenue, Billingham Cleveland.

T1-99/4A progpack 1: 10 arcade, strategy and adventure games. £5 T. Wilmott, 3 Somerset Place, Somerset Bridge, Bridgewater, Somerset.

# ITS HERE!!

VALHALLA 64

11.65

(Legend)

SIREN CITY 64 (Interceptor)

(Centresoftware)

6.00

FORBIDDEN FOREST 64 8.95

EXTRA SPECIAL Hobbit 64 (with book) (Melbourne) 11.25

Jet Set Willy 48K Spec 4.95 (Software Projects)

Cheques/P.O.'s to:

LA MER SOFTWARE AVON BS23 1JU TEL, 0934 26339

(for your computer needs between 10-6pm)

HCW YOUR SOFTWARE, SUPERMARKET,

# TACTICAL SOFTWARE TI-99/4A Basic

(1-7 players)
Pocket battleship Bismark have sailed from Bergen, the admiralty orders "Hunt and sink at all costs." Command 7 battleships, convoys, air search. Status indications fire, engine failure, gun control failure etc. Send £6.50 plus 50p p&p. SAE for list to:

108 REDLANDS RD, PENARTH GLAMORGAN CF6 1WN

## AMAZING APRIL.

20% OFF ALL TITLES

SPECTRUM, CBM 64, ATAR! B.B.C., ORIC, VIC-20, BBC OVER SOO TITLES REDUCED SAE FOR LISTING STATING MODEL TO

JANDER SOFTWARE, Edgbaston House 183 Broad Street Birmingham B151EA

#### new

TI99/4A

## 'WARSHIPS'

Destroy the enemies submarines before they sink your warships ONLY \$2.50

"moonshuttle 5" czoo
"CATCH RATS" czoo
All include free game on reverse.

GER FAWCETT & ASSOCIATES 61 HOWDALE ROAD, HULL

Add 30p p/p to orders under (5:00

# TI-99/4A PROGRAMS FROM SOLID SOFTWARE

HOUSE OF HORRORS/STAR STRIKE 5 Star Review in Issue 54

> DEVASTATION/SABOTAGE 4 Star Review in Issue 54

Send SAE for list of other titles 35 MELVILLE ROAD, BISPHAM, BLACKPOOL FY2 9JF

#### MICROCOMPUTER SERVICES (MARYPORT)

Software

Communication 64

| The Hobbit (Melbourne)  | £11.50 |
|-------------------------|--------|
| Kick Off (Bubble Bus)   | £ 6.00 |
| Arcadia (Imagine)       | € 4.80 |
| Manic Miner (Software)  | £ 6.95 |
| Mr Wimpey (Ocean)       | £ 6.15 |
| Revolt of Mutant Camels | £ 6.60 |

#### BBC

| 747 Flight Simulator  | £7.85 |
|-----------------------|-------|
| German Master Level A | £8.70 |
| German Master Level B | £8.70 |

2 BORRISKILL ELLENBOROUGH MARYPORT CUMBRIA CAIS 7RF Tel. (0900) 812685

## WANTED

Atari 400 cartridges urgently required. Top prices. Write only, L. Sutherland, 14 Middlefield Crescent, Aberdeen.

# PROBLEMS WITH YOUR MACHINE? SCAN OUR SERVICE/REPAIR SECTIONS.

Spectrum software collector will buy original games and business programmes for half original retail price. Send list of good condition tapes (boxes and inlay cards must not be damaged) to: Mark Murphy, Windermere, Cherrywood Road, Loughlinstown, County Dublin, Ireland.

Wanted faulty or defect Dragon 32 cartridges. Tel Neil Hull 55322 5pm to 9pm only.

#### \* URGENT \*

Top Spectrum software needed urgently for UK distribution. Good royalties or cash paid for quality games, utilities and educational programs. Send tape with large S.A.E. to Gamma Software,

18 Milverton Road, London NW6

ADVERTISE
IN OUR
NATIONWIDE
GUIDE AND SEE
YOUR BUSINESS
GROW. PHONE
NOW FOR
DETAILS ON
01-437 0699

# CLASSIFIED ADVERTISEMENT - ORDER FORM

| 1   | 2.   | 3.  |  |
|-----|------|-----|--|
| 4.  | 5    | 6.  |  |
| 7:  | 8    | 9   |  |
| 10. | 1.1. | 12. |  |
| 13. | 14.  | 15  |  |
|     |      |     |  |
| -   |      |     |  |
|     |      |     |  |

PREFERRED CLASSIFICATION

Please place my advert in Home Computing Weekly for Please indicate number of insertions required.

weeks.

Advertise nationally for only 35p per word (minimum charge 15 words).

Simply print your message in the coupon and send with your cheque or postal order made payable to Argus Specialist Publications Ltd to:

CLASSIFIED DEPT., HOME COMPUTING WEEKLY,
I Golden Square, London WIR 3AB
Tel: 01-437 0699.

Name

Addres

Tel. No. (Day)

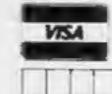

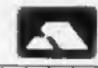

# LLAMASOFT NEWS

二十二年 111 11 11 11 11 11 11 11

NEW for the 8K Expanded VIC:

# HBIA GAYNB

A very fast-paced Arcade game featuring simultaneous control of 4 high-speed laser cannon. Unique game action is easy to learn yet difficult to master. Features include 20 levels to challenge you; automatic Smart bombs; seven-place High Score table with score signature memory feature and full Attract mode. A superb Jeff Minter design presented immaculately on a 25 x 30 screen.

£6.00

COMMODORE 64: After finishing HELL GATE Jeff took a couple of days to pop the code onto the '64. Whilst this is no Revenge or Hover Bovver, we are offering HELL GATE 64 at the bargain price of £5.00... an interesting diversion to occupy a little time while you wait for Jeff's next '64 epic, which we can now reveal will be called

SHEEP IN SPACE — for which Jeff promises the usual great graphics and sound — and also a totally new control concept... so prepare to feel extremely sheepish in a few month's time.

Until then - to all our followers

- A) HAPPY BLASTING/MOWING/SPITTING ETC.
- B) DON'T SHOOT THOSE GOATS!!!

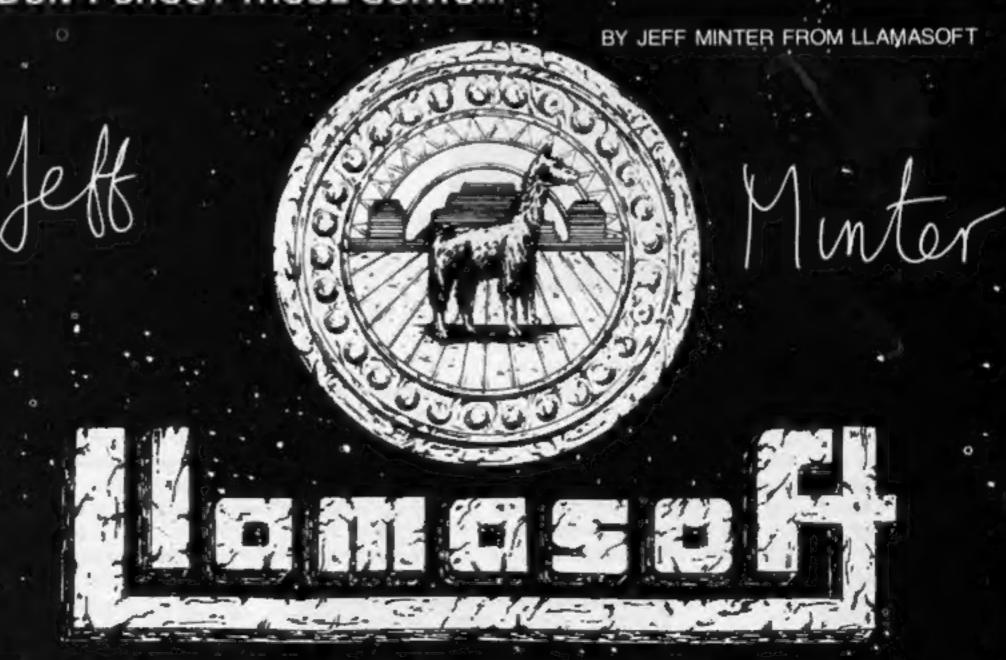

AWESOME GAMES SOFTWARE

49 MOUNT PLEASANT, TADLEY, BASINGSTOKE, HANTS.

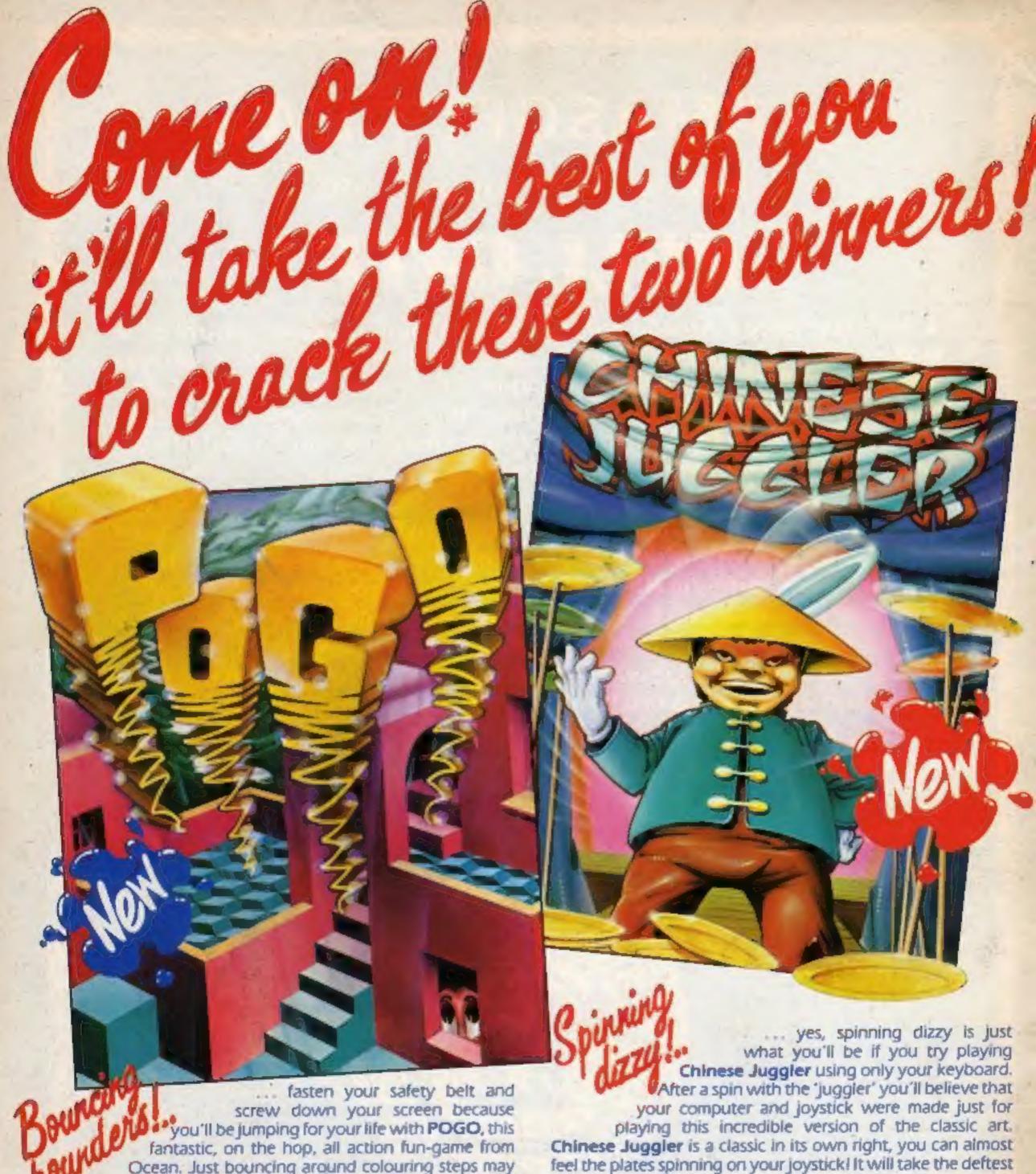

Ocean. Just bouncing around colouring steps may sound like child's play but only the toughest will jump at the Pogo challenge, and when the going gets tough the tough get going! Just you try to pogo up and down the stairs dodging all kinds of meanies and you'll get a taste of the real Pogo action. So rush right now to your local software shop and bounce out with this fun-packed winner . . . Pogo will have you jumping for joy ... hopping mad ... stair crazy ... aaaghl!

> POGO Spectrum 48K

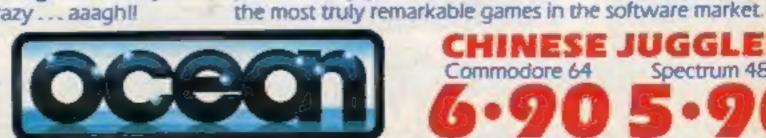

CHINESE JUGGLER Spectrum 48K Commodore 64

of touches and lightning reflexes from the best of you games

masters to master the Chinese Juggler. The superb cartoon

animation, delightful stage design and ingenious originality all

add up to putting Chinese Juggler in a class of its own. Take

the chance now to own what could well become a collector's

piece and enjoy the fun and finesse of Chinese Juggler, one of

Ocean Software Limited - Ralli Building - Stanley Street - Manchester M3 5FD Telephone: 061 832 9143

Ocean Software is available from selected branches of: WOOLWORTH, W.H.SMITH, JOB, John Menzies, LASKYS, Rumbelows, Spectrum Shops and all good software dealers. Trade enquiries phone: 061 832 7049.